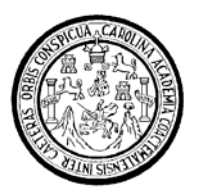

Universidad de San Carlos de Guatemala Facultad de Ingeniería Escuela de Ingeniería Civil

### **DISEÑO DEL PAVIMENTO RÍGIDO DE LA 3ª. AVENIDA DEL SECTOR 1, 1ª. Y 2ª. CALLE Y 5ª. AVENIDA DE LOS SECTORES 2 Y 3, COLONIA TIERRA VERDE Y DISEÑO DEL SISTEMA DE ABASTECIMIENTO DE AGUA POTABLE PARA LA ALDEA SAN FELIPE, MUNICIPIO DE SIQUINALÁ, DEPARTAMENTO DE ESCUINTLA**

## **Víctor José Wilfredo Milián Siliézar**

Asesorado por el Ing. Ángel Roberto Sic García

Guatemala, marzo de 2009

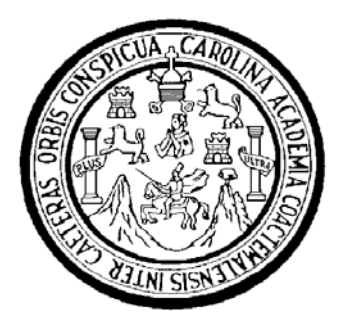

FACULTAD DE INGENIERÍA

### **DISEÑO DEL PAVIMENTO RÍGIDO DE LA 3ª. AVENIDA DEL SECTOR 1, 1ª. Y 2ª. CALLE Y 5ª. AVENIDA DE LOS SECTORES 2 Y 3, COLONIA TIERRA VERDE Y DISEÑO DEL SISTEMA DE ABASTECIMIENTO DE AGUA POTABLE PARA LA ALDEA SAN FELIPE, MUNICIPIO DE SIQUINALÁ, DEPARTAMENTO DE ESCUINTLA**

TRABAJO DE GRADUACIÓN

## PRESENTADO A LA JUNTA DIRECTIVA DE LA FACULTAD DE INGENIERÍA POR:

## **VÍCTOR JOSÉ WILFREDO MILIÁN SILIÉZAR**

ASESORADO POR EL ING. ÁNGEL ROBERTO SIC GARCÍA

AL CONFERÍRSELE EL TÍTULO DE

### **INGENIERO CIVIL**

GUATEMALA, MARZO DE 2009

# UNIVERSIDAD DE SAN CARLOS DE GUATEMALA FACULTAD DE INGENIERÍA

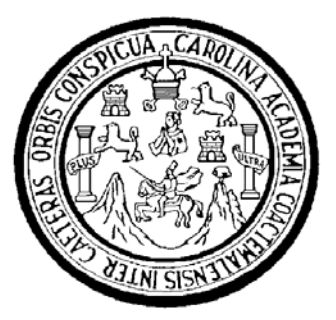

# **NÓMINA DE JUNTA DIRECTIVA**

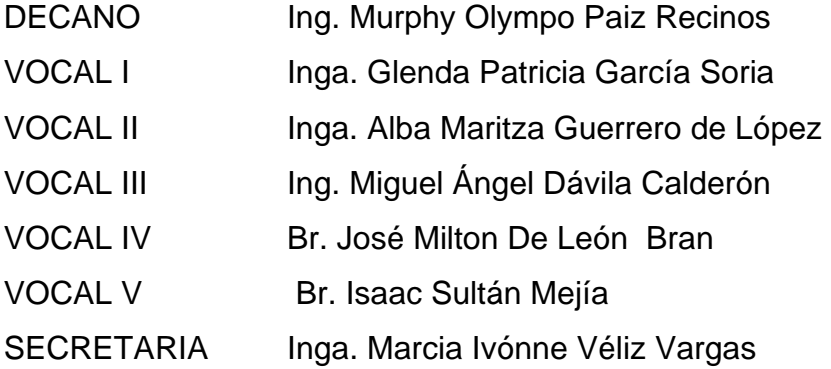

# **TRIBUNAL QUE PRACTICÓ EL EXAMEN GENERAL PRIVADO**

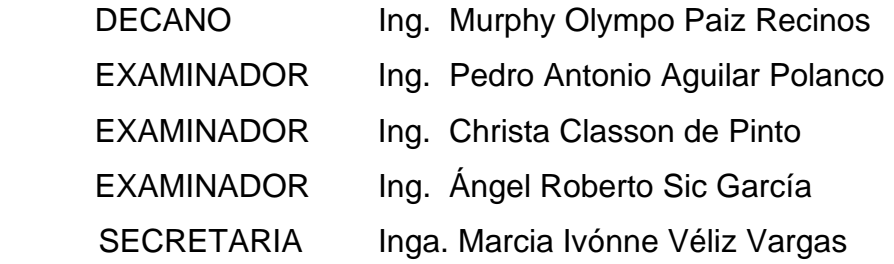

#### HONORABLE TRIBUNAL EXAMINADOR

Cumpliendo con los preceptos que establece la ley de la Universidad de San Carlos de Guatemala, presento a su consideración mi trabajo de graduación titulado:

DISEÑO DEL PAVIMENTO RÍGIDO DE LA 3ª. AVENIDA DEL SECTOR 1, 1ª. Y 2ª. CALLE Y 5ª. AVENIDA DE LOS SECTORES 2 Y 3, COLONIA TIERRA VERDE Y DISEÑO DEL SISTEMA DE ABASTECIMIENTO DE AGUA POTABLE PARA LA ALDEA SAN FELIPE, MUNICIPIO DE SIQUINALÁ, DEPARTAMENTO DE **ESCUINTLA,** 

tema que fue aprobado por la Dirección de la Escuela de Ingeniería Civil, el 25 de enero de 2008.

Víctor José Wilfredo Milián Siliézar.

**FACULTAD DE INGENIERÍA UNIDAD DE EPS** 

Guatemala, 24 de noviembre de 2008. Ref.EPS.D.1056.11.08.

Inga. Norma Ileana Sarmiento Zeceña de Serrano Directora Unidad de EPS Facultad de Ingeniería Presente

Estimada Ingeniera Sarmiento Zeceña.

Por este medio atentamente le informo que como Asesor-Supervisor de la Práctica del Ejercicio Profesional Supervisado (E.P.S.), del estudiante universitario Victor José Wilfredo Milián Siliezar de la Carrera de Ingeniería Civil, con carné No. 200313502, procedí a revisar el informe final, cuyo título es "DISEÑO DE PAVIMENTO RÍGIDO DE LA 3a. AVENIDA DEL SECTOR 1; 1a. Y 2a. CALLE Y 5a. AVENIDA DE LOS SECTORES 2 Y 3, COLONIA TIERRA VERDE. Y DISEÑO DEL SISTEMA DE ABASTECIMIENTO DE AGUA POTABLE PARA ALDEA SAN FELIPE, MUNICIPIO DE SIQUINALÁ, DEPARTAMENTO DE ESCUINTLA".

En tal virtud, LO DOY POR APROBADO, solicitándole darle el trámite respectivo.

Sin otro particular, me es grato suscribirme.

Atentamente,

"Id y Enseñad a Todos" Ing. Angel & berto Sic García ASESOR (A) - SUPERVISOR (A) DE EF Asesor-Supervisor de EPS Area de Ingeniería Civil s<sub>tiech</sub>us es ingenierie y Unidad de *recultad* de ing

c.c. Archivo ARSG/ra

> Edificio de EPS, Facultad de Ingeniería, Universidad de San Carlos de Guatemala, Ciudad Universitaria, zona 12. Teléfono directo: 2442-3509.

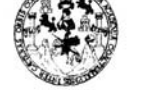

**FACULTAD DE INGENIERÍA UNIDAD DE EPS** 

Guatemala, 24 de noviembre de 2008. Ref.EPS.D.1056.11.08.

Ing. Sydney Alexander Samuels Milson Director Escuela de Ingeniería Civil Facultad de Ingeniería Presente

Estimado Ingeniero Samuels Milson.

Por este medio atentamente le envío el informe final correspondiente a la práctica del Ejercicio Profesional Supervisado, (E.P.S) titulado "DISEÑO DE PAVIMENTO RÍGIDO DE LA 3a. AVENIDA DEL SECTOR 1; 1a. Y 2a. CALLE Y 5a. AVENIDA DE LOS SECTORES 2 Y 3, COLONIA TIERRA VERDE. Y DISEÑO DEL SISTEMA DE ABASTECIMIENTO DE AGUA POTABLE PARA ALDEA SAN FELIPE, MUNICIPIO DE SIQUINALÁ, DEPARTAMENTO DE ESCUINTLA" que fue desarrollado por el estudiante universitario Victor José Wilfredo Milián Siliezar, quien fue debidamente asesorado y supervisado por el Ingeniero Angel Roberto Sic García.

Por lo que habiendo cumplido con los objetivos y requisitos de ley del referido trabajo y existiendo la aprobación del mismo por parte del Asesor -Supervisor de EPS, en mi calidad de Directora apruebo su contenido solicitándole darle el trámite respectivo.

Sin otro particular, me es grato suscribirme.

Atentamente, "Gd y Enseñad a Todos"

Inga. Norma Ileana Sarmiento eceña Directora Unidad d EPS Jafi0s d **DIRECCION Roultad de l'** 

Edificio de EPS, Facultad de Ingeniería, Universidad de San Carlos de Guatemala, Ciudad Universitaria, zona 12. Teléfono directo: 2442-3509.

NISZ/ra

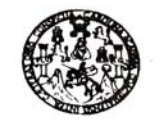

Guatemala, 10 de febrero de 2009

**FACULTAD DE INGENIERIA** 

Ingeniero Sydney Alexander Samuels Milson Director Escuela Ingeniería Civil Facultad de Ingeniería Universidad de San Carlos

Estimado Ingeniero Samuels.

Le informo que he revisado el trabajo de graduación DISEÑO DEL PAVIMENTO RÍGIDO DE LA 3ª. AVENIDA DEL SECTOR 1; 1ª. Y 2ª. CALLE Y 5ª. AVENIDA DE LOS SECTORES 2 Y 3, COLONIA TIERRA VERDE Y DISEÑO DEL SISTEMA DE ABASTECIMIENTO DE AGUA POTABLE PARA LA ALDEA SAN FELIPE, MUNICIPIO DE SIQUINALÁ, DEPARTAMENTO DE ESCUINTLA, desarrollado por el estudiante de Ingeniería Civil Víctor José Wilfredo Milián Siliézar, quien contó con la asesoría del Ing. Ángel Roberto Sic García.

Considero este trabajo bien desarrollado y representa un aporte para la comunidad del área y habiendo cumplido con los objetivos del referido trabajo doy mi aprobación al mismo solicitando darle el trámite respectivo.

Atentamente,

ID Y ENSEÑAD A TODOS

FACULTAD DE INGENIERIA **DEPARTAMENTO** DE **TRANSPORTES** USAC

 $CUF$ 

Ing. Fernando Amilcar Boiton Velásquez Coordinador del Área de Topografía y Transporte ERI<sup>1</sup>

/bbdeb.

s: Ingeniería Civil, Inge erla Mer (ERIS), Posgrado Maestria en Siste Licenciatura en Mater ESEM).

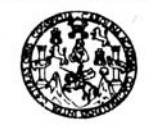

Guatemala, 16 de febrero de 2009

**FACULTAD DE INGENIERIA** 

Ingeniero Sydney Alexander Samuels Milson Director de la Escuela de Ingeniería Civil Facultad de Ingeniería Presente

Estimado Ing. Samuels.

Le informo que he revisado el trabajo de graduación DISEÑO DEL PAVIMENTO RÍGIDO DE LA 3ª. AVENIDA DEL SECTOR 1; 1ª. Y 2ª. CALLE Y 5<sup>a</sup>. AVENIDA DE LOS SECTORES 2 Y 3, COLONIA TIERRA VERDE Y DISEÑO DEL SISTEMA DE ABASTECIMIENTO DE AGUA POTABLE PARA LA ALDEA SAN FELIPE, MUNICIPIO DE SIQUINALÁ, DEPARTAMENTO DE ESCUINTLA, desarrollado por el estudiante de Ingeniería Civil Víctor José Wilfredo Milián Siliézar, quien contó con la asesoría del Ing. Ángel Roberto Sic García.

Considero este trabajo bien desarrollado y representa un aporte para la comunidad del área y habiendo cumplido con los objetivos del referido trabajo doy mi aprobación al mismo solicitando darle el trámite respectivo.

Atentamente,

Щ ENSENAD A TODOS CUEL FACULTAD DE INGENIERIA **DEPARTAMENTO** DE HIDRAULICA Ing. Rafael Enrigue Morales Ochstern USAC Revisor por el Departamento de Hidráulica

/bbdeb.

ss, Reg (ERIS), Posgrado Mae<br>Licenciatura en Materni ado Maestri  $S_{\rm in}$ iría Vial. Cerreras: Ingeniería Mecánica, Ingeniería Ei<br>is de Energía y Minas (CESEM). Guatemala, Ciudad Univ ia Electr Lio

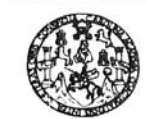

FACULTAD DE INGENIERIA

El Director de la Escuela de Ingeniería Civil, después de conocer el dictamen del Asesor Ing. Ángel Roberto Sic García y de la Directora de la Unidad de E.P.S. Inga. Norma lleana Sarmiento Zeceña, al trabajo de graduación del estudiante Víctor José Wilfredo Milián Siliézar, titulado DISEÑO DEL PAVIMENTO RÍGIDO DE LA 3ª. AVENIDA DEL SECTOR 1, 1ª. Y 2ª. CALLE Y 5ª. AVENIDA DE LOS SECTORES 2 Y 3, COLONIA TIERRA VERDE Y DISEÑO DEL SISTEMA DE ABASTECIMIENTO DE AGUA POTABLE PARA LA ALDEA SAN FELIPE, MUNICIPIO DE SIQUINALÁ, DEPARTAMENTO DE ESCUINTLA, da por este medio su aprobación a dicho trabajo.

VERSIDAD DE SAN ESCUELA DE INGENIERIA CIVIL NRECTOR Ing. Sydney Alexander Samuels Milso

Guatemala, marzo 2009-03-16

/bbdeb

: Ingeneris Civil ingenieria Mecánica Industrial, Ingeniería Culmica, Ingeniería Mecánica Escuela de Ciencias, Regional de Ingeniería Santaría y Recursos Hidráulic<br>Iosgrado Mestria en Sostemas Mencán Construcción y Mendar (FRIS) P

Universidad de San Carlos De Guatemala

Decanato

Facultad de Ingeniería

Ref. DTG.067-.09

El Decano de la Facultad de Ingeniería de la Universidad de San Carlos de Guatemala, luego de conocer la aprobación por parte del Director de la Escuela de Ingeniería Civil, al trabajo de graduación titulado: DISEÑO DEL PAVIMENTO RÍGIDO DE LA 3ª. AVENIDA DEL SECTOR 1, 1ª, Y 2ª. CALLE Y 5ª. AVENIDA DE LOS SECTORES 2 Y 3, COLONIA TIERRA VERDE Y DISEÑO DEL SISTEMA DE ABASTECIMIENTO DE AGUA POTABLE PARA LA **ALDEA SAN** FELIPE, **MUNICIPIO** DE SIQUINALA, DEPARTAMENTO DE ESCUINTLA, presentado por el estudiante universitario, Víctor José Wilfredo Milián Siliézar, autoriza la impresión del mismo.

CUA<sub>D</sub>CAR

IMPRÍMASE.

DE SAN CARLOS DE GUA Ing. Murphy Olympo Paiz Recinos DECANO Decano FACULTAD DE INGENIERIA

Guatemala, marzo de 2009

 $/cc$ 

### **AGRADECIMIENTOS A:**

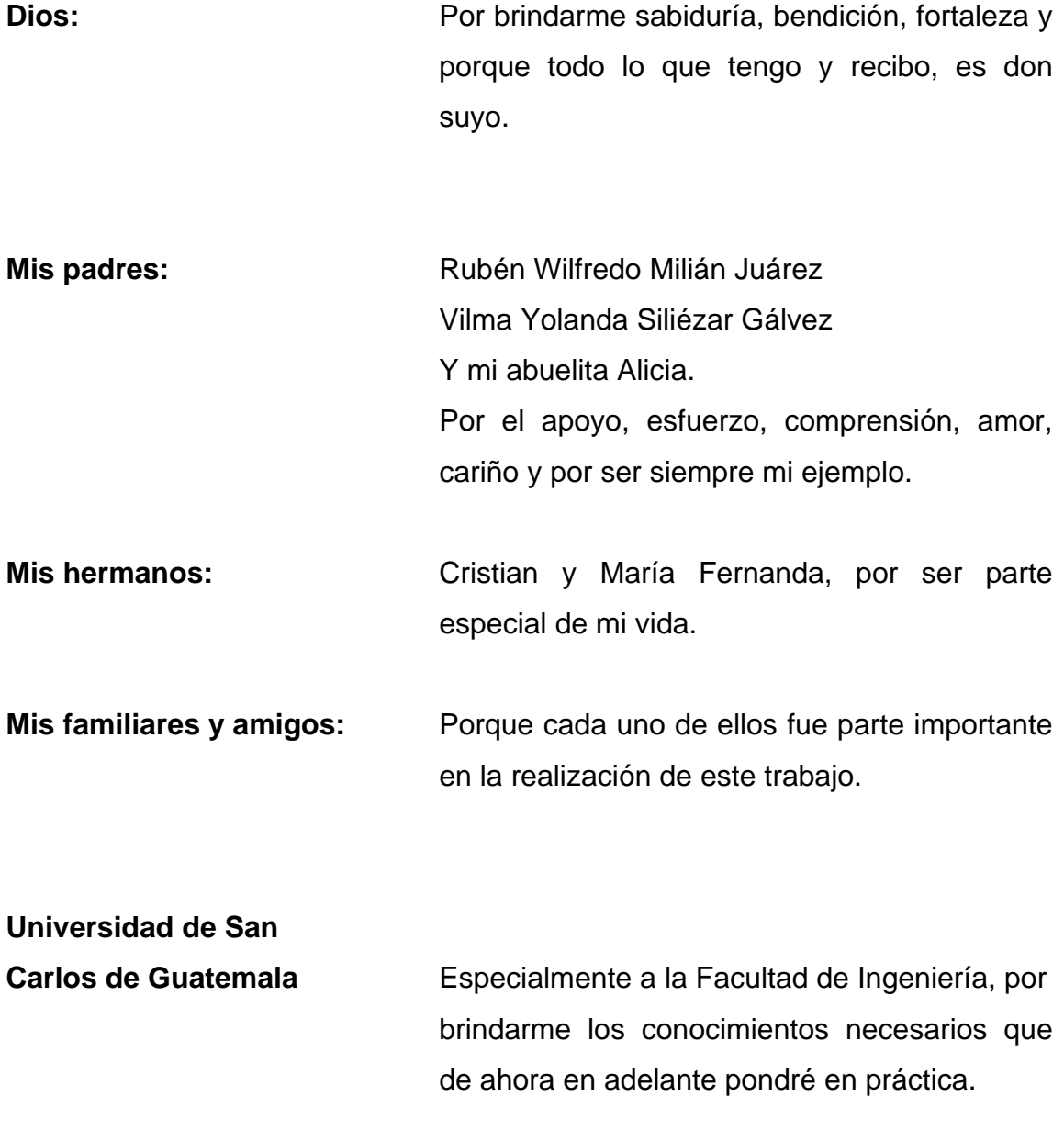

### **AGRADECIMIENTO ESPECIAL**

Al ingeniero Ángel Roberto Sic, por su asesoría en la realización del presente trabajo de graduación.

Y a cada una de las personas: de las aldeas en estudio, de las municipalidades, compañeros de la Universidad y demás que se vieron involucradas, por su compañía en la visita de campo, y por brindarme ayuda e información de cada uno de los proyectos.

## **ÍNDICE GENERAL**

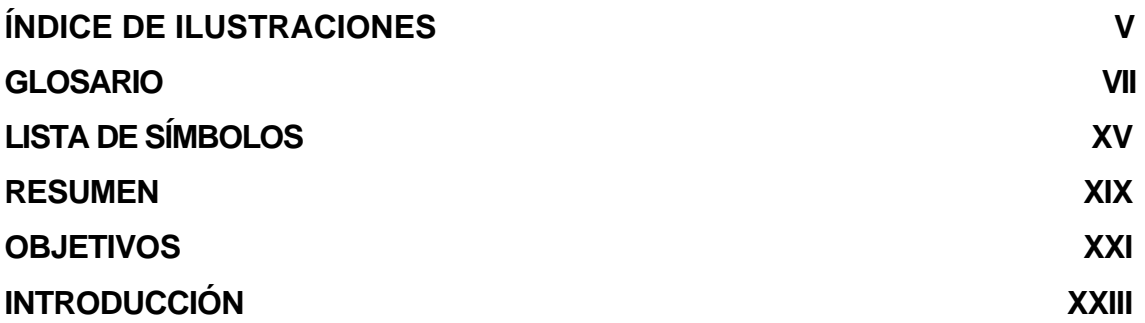

### **1 FASE DE INVESTIGACIÓN**

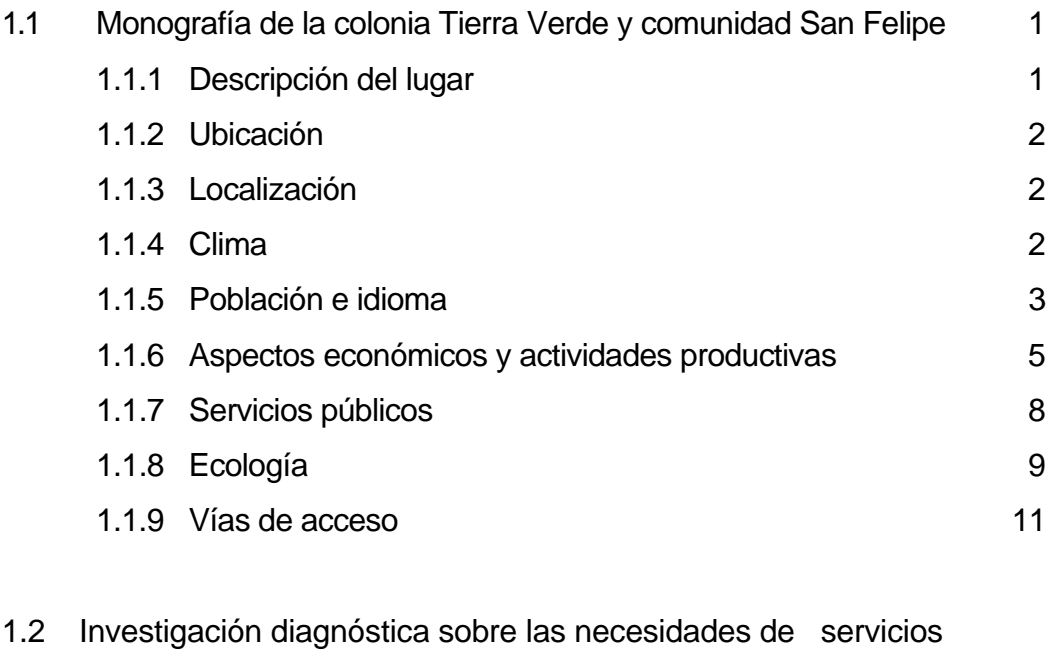

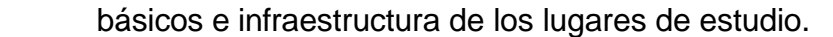

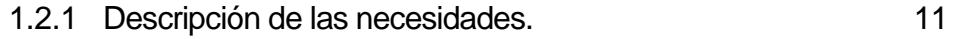

1.2.2 Priorización de las necesidades. 11

### **2 FASE DE SERVICIO TÉCNICO PROFESIONAL** 11

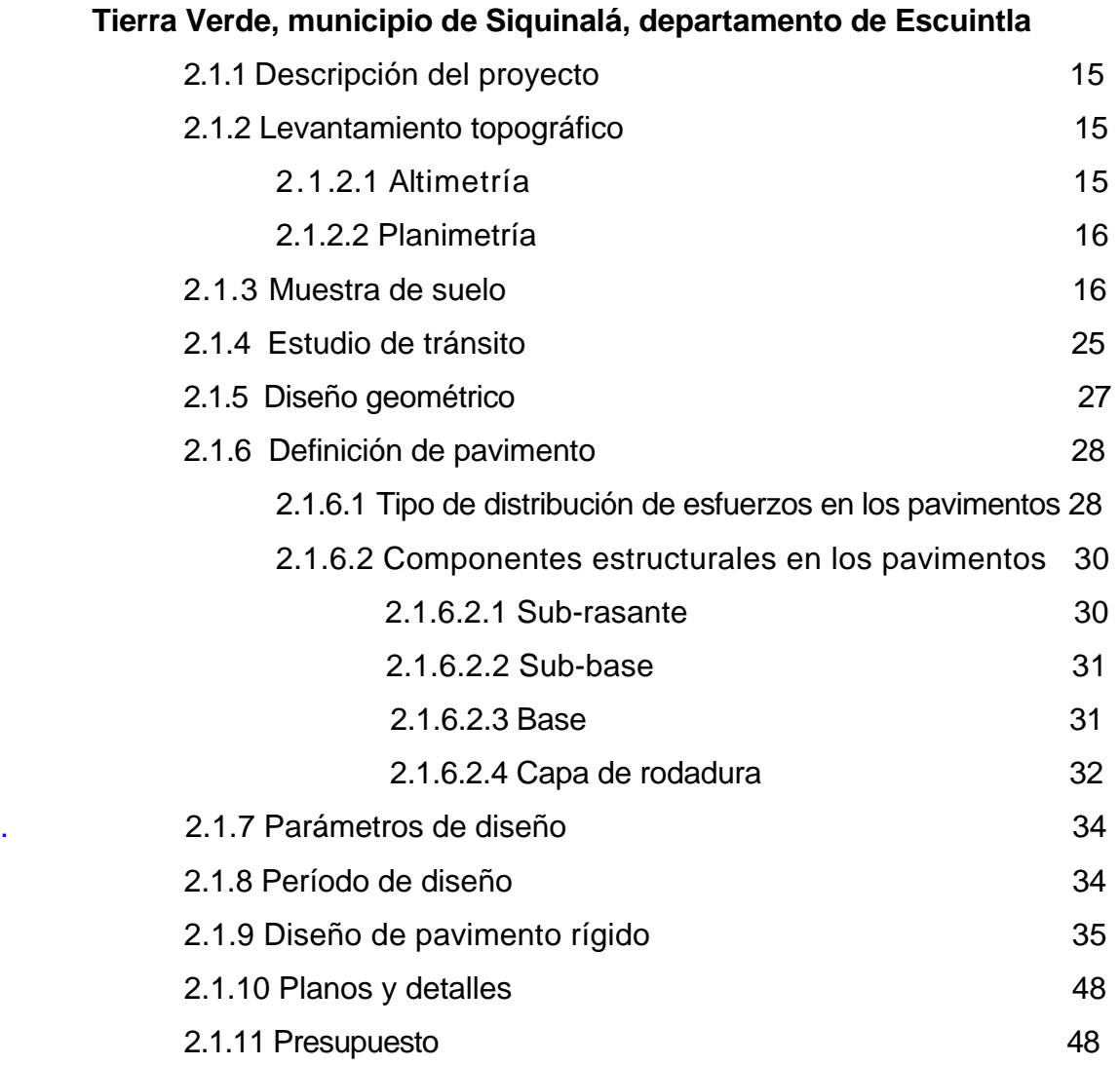

**2.1 Diseño del pavimento rígido para algunas calles de la colonia** 

**2.2 Diseño del sistema de abastecimiento de agua potable para la comunidad San Felipe, municipio de Siquinalá, departamento de Escuintla** 

2.2.1 Descripción del proyecto 61

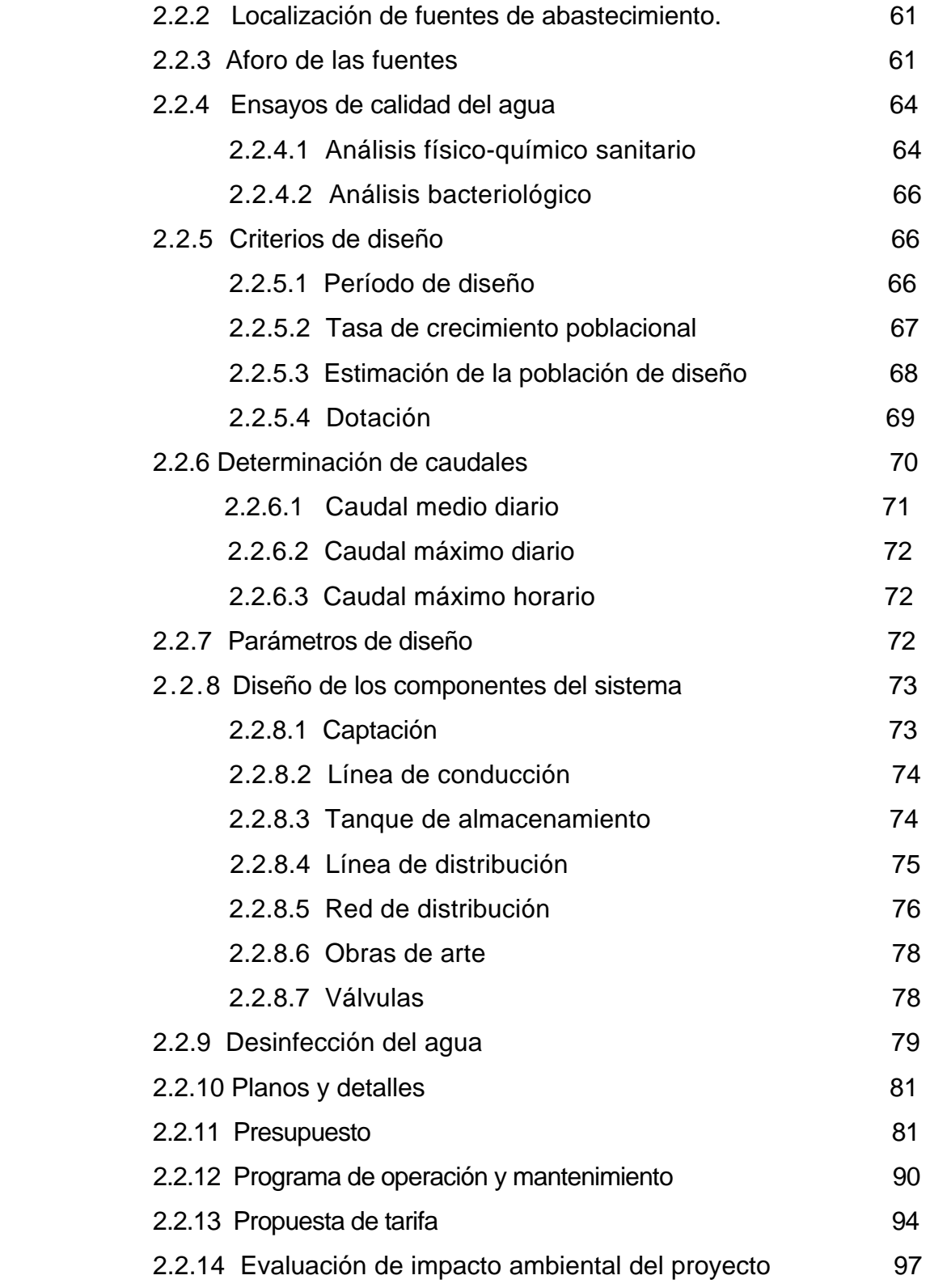

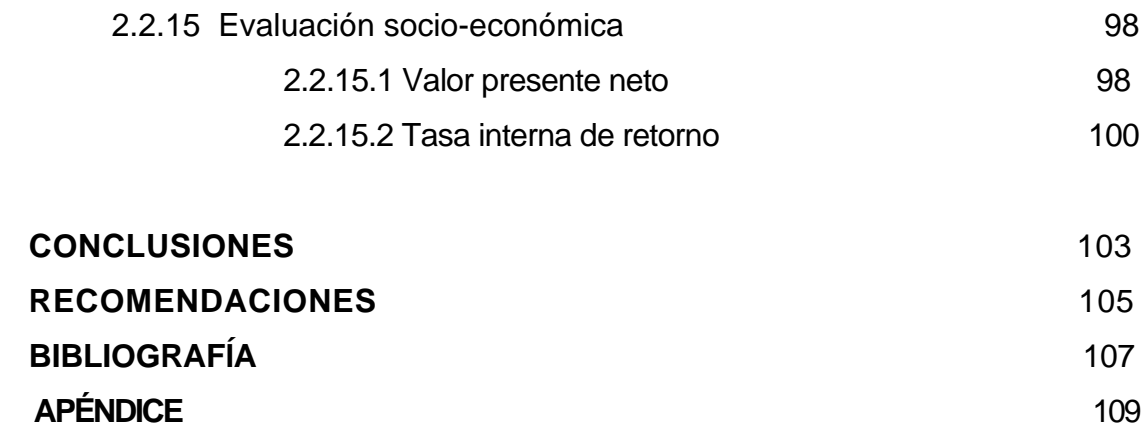

### **ÍNDICE DE ILUSTRACIONES**

#### **FIGURAS**

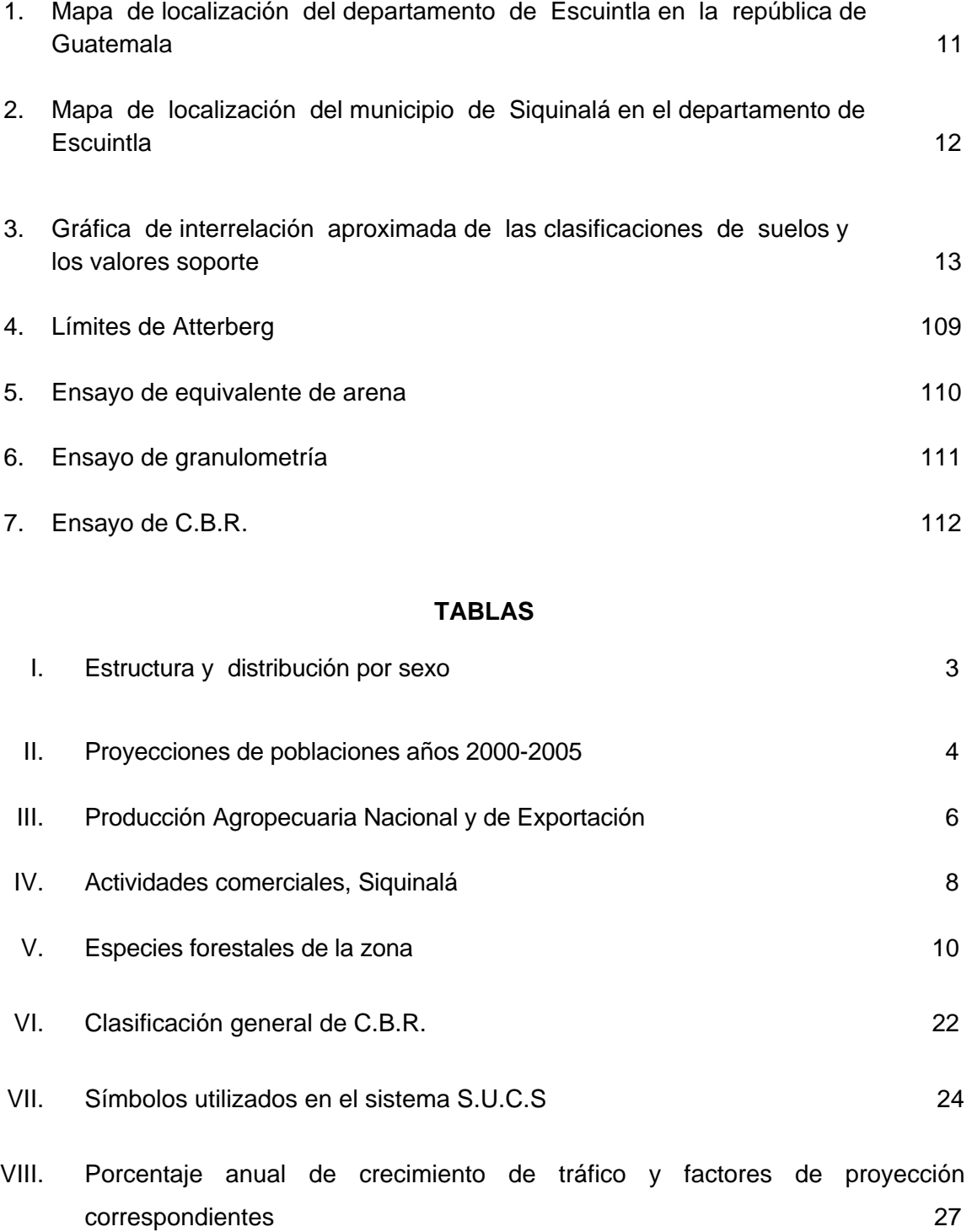

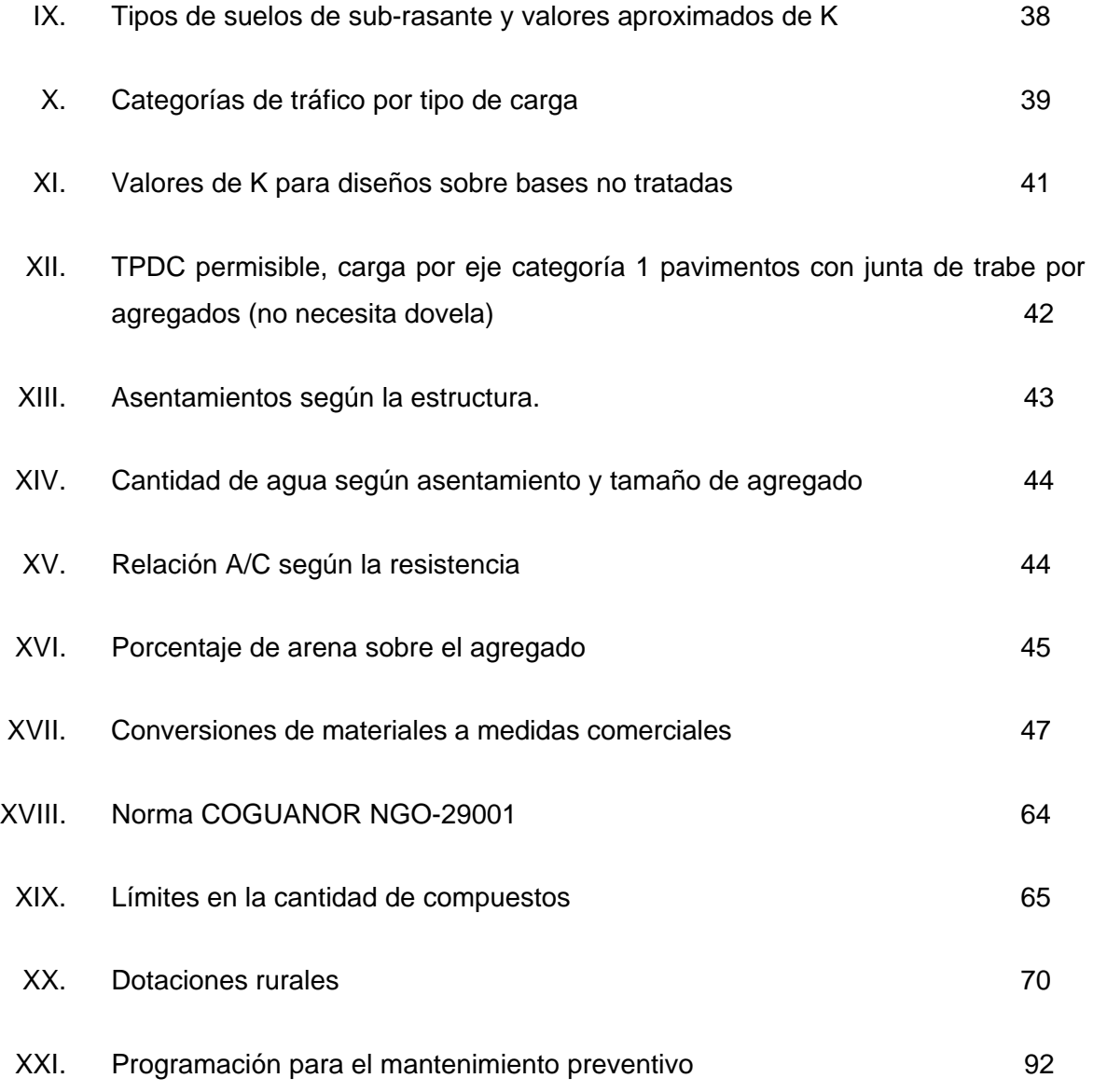

### **GLOSARIO**

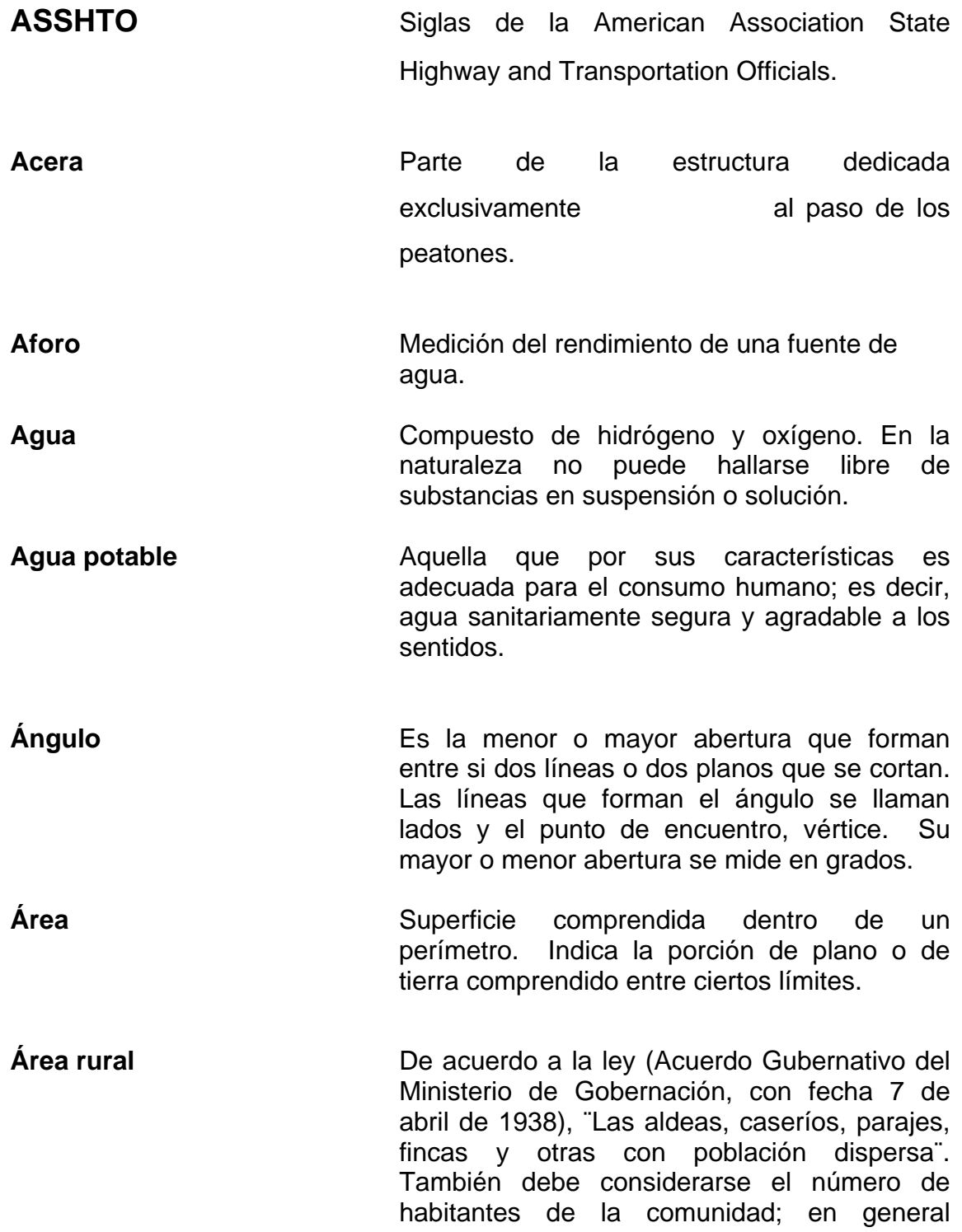

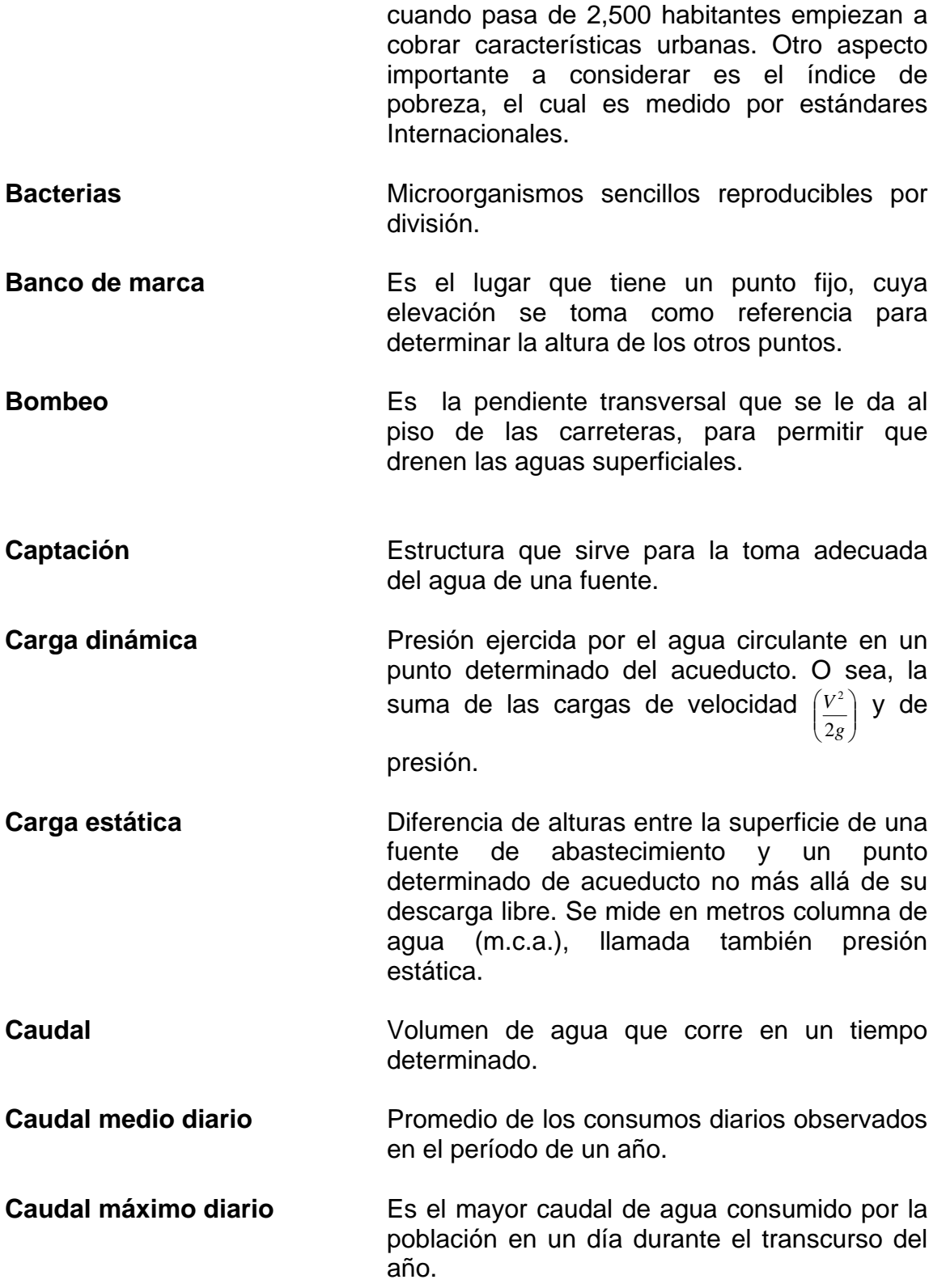

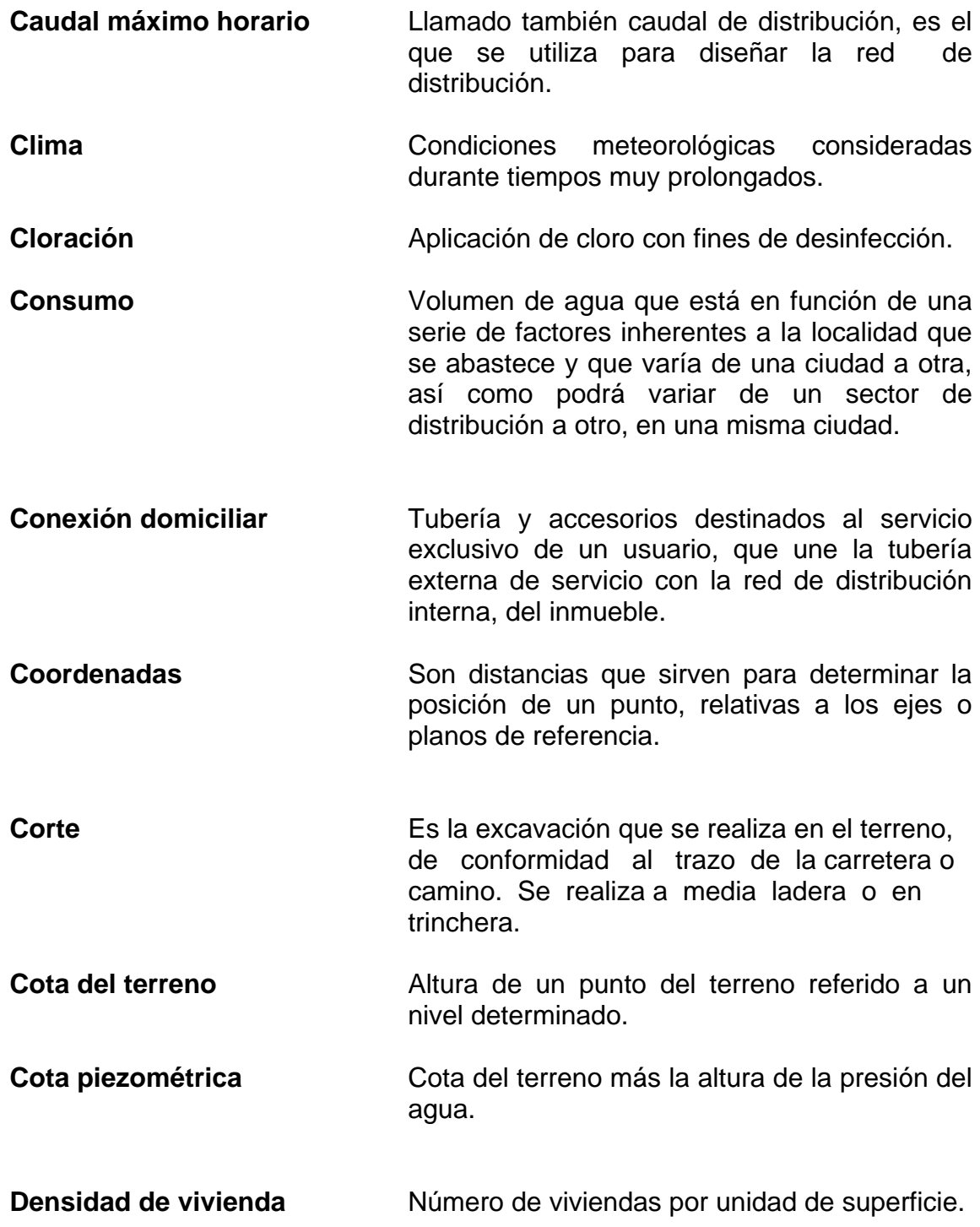

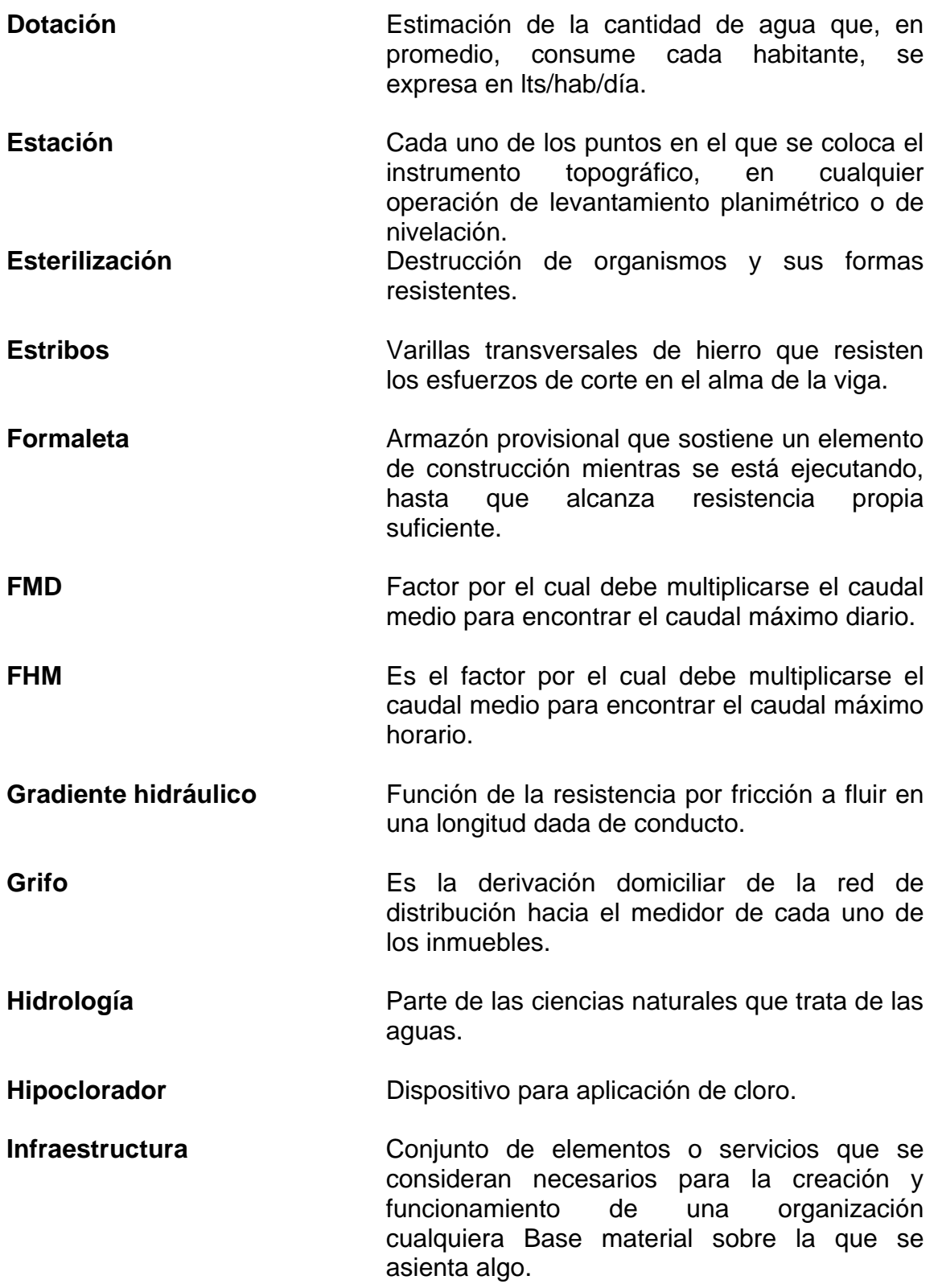

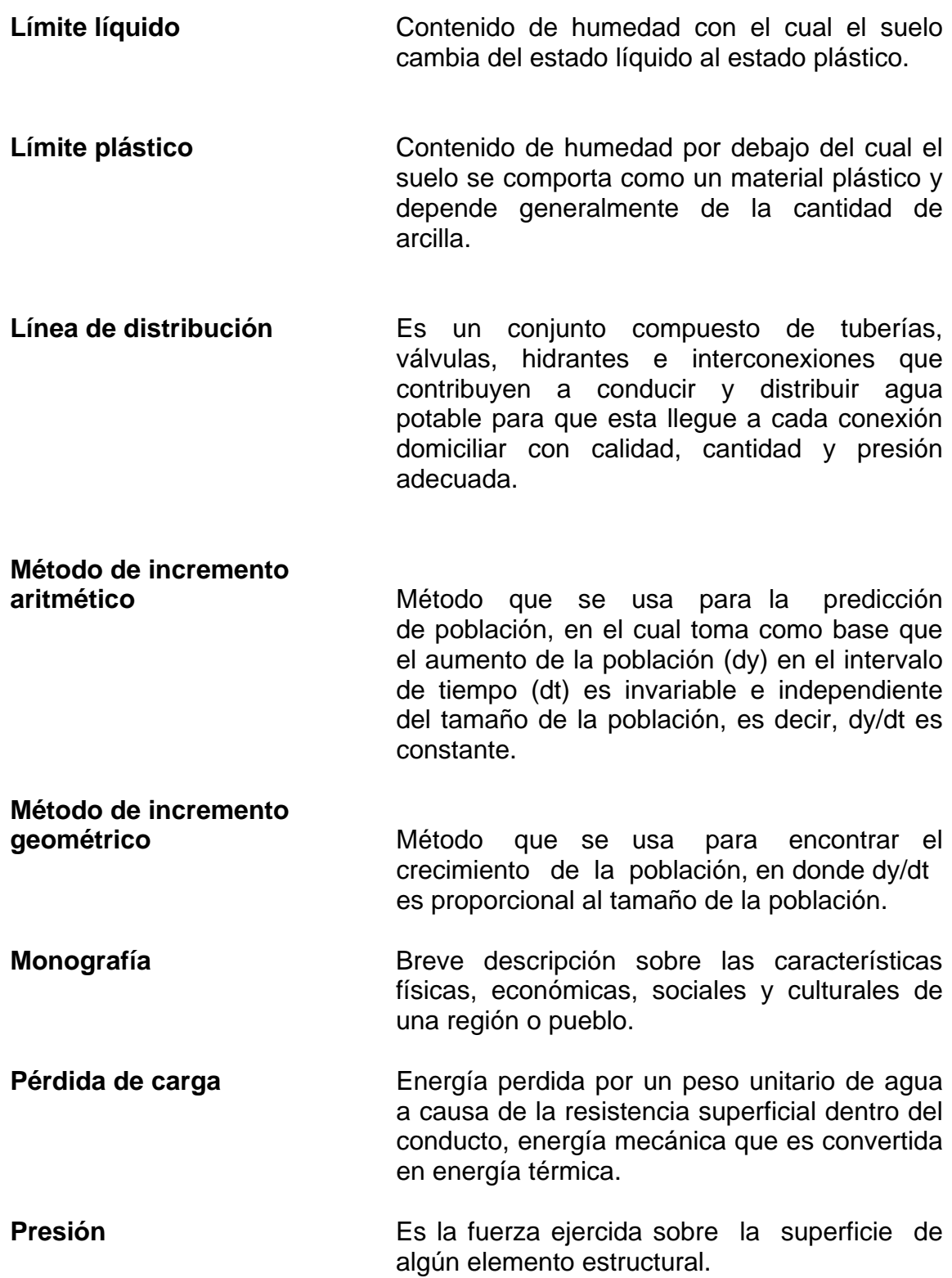

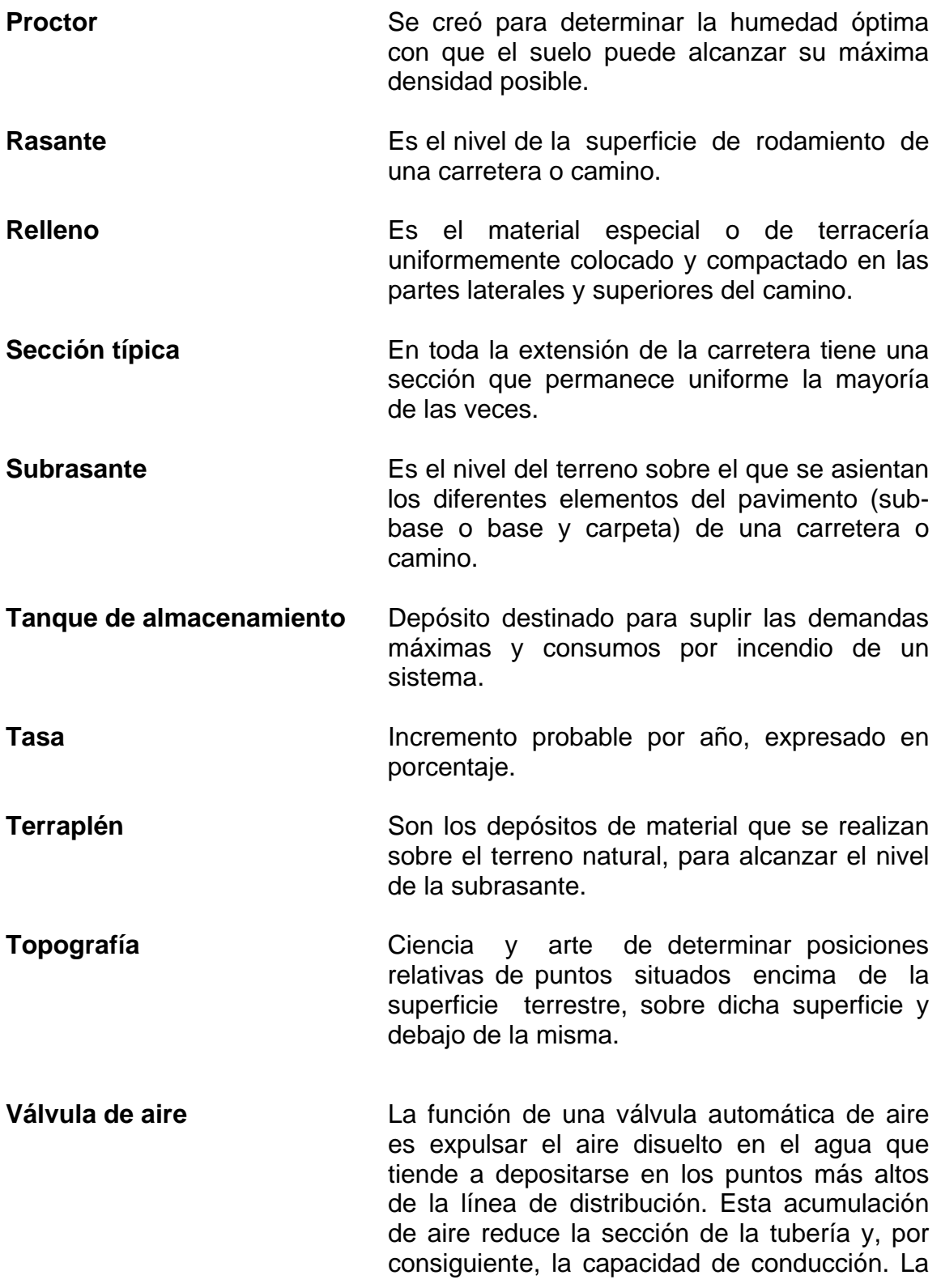

 válvula será de bronce, adaptada para tubería de PVC.

**Válvula de limpieza** Es utilizada para extraer los sedimentos que hayan ingresado en la tubería y que se acumulan en los puntos más bajos de la línea de distribución. La válvula será de compuerta de bronce de diámetro igual a la tubería.

# **LISTADO DE SÍMBOLOS**

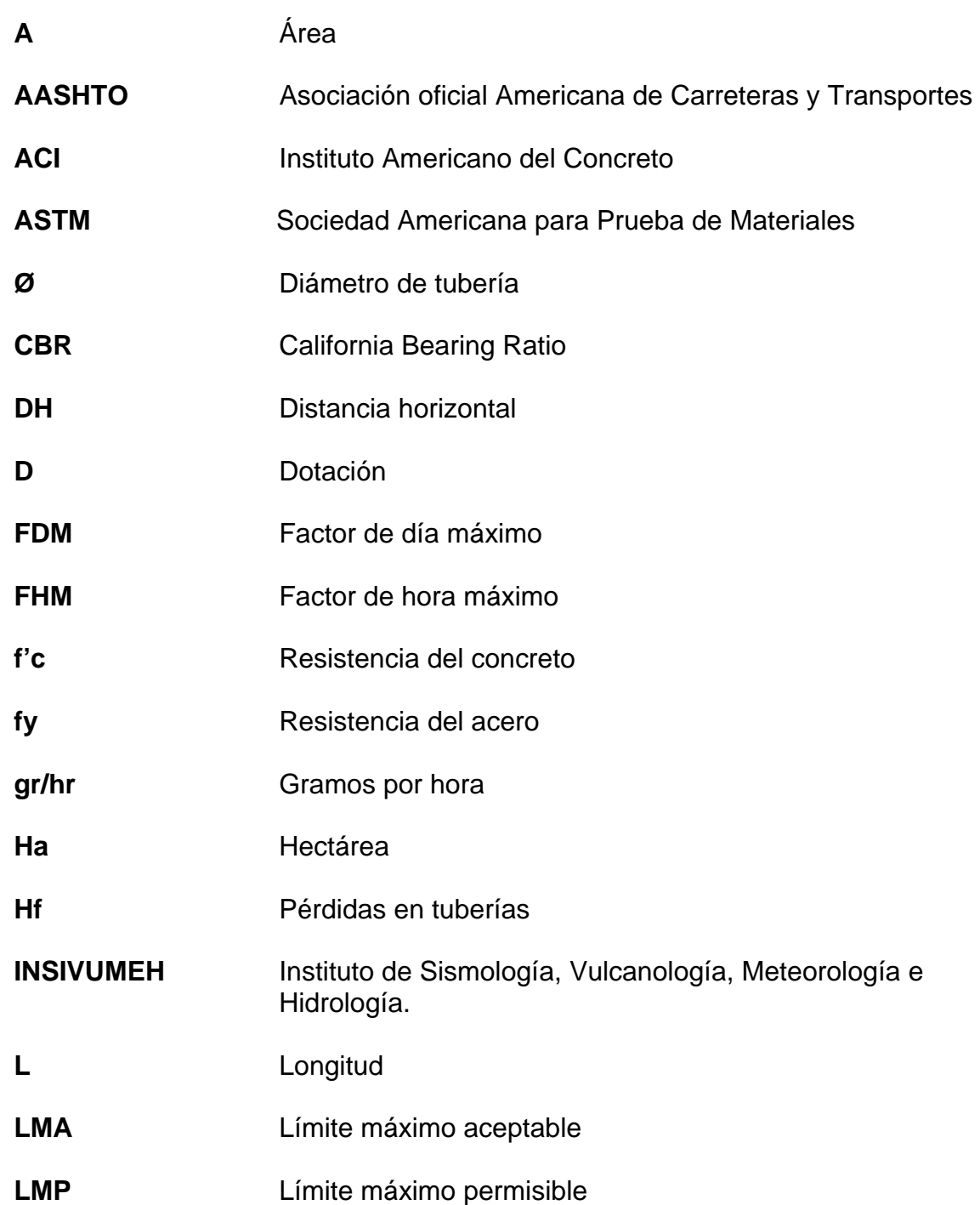

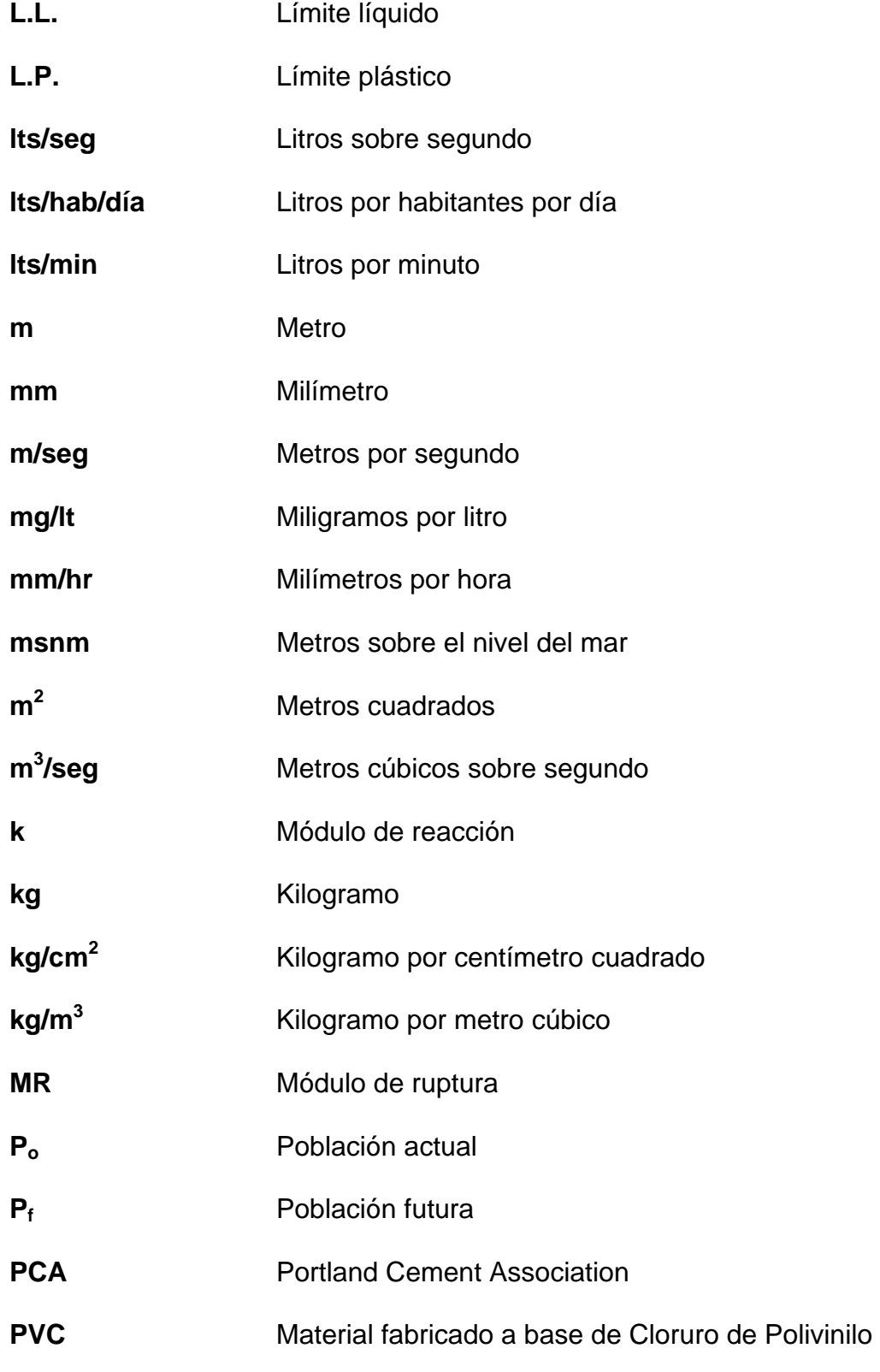

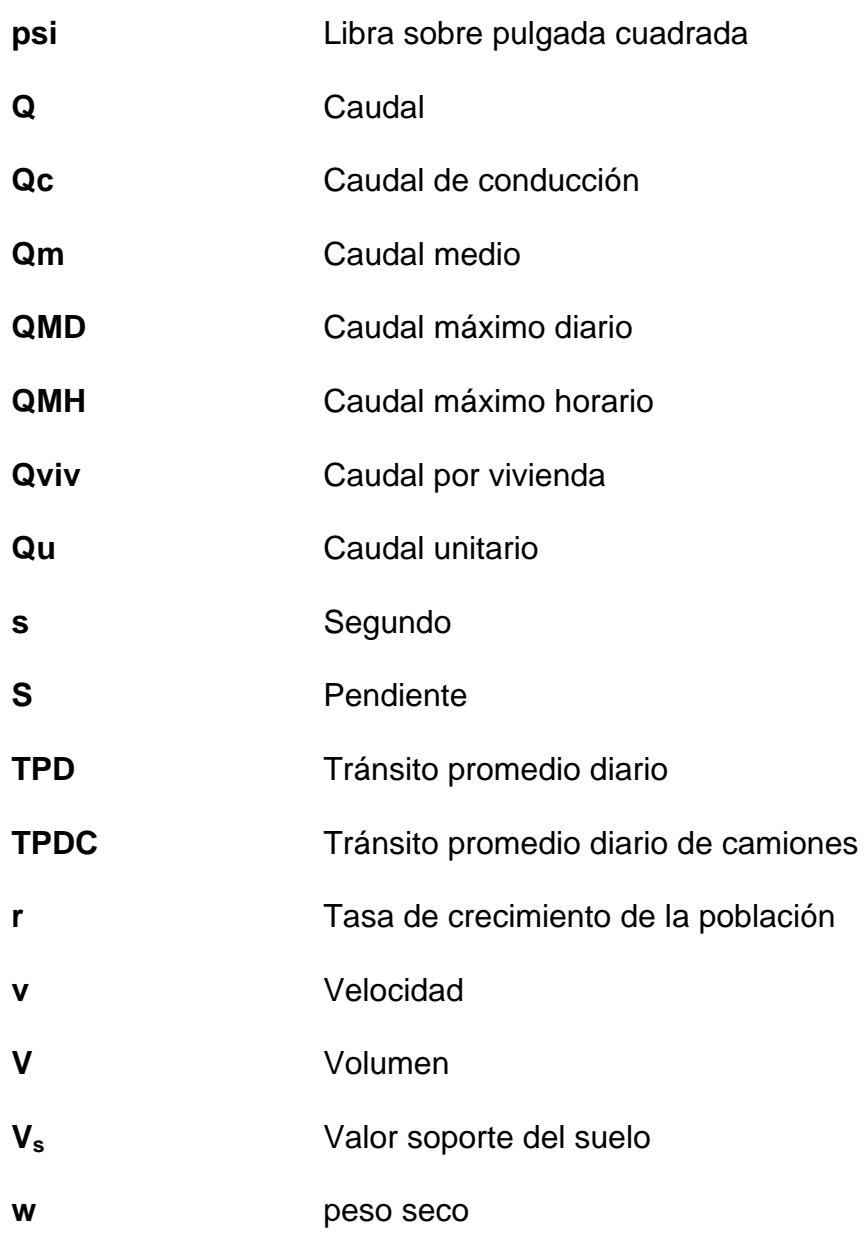

#### **RESUMEN**

 El proyecto consiste en el diseño del pavimento con concreto hidráulico por el sistema de fundición por bloques alternos en la colonia Tierra Verde del municipio de Siquinalá, Escuintla, mediante el método simplificado de la PCA, el cual utiliza tablas basadas en la distribución compuesta del tráfico y que tomando en cuenta el estudio de suelos y otros factores económicos, se selecciona el tipo de pavimento rígido, bordillo y sub-base a utilizar. Por último el espesor del pavimento se determina a través de factores como la resistencia a la flexión del concreto, la resistencia de la sub-rasante, el tipo de carga que soportará el pavimento y el período de diseño. El ancho de calle será de 5.00 metros constantes en toda la longitud, acera adoquinada y bordillo prefabricado.

 El segundo proyecto surge a raíz de la necesidad de crear un sistema nuevo de abastecimiento de agua potable, en la aldea San Felipe, la fuente se localiza en el nacimiento de un río en las proximidades de dicha población. El sistema funcionará por gravedad debido a la topografía del lugar y se asignará una dotación de 110 lts/hab/día. El tanque de almacenamiento será de 18 m<sup>3</sup> compensando de manera correcta las demandas máximas horarias esperadas en la red de distribución, en cuyo diseño hidráulico se utilizó la formula de Hazen-Williams para ramales abiertos, misma fórmula que se utilizó para el diseño de la línea de conducción.

 La mano de obra calculada en los presupuestos se basó en datos proporcionados por la municipalidad, mientras que los materiales fueron cotizados en la cabeza municipal.

XIX

XX

#### **OBJETIVOS**

#### **GENERAL**

1. Realizar diagnósticos sobre las necesidades de servicios básicos e infraestructura para contribuir al desarrollo de las comunidades por medio de la adecuada planificación de los proyectos para garantizar el pleno goce de los servicios de agua potable y pavimentación en la aldea San Felipe y en la colonia Tierra Verde respectivamente.

#### **ESPECIFÍCOS**

- 1. Diseñar el pavimento rígido para algunas calles de la colonia Tierra Verde, municipio de Siquinalá, departamento de Escuintla.
- 2. Diseñar el sistema de abastecimiento de agua potable para la comunidad San Felipe, municipio de Siquinalá, departamento de Escuintla.
- 3. Capacitar a los comités de vecinos para la operación y mantenimiento de cada uno de los proyectos.

XXII

#### **INTRODUCCIÓN**

 La municipalidad de Siquinalá, departamento de Escuintla, a través de la Oficina Municipal de Planificación se ha propuesto para este período coordinar de una mejor manera y consolidar los diagnósticos, planes, programas y proyectos de desarrollo y que debido a factores atmosféricos o desastres naturales, ocurridos últimamente, se hacen cada vez más indispensables.

 Dentro de los proyectos que están propuestos se encuentran: diseño del pavimento rígido en la colonia Tierra Verde. Se considera de suma urgencia pavimentar dicha colonia, debido a que dificulta el acceso vehicular y peatonal, considerando que la colonia es la más grande de la cabecera. Con esto se garantiza el acceso a los servicios, mediante una mejor infraestructura.

 Se contempla además, el diseño del sistema de abastecimiento de agua potable para la comunidad de San Felipe, Siquinalá, Escuintla. Al igual que el proyecto anterior surge a raíz de los estragos causados por los últimos temporales del país.

 Por tales razones, el presente trabajo de graduación propone actividades de beneficio para la problemática planteada en cada uno de los proyectos, así como un plan de trabajo a efectuar.

 Para realizar este trabajo se realizaron actividades como investigación, ensayos y estudios de laboratorio, trabajo de campo y de gabinete. En el primer capítulo se presenta la investigación monográfica de los lugares beneficiados. En el segundo capítulo se presenta el trabajo técnico-profesional que incluye el diseño de cada proyecto y por último, se incluyen las conclusiones y recomendaciones pertinentes para la realización del proyecto.

XXIII

XXIV
#### **1. FASE DE INVESTIGACIÓN**

#### **1.1 Monografía de la colonia Tierra Verde y comunidad San Felipe.**

#### **1.1.1 Descripción del lugar**

 La categoría de la cabecera municipal de Siquinalá es de pueblo, por acuerdo del ejecutivo se erigió en pueblo el 6 de marzo de 1867, su extensión territorial es de 168 kilómetros cuadrados, con una altura de 336 metros sobre el nivel del mar.

 El origen del nombre de Siquinalá puede venir de la etimología Tziquin = pájaro, alá = joven. Lo que se puede interpretar como pájaro joven, o muchacho macho.

 Desde fines del siglo XVI sobrevino una época fatal para toda esa costa, durante la cual las extorsiones de los estancieros, las epidemias causadas por la excesiva elaboración del anís, la corrupción y costumbres llevada por la multitud de aventureros que iban en busca de fortuna, la embriaguez casi general de los indígenas y muchos otros motivos fueron diezmando la población, haciendo decaer la agricultura y reduciendo aquellas fértiles comarcas a bosques incultos, que en su ceno encerraban algunas señales de su antigua prosperidad.

La principal riqueza del municipio está en sus valiosas fincas y en la crianza de ganado, la elaboración de aceites esenciales, así como de panela y azúcar que se obtiene de las plantaciones de caña dentro de la jurisdicción, especialmente del ingenio Pantaleón.

 La fiesta titular es el 25 de noviembre, día principal que la iglesia conmemora a la virgen Santa Catalina de Alejandría. Según publicación por el Instituto Guatemalteco de Turismo (INGUAT), se acostumbra en esa ocasión los bailes folklóricos de la conquista, y otros.

## **1.1.2 Ubicación**

El municipio de Siquinalá se encuentra situado en la parte norte del departamento de Escuintla, en la Región V o Región Central. Se localiza en la latitud norte 15° 18' 21" y en la longitud oeste 90º 0'58". Sus límites territoriales son: al norte con Santa Lucía Cotzumalguapa y Escuintla, al este con Escuintla, al Sur con la Democracia y al oeste con Santa Lucía Cotzumalguapa (todos del departamento de Escuintla).

#### **1.1.3 Localización**

Por la carretera Internacional del pacífico CA-2 del parque de la cabecera departamental y municipio de Escuintla en dirección oeste a 23 kilómetros de la cabecera de Siquinalá, de donde son 8 Km. para la cabecera de Santa Lucía Cotzumalguapa.

#### **1.1.4 Clima**

El pueblo de Santa Catalina de Siquinalá está situado en tierra de costa caliente y húmeda tempestuosa, está el pueblo cerca de un promontorio o peñón, que se descubre a mucha distancia; su temperatura no es tan caliente como los otros de la costa, tiene unos grados menos de calor, por irse avecinando a la sierra, aunque no está distante del mar.

## **1.1.5 Población e idioma**

De acuerdo a la información del Instituto Nacional de Estadística y el Centro de Demografía CELADE, al año 2002, la población de Siquinalá es de 10,761 habitantes, hombres ( 50.51%) y mujeres ( 49.49%), dicha población está casi equilibrada existiendo una pequeña diferencia de 111 hombres más sobre el universo de mujeres .

Dentro de los rangos establecidos se consideró la edad de 0 a 14 como la etapa establecidos por ley los 14 años como la edad mínima para poder ingresar al campo laboral, en este rango la cantidad de personas es 4,485 incluyendo ambos sexos, con un porcentaje en relación al total de población de 41.47%; en el rango de los 15 a los 39 años, se considera una población de 4,173 y corresponde a un porcentaje de 38.75% , y para el rango de los adultos mayores la población es de 2,103 personas , y corresponde a un porcentaje de 19.78 en relación al total de población .

| Rango de     | <b>Hombres</b> | <b>Mujeres</b> | <b>Total</b> | %     |
|--------------|----------------|----------------|--------------|-------|
| edad         |                |                |              |       |
| <b>TOTAL</b> | 5,436          | 5,325          | 10,761       | 100   |
| $<$ 1 año    | 163            | 157            | 320          | 2.97  |
| 1 año        | 181            | 183            | 364          | 3.38  |
| 2 años       | 163            | 164            | 327          | 3.04  |
| 3 años       | 182            | 159            | 341          | 3.17  |
| 4 años       | 146            | 179            | 325          | 3.02  |
| 5 años       | 137            | 161            | 298          | 2.77  |
| 6-9 años     | 607            | 576            | 1,183        | 10.99 |

**Tabla I. Estructura y distribución por sexo** 

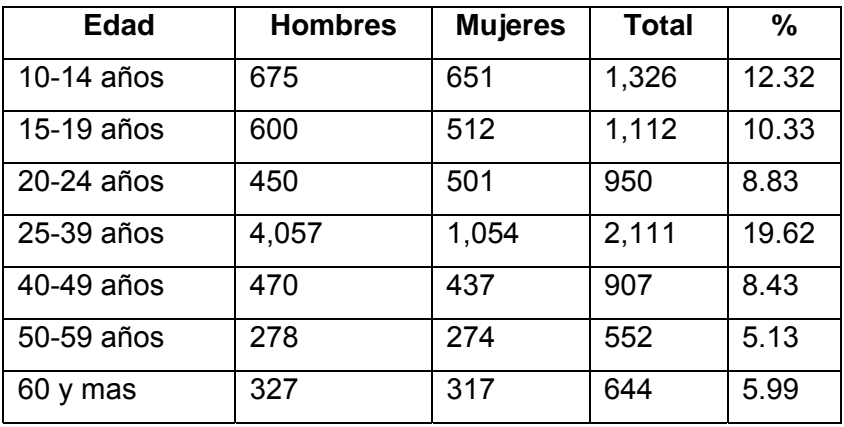

Fuente: Instituto nacional de Estadística (INE) y Centro Latinoamericano de Demografía ( CELADE ) , Guatemala 2002.

# **1.1.5.1 Proyección de población**

 Se realizó una proyección de población de los años 2000 –2005, por el INE y CELADE para el área urbana y rural, la que presenta un porcentaje en relación al total de la población de 40.83 % y 59.17% respectivamente. Se puede determinar que la mayoría de la población está ubicada en el área rural, respondiendo a su principal actividad económica como es la agricultura.

**Tabla II. Proyecciones de poblaciones años 2000-2005** 

| <b>Población</b> | Año    |        |        |        |        |        |
|------------------|--------|--------|--------|--------|--------|--------|
|                  | 2000   | 2001   | 2002   | 2003   | 2004   | 2005   |
| Total            | 10,596 | 10,678 | 10,761 | 10,844 | 10,928 | 11,013 |
| Urbana           | 4,281  | 4,338  | 4,394  | 4,451  | 4,506  | 4,562  |
| Rural            | 6,315  | 6,340  | 6,367  | 6,393  | 6,422  | 6,451  |

Fuente: Ministerio de Educación Departamental (memoria de labores 2001)

### **1.1.6 Aspectos económicos y actividades productivas**

 La principal riqueza del municipio está en sus valiosas fincas y en la crianza de ganado, la elaboración de aceites esenciales, así como la panela y azúcar que se obtienen de las plantaciones de caña dentro de la jurisdicción, especialmente del Ingenio Pantaleón.

#### • Principales cultivos:

 Los principales cultivos que se producen en esta zona son los que se menciona a continuación, no siendo el orden de importancia: caña de azúcar, café, maíz, palo de hule, cítricos, plantas ornamentales, banano, fríjol, frutas varias, hoja de sal, cacao, xate, plátano, pacaya, aguacate, y coco.

• Sistema de riego:

 De acuerdo a la información del MAGA sobre la infraestructura de apoyo en sistemas de riego, únicamente en el sector privado, específicamente el Ingenio Pantaleón con una cobertura de 14,000 Ha para el cultivo de caña de azúcar, el abastecimiento del agua es tomando de fuentes superficiales, ya sea por aspersión o por gravedad, si bien es cierto que existe un sistema de riego, no beneficia en nada a la población dedicada a la agricultura, ya que no está enfocado a otros productos y grupos de agricultores, únicamente a este propietario y a su plantación.

## • Producción agropecuaria:

 Otros productos agrícolas que se cultivan en el área de Siquinalá son: banano, citronela, cítricos, caña de azúcar, te de limón, café y maíz blanco, así también la crianza de ganado vacuno y aves de corral y la explotación de la apicultura.

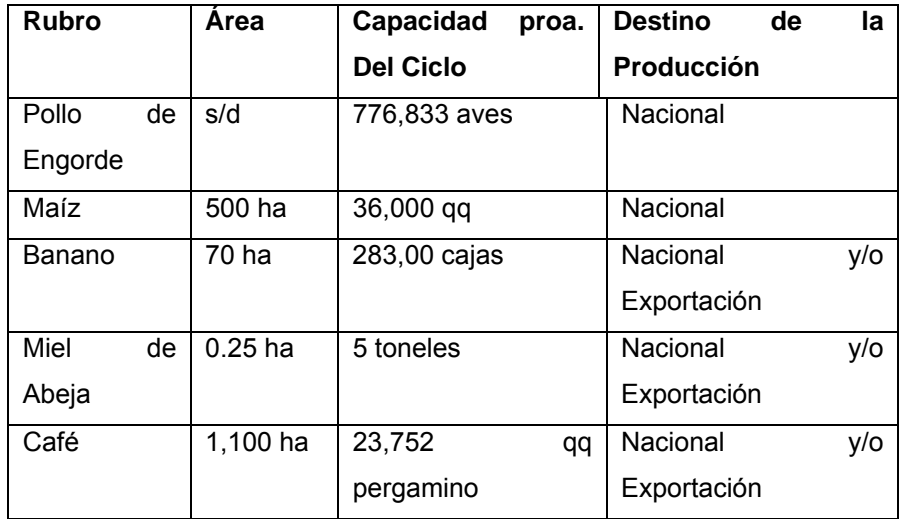

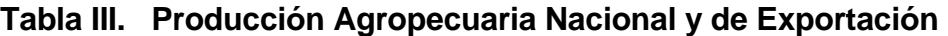

Fuente: Infraestructura de producción. Caracterizaciones municipales, MAGA 2002.

• Actividad pecuaria:

 La principal producción del área es el ganado vacuno, cuenta con infinidad de fincas dedicadas a esta actividad, en la ciudad de Escuintla se cuenta con una procesadora de carne PROCASA, la apicultura es abundante por la cantidad de vegetación que presenta esta región, la avicultura y la piscicultura son las actividades que generan ingresos en esta región.

• Actividades extractivas:

 Dentro de la producción más significativa esta la caña de azúcar principal producto de cultivo y de explotación, tanto en el mercado interno como externo, el palo de hule es otro de los productos importantes dentro de la economía del país, el café fue un producto de mucha demanda pero debido a la baja de precio en el mercado internacional ha tenido una disminución en la producción, las maderas finas son apreciadas en el mercado local, pero no están consideradas como un producto de explotación, por el período tan largo de recuperación de la inversión, y la utilización de pequeñas exenciones de terrenos para cultivos de frutas y granos básicos para auto consumo sin poder producir para la venta.

• Industria:

 La producción de caña es bien conocida como la más importante de la región de la costa sur, en este lugar se localiza el Ingenio más importante a nivel nacional Ingenio Pantaleón, que produce energía eléctrica como un sub producto dentro del proceso de la caña, se cuenta con una procesadora de carne y embutidos, así como la crianza de ganado para engorde y leche, este producto es utilizado en la producción de lácteos, además existe una avícola que produce carne por mayor.

#### • Comercio:

 La actividad de comercio es variada en la mayoría de poblaciones localizadas en la costa sur, dentro de esta población se puede localizar cualquier actividad necesaria para la vida diaria, la industria y agro industria. A continuación se presentan algunas de las actividades comerciales más importantes.

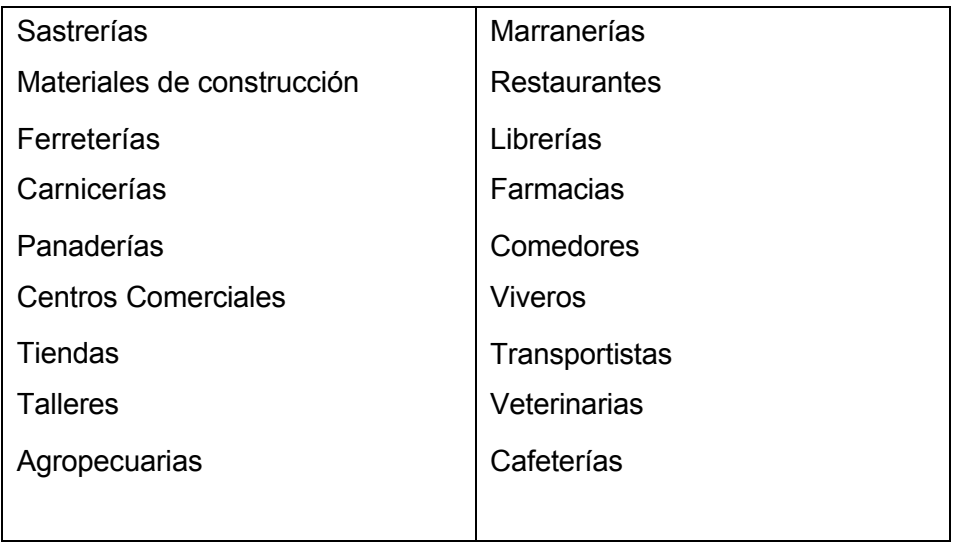

# **Tabla IV. Actividades comerciales, Siquinalá**

FUENTE: Sección epidemiología jefatura área de Salud Departamental (memoria de Labores 2001)

# • Turismo:

 Cuenta con atractivos naturales y de gran vistosidad como la catarata del Capulín, y los centros arqueológicos Bolivia, Pantaleón y Siquinalá, hotelería, balnearios y restaurantes. Es necesario fortalecer el apoyo por parte de INGUAT para dar a conocer los centros arqueológicos y centros recreativos para incrementar las visitas de nacionales y extranjeros para elevar el turismo en la zona.

## **1.1.7 Servicios públicos**

• Electrificación

 Este municipio tiene un 75% de electrificación que está dividido en: alumbrado público y energía domiciliaria. Desconociéndose el porcentaje en el área rural que cuenta con este servicio.

• Telefonía

 El municipio de Siquinalá cuenta con el servicio de telefonía móvil y residencial.

• Red vial y puentes

 La carretera Interamericana CA-2, permite llegar al municipio de Siquinalá. Así mismo, cuenta con caminos vecinales, veredas y roderas que lo comunican con otros municipios y poblados rurales. Otra vía de comunicación con que cuenta Siquinalá es la vía férrea, por medio de la cual se encuentra la estación del ferrocarril Pantaleón.

• Drenaje

 Solo en la cabecera municipal y sus colonias cuentan con este servicio. El área rural carece del servicio desconociéndose el porcentaje haciéndose inmediata la necesidad en el área rural.

• Agua

 En el municipio de Siquinalá el 88% de la población cuenta con agua clorada por medio del servicio que presta la cabecera municipal con Chorro Propio y Comunitario, y el restante 12% no cuenta con agua clorada debido a que utilizan pozos propios, pozo comunitario o ríos para abastecerse.

## **1.1.8 Ecología**

El municipio de Siquinalá cuenta con una amplia diversidad de fauna y flora, por el momento no cuenta con áreas protegidas pero se recomienda que una de estas áreas debiera ser el Cerro Peñón, por su riqueza natural y potencial para el fomento al turismo.

La cantidad de especies forestales que se cultivan en la región es variada en cuanto a su origen y utilidad, existen especies de maderas preciosas de mucho valor económico, algunas plantaciones de palo de hule que son explotadas, otras son utilizadas por su resistencia en construcción y producción de muebles, otras son únicamente ornamentales y que utilizados para embalaje de productos.

 A continuación se presenta un cuadro con las especies que se identifican en el área.

| Palo de hule | Cedro     |
|--------------|-----------|
| Caulote      | Caoba     |
| Cenicero     | Conacaste |
| Laurel       | Volador   |
| Matilidguate | Chichique |
| Guachipilin  | Hormigo   |
| Mango        | Palo      |
| Ceiba        | Ámate     |
| Guarumo      | Ficus     |
| Madre cacao  |           |

**Tabla V. Especies forestales de la zona** 

 FUENTE: Sección epidemiología jefatura área departamental (memoria de Labores 2001.

# **1.1.9 Vías de acceso**

La carretera Interamericana CA-2, permite llegar al municipio de Siquinalá. Así mismo, cuenta con caminos vecinales, veredas y roderas que lo comunican con otros municipios y poblados rurales. Otra vía de comunicación con que cuenta Siquinalá es la vía férrea, por medio de la cual se encuentra la estación del ferrocarril Pantaleón.

# **1.2 Investigación diagnóstica sobre las necesidades de servicios básicos e infraestructura de los lugares de estudio.**

# **1.2.1 Descripción de las necesidades.**

 Las necesidades de infraestructura se hacen cada vez más indispensables y se deterioran rápidamente, debido a los continuos desastres naturales que acontecen en el país, dentro de los proyectos que están propuestos en ambas comunidades se encuentran:

- Reconstrucción de calles, caminos y carreteras
- Restauración de los cauces de ríos
- Reconstrucción de sistemas de agua potable y alcantarillado.

## **1.2.2 Priorización de las necesidades.**

 Tomando en cuenta las necesidades expuestas por el comité de vecinos de cada lugar, como de lo expuesto por los funcionarios de la administración municipal y el EPS, la priorización se hace de la siguiente manera:

Para la colonia Tierra Verde, Siquinalá, Escuintla:

• El diseño de pavimento rígido se considera de suma urgencia para mejorar las calles de esta colonia, debido a la dificultad del acceso vehicular, sobre todo por estar en pleno casco urbano.

Para la aldea San Felipe, municipio de Siquinalá, Escuintla:

• El diseño de la línea de distribución de agua potable es primordial pues siendo este un servicio básico, colabora con la gestión de una mejor salud y calidad de vida de los habitantes y porque el proyecto que actualmente presta el servicio del vital líquido, fue destruido en parte, afectando a los pobladores.

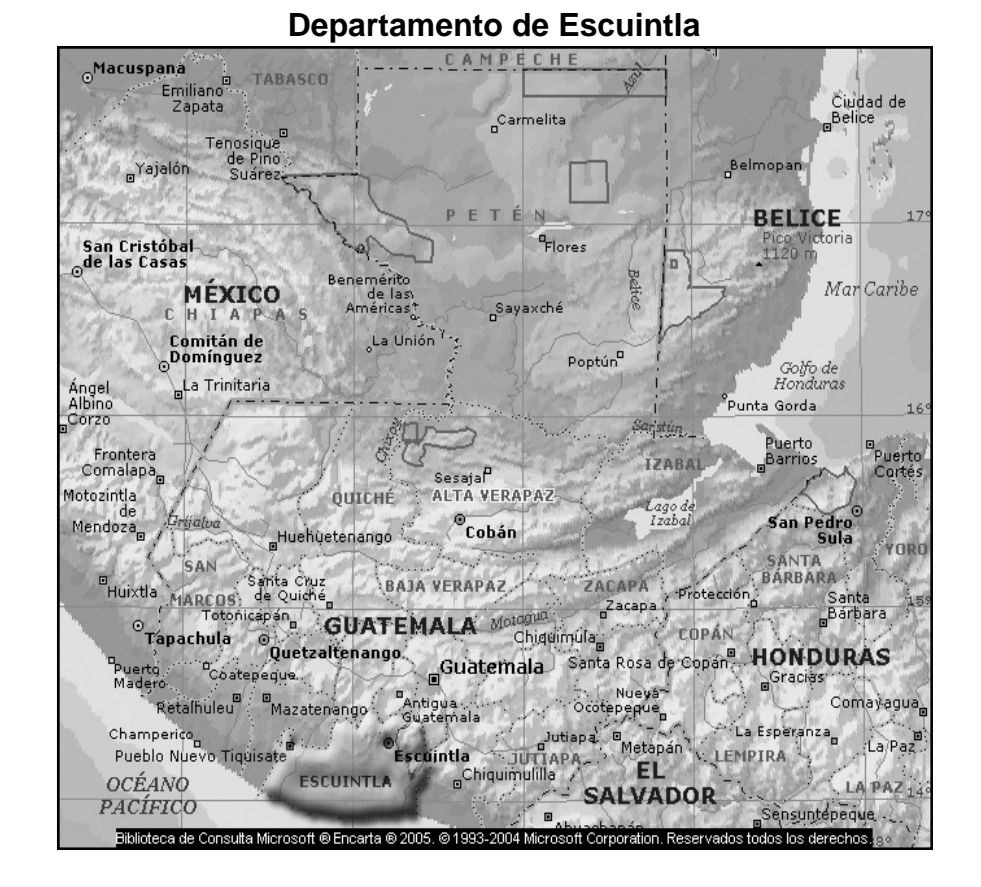

12

# **Figura 1. Mapa de localización de la república de Guatemala**

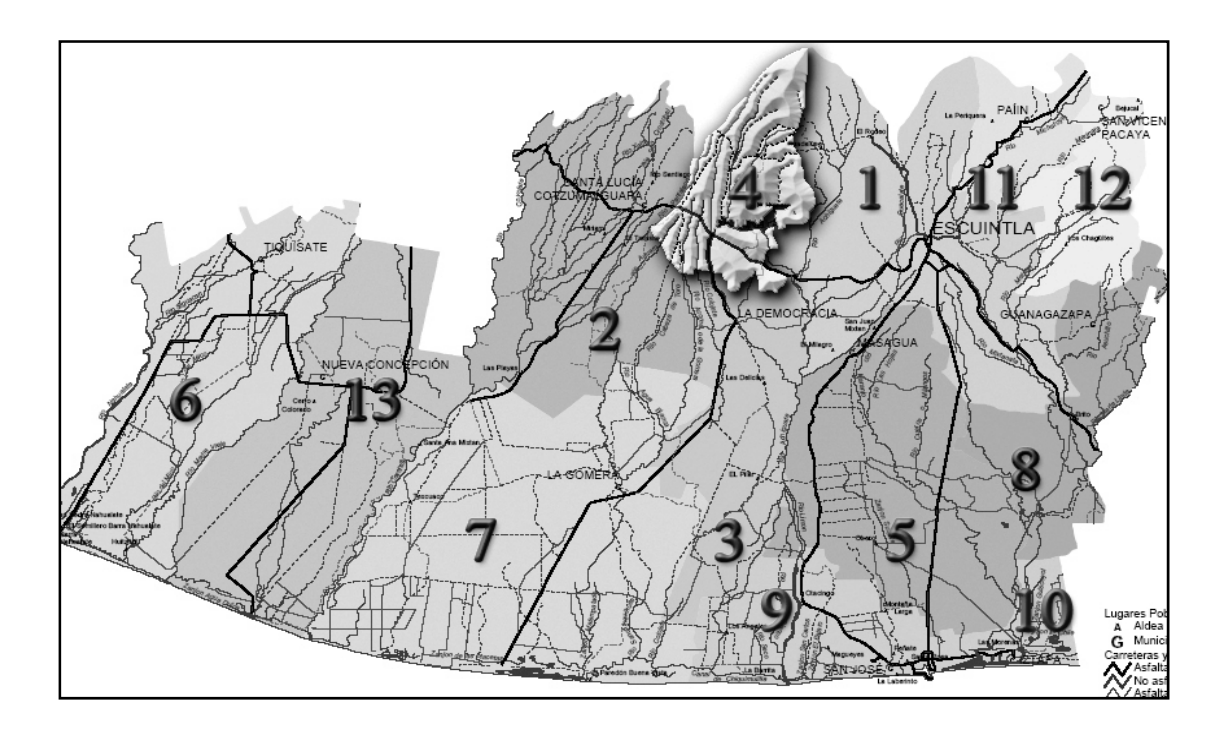

**Figura 2. Municipio de Siquinalá, departamento de Escuintla** 

## **2. FASE DE SERVICIO TÉCNICO PROFESIONAL**

**2.1 Diseño del pavimento rígido para algunas calles de la colonia Tierra Verde, municipio de Siquinalá, departamento de Escuintla.** 

#### **2.1.1 Descripción del proyecto.**

El proyecto consiste en el diseño del pavimento con concreto hidráulico por el sistema de fundición por bloques alternos. El ancho de calle es de 5.00 metros constantes en toda la longitud, acera adoquinada, bordillo prefabricado y niveles con cotas de sub-rasante propuesta y de rasante final. El proyecto en principio beneficiará a 3,000 habitantes directos, con pavimento de calidad el cual tendrá una vida útil de 20 años, a partir de 2008.

 El proyecto consta de 10,969.82 m² de pavimento rígido distribuido a lo largo de 2,057.95 metros lineales.

## **2.1.2 Levantamiento topográfico.**

 Lo constituyen la planimetría y la altimetría, las cuales son bases fundamentales para todo proyecto vial. Es determinante su aplicación para obtener las libretas de campo de las cuales resultan los planos que reflejan la conformación real del lugar de ejecución del proyecto. La libreta topográfica está contenida en el apéndice.

## **2.1.2.1 Altimetría.**

La altimetría sirve para obtener los datos de nivelación al determinar la sección vertical del terreno. Son los trabajos necesarios para representar sobre el plano vertical la tercera dimensión sobre el terreno, definiendo las diferencias

de nivel existentes entre los puntos de un terreno o construcción, para ello es necesario medir distancias verticales, ya sea directa o indirectamente en base a un banco de marca o punto de referencia y a todo este procedimiento se le llama nivelación. Se conocen de esta manera las pendientes de la sub-rasante para proceder al diseño de la pavimentación.

## **2.1.2.2 Planimetría.**

Son todos los trabajos efectuados en el campo para tomar los datos geométricos necesarios, basados en un norte para su orientación y así proyectar una figura en un plano horizontal. Para el levantamiento planimétrico se utilizó el método de conservación del azimut, se efectuaron radiaciones en varios puntos, localizando así la línea central, ancho de calle y ubicación de los servicios existentes en la vía a pavimentar.

Para la planimetría se utilizó un teodolito marca SOKKIA, un estadal, plomada y cinta métrica.

## **2.1.3 Muestra de suelo.**

El tipo de suelo en el sitio determinará en gran parte la estructura del pavimento por construir. Para determinar las propiedades de un suelo en laboratorio es preciso contar con muestras representativas de dicho suelo. Las muestras pueden ser de dos tipos: alteradas o inalteradas.

Se dice que una muestra es alterada cuando no guarda las mismas condiciones que cuando se encontraba en el terreno de donde procede; e inalterada en caso contrario. Para el presente proyecto, el tipo de muestra que se utilizó fue alterada.

#### • **Ensayo de límites de Atterberg**

Para conocer la plasticidad de un suelo, que es la propiedad que presentan los suelos de poder deformarse hasta cierto límite sin romperse, se hace uso de los límites de Atterberg, quien por medio de ellos caracterizó los cuatro estados de consistencia de los suelos cohesivos: estado sólido, estado semisólido, estado plástico y estado líquido. Los resultados del ensayo de límites para este proyecto se encuentran en el apéndice, figura 1.

#### **Limite líquido**

Normado por la AASHTO T-89. Es el contenido de humedad, expresado en porcentaje, respecto del peso seco de la muestra con el cual el suelo cambia del estado líquido al estado plástico. El método que actualmente se utiliza para determinar el límite líquido es el que ideó Casagrande.

El límite líquido debe determinarse con muestras del suelo que hayan pasado la malla No. 40. Si el espécimen es arcilloso, es preciso que nunca haya sido secado a humedades menores que su límite plástico.

El límite líquido es una medida de la resistencia al corte del suelo a un determinado contenido de humedad.

El límite líquido se calcula por medio de la siguiente fórmula:

$$
L.L. = W \left(\frac{N}{25}\right)^{0.121}
$$

## donde:

L.L. = Límite líquido calculado del suelo.

W = % de humedad arbitraria del suelo con respecto al peso seco.

N = Número de golpes necesario para cerrar la ranura en la copa de Casagrande, correspondiente a W.

## **Límite plástico**

 Es el contenido de humedad por debajo del cual se comporta como un material plástico y depende generalmente de la cantidad de arcilla del suelo.

Normado por la AASHTO T-90. Es el contenido de humedad expresado en porcentaje de su peso secado al horno que tiene el material cuando permite su arrollamiento en tiras de 1/8 de pulgada (3 mm) de diámetro sin romperse.

El límite plástico se calcula por medio de la siguiente fórmula:

$$
L.P. = \left[\frac{(Ph - Ps)}{Pw}\right] * 100
$$

donde:

L.P.= Humedad correspondiente al límite plástico en % Ph = Peso de los trocitos de filamentos húmedos en gramos Ps = Peso de los trocitos de filamentos secos en gramos Pw = Peso del agua contenida en los filamentos pesados en gramos.

## **Índice plástico**

No es más que la diferencia entre el límite líquido y el límite plástico. Indica el margen de humedades, dentro del cual se encuentra en estado plástico tal como lo definen los ensayos

$$
I.P. = L.L. - L.P.
$$

Tanto el límite líquido como el límite plástico dependen de la calidad y del tipo de arcilla; sin embargo, el índice de plasticidad, depende, generalmente, de la cantidad de arcilla del suelo.

Según Atterberg:

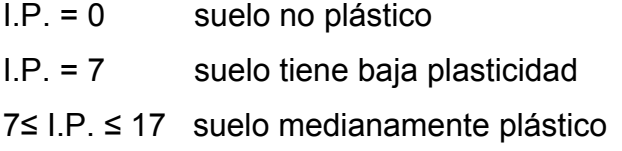

Dado que el índice plástico es de cero, según el resultado obtenido en el laboratorio; el suelo es NO PLÁSTICO.

# • **Ensayo de granulometría**

Normado por la AASHTO T-27. El conocimiento de la composición granulométrica de un suelo grueso sirve para discernir sobre la influencia que puede tener en la densidad del material compactado. El análisis granulométrico se refiere a la determinación de la cantidad en porcentaje de los diversos tamaños de las partículas que constituyen el suelo. Los resultados de este análisis son luego representados en forma gráfica, obteniéndose con ello una curva de distribución granulométrica.

Con la curva obtenida, se calculan los siguientes coeficientes.

$$
Cu = D60/D10
$$

donde:

Cu = coeficiente de uniformidad

D60= tamaño correspondiente al 60%, obtenido de la curva

D10= tamaño correspondiente al 10%, obtenido de la curva

El coeficiente de uniformidad indica la variación del tamaño de los granos.

$$
Cg = (D_{30})^2/D_{10} D_{60}
$$

donde:

Cg = coeficiente de graduación

D60 = tamaño correspondiente al 60%, obtenido de la curva

El coeficiente de graduación indica una medida de la forma de la curva entre D60 y D10.

De la curva de granulometría en la figura 3 del apéndice vemos que:  $Do60 = 0.53$  $D_{10} = 0$ D30= 0.16

Como D10= 0, los coeficientes no son aplicables.

 Los valores del coeficiente de uniformidad y el de graduación indican si se tiene un suelo bien graduado para que las partículas pequeñas llenen los espacios vacíos entre los granos de mayor tamaño durante la compactación. El suelo se clasifica como arena de origen andesito, ligeramente limosa de color negro. Los resultados del ensayo de granulometría para este proyecto se encuentran en el apéndice (figura 2).

#### • **Ensayo de proctor modificado.**

Normado por la AASHTO T-180. La densidad que se puede obtener en un suelo por medio de un método de compactación dado depende de su contenido de humedad. Al contenido que da el más alto peso unitario en seco (densidad) se le llama "Contenido óptimo de humedad" para aquel método de compactación. En general, esta humedad es menor que la del límite plástico y decrece al aumentar la compactación.

Antes de la realización de este ensayo, el material debe ser triturado, secado y pasado por el tamiz No. 4. Se entiende por triturado únicamente el espolvorear terrones, no así las gravas si las hubiere.

 La prueba de proctor reproduce en el laboratorio el tipo de compactación uniforme de la parte inferior hacia la superficie de la capa compactada. Los resultados del ensayo de proctor para este proyecto se encuentran en el apéndice (figura 3).

#### • **Ensayo para determinación del valor soporte del suelo (C.B.R.)**

 Normado por la AASHTO T-193. Este ensayo sirve para determinar el valor soporte del suelo compactado a la densidad máxima y humedad óptima,

simulando las peores condiciones probables en el terreno, para lo cual las probetas obtenidas se sumergen completamente en una pila llena de agua. Es un índice de su resistencia al esfuerzo cortante.

 El C.B.R. se expresa como un porcentaje del esfuerzo requerido para hacer penetrar un pistón en el suelo que se ensaya, en relación con el esfuerzo requerido para hacer penetrar el mismo pistón, hasta la misma profundidad, de una muestra de suelo patrón de piedra triturada de propiedades conocidas.

 Los resultados del ensayo de CBR para este proyecto muestran que 10 golpes en la probeta No. 1 son suficientes para alcanzar un 92.81 % de compactación y el CBR que resulta es del 26%. La probeta No. 2 muestra que el CBR alcanzaría el 44% con el 95.12% de compactación; cumple entonces la norma AASHTO T-193 que establece un CBR mínimo de 30 % a una compactación del 95%. En la tabla VI vemos que nuestro suelo se clasifica como bueno (CBR 20-50), pudiéndose usar como sub-base o base.

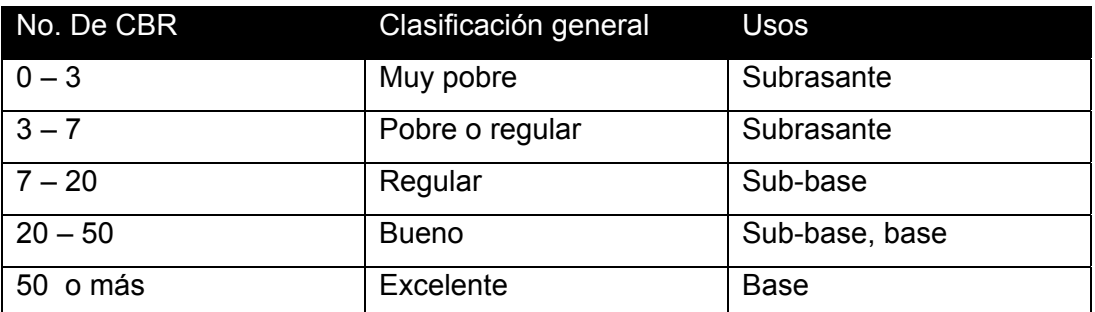

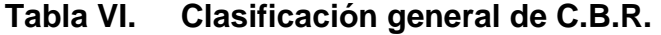

Fuente: Estudio de suelos y su analítica, Javier Viguera Rubio, Ángel Albarrán, pág. 60

#### • **Ensayo de equivalente de arena.**

 Normado por la AASHTO T-176. Esta prueba se aplica para evaluar de manera cualitativa y cuantitativa el material fino presente en los suelos por utilizar. Consiste en ensayar los materiales que pasan la malla No. 4 en una probeta estándar parcialmente llena de una solución que propiciará la sedimentación de los finos. Se hace con el fin de conocer el porcentaje relativo de finos plásticos que contienen los suelos en relación con los agregados pétreos (Apéndice, figura 2).

#### **Clasificación de los suelos**

Existen diferentes clasificaciones de acuerdo con los puntos de vista de geólogos, agrónomos, ingenieros civiles, etc.; sin embargo, hoy es casi aceptado por la mayoría que el Sistema Unificado de Clasificación de los Suelos (S.U.C.S.) es el que mejor satisface los diferentes campos de aplicación de la Mecánica de Suelos. Este sistema fue presentado por Arthur Casagrande como una modificación y adaptación más general a su sistema de clasificación propuesto en 1942 para aeropuertos.

Los suelos de partículas gruesas y los suelos de partículas finas se distinguen mediante el cribado del material por la malla No. 200. Los suelos gruesos corresponden a los retenidos en dicha malla y los finos a los que pasan, y así un suelo se considera grueso si más del 50% de las partículas del mismo son retenidas en la malla No. 200, y fino si más del 50% de sus partículas pasan dicha malla.

Los suelos se designan por símbolos de grupo. El símbolo de cada grupo consta de un prefijo y un sufijo. Los prefijos son las iniciales de los nombres ingleses de los seis principales tipos de suelos (grava, arena, limo, arcilla,

suelos orgánicos de grano fino y turba), mientras que los sufijos indican subdivisiones en dichos grupos.

| Símbolo | Descripción                        |
|---------|------------------------------------|
| G       | Grava                              |
| S       | Arena                              |
| м       | Limo                               |
| C       | Arcilla                            |
| ∩       | Limos orgánicos y arcilla          |
| Pt      | Turba y suelos altamente orgánicos |
| н       | Alta plasticidad                   |
| L       | Baja plasticidad                   |
| W       | Bien graduados                     |
| Р       | Mal graduados                      |

**Tabla VII. Símbolos utilizados en el sistema S.U.C.S** 

 Fuente: Características de los métodos de clasificación de los suelos, Abilio Méndez, trabajo de graduación, Facultad de Ingeniería, 1990, pág. 33.

## **Análisis de resultados.**

Todos los resultados obtenidos de los ensayos de la muestra, así como las graficas, pueden observarse en los anexos.

Según dichos ensayos, se obtuvo que el suelo tiene las siguientes características:

- Descripción del suelo: Arena de origen andesito, ligeramente limosa de Color negro.
- Clasificación P.R.A.: A-2-4

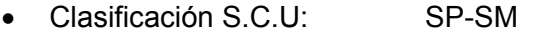

- Límite líquido: No plástico
- Límite plástico: No plástico
- Densidad seca máxima: 121 lb/pie<sup>3</sup>
- Humedad Óptima: 7.8 %
- CBR al 92.81% de compactación: 26%

El material cumple con los requisitos para ser usado como una excelente sub-base o base, el 92.81% de compactación requerida se alcanzará con la humedad óptima según el ensayo de proctor modificado (CBR 20 - 50%).

## **2.1.4 Estudio de tránsito.**

El tránsito es el número y los pesos por eje pesados, durante la vida de diseño, son las variables del pavimento de concreto. Éstos son derivados de estimaciones siguientes: el tránsito promedio diario en ambas direcciones de todos los vehículos lo llamaremos TPD y el tránsito promedio diario de camiones en ambas direcciones, carga por eje de camiones, lo llamaremos TPDC.

El principal factor en la determinación del espesor del pavimento rígido es el estudio del tránsito. Del total de vehículos que pasan por la vía (TPD) se determina el tránsito de camiones (TPDC), que será el parámetro a manejar en

las tablas de diseño. El tránsito servirá para dos propósitos principales, catalogar la vía y localizar el número de vehículos tipo pesado en las tablas de diseño.

 En el procedimiento de diseño es necesario el TPDC, que puede ser expresado como un porcentaje de TPD.

 El tránsito futuro tiene considerable influencia en el diseño, por lo que la razón de crecimiento es afectada por factores como el tránsito desarrollado.

Todos estos factores pueden causar razones de crecimiento anual del 2 al 6 %, que corresponden a factores de proyección del tránsito a 20 años de 1.2 a 1.8.

 El uso de razones altas de crecimiento para calles residenciales no es aplicable, ya que estas calles llevan poco tránsito, generalmente originado en ellas mismas o el que es ocasionado por vehículos de reparto, por lo que las tasas de crecimiento podrían estar debajo del 2% por año, tal como la colonia Tierra Verde. (Factor de proyección de 1.1 a 1.3).

 Las tablas se encuentran especificadas para un período de 20 años con su respectivo tránsito promedio de camiones en ambas direcciones (tabla X). Para otros períodos de diseño, las estimaciones del tránsito TPDC se multiplican por un factor apropiado para tener un valor ajustado para usar las tablas. Por ejemplo, si se decide utilizar un período de diseño de 30 años en lugar de 20, la estimación del valor del TPDC permisible es multiplicada por 30/20.

 El tránsito futuro tiene considerable influencia en el diseño, el crecimiento anual es del 2% al 6% que corresponden a factores de proyección de tránsito a 20 años de 1.1 a 1.8, (ver tabla VIII). Pero el uso de razones altas de

crecimiento para calles residenciales no son aplicables, ya que estas calles llevan poco tránsito, por lo que las tasas de crecimiento podrían estar debajo del 2% por año (factor de proyección 1.1 a 1.2).

| PORCENTAJE ANUAL DE<br><b>CRECIMIENTO DE TRÁFICO %</b>  | <b>FACTOR DE PROYECCIÓN 20</b><br>AÑOS | <b>FACTOR DE</b><br>PROYECCIÓN 40 AÑOS |
|---------------------------------------------------------|----------------------------------------|----------------------------------------|
| $1\frac{1}{2}$<br>$2\frac{1}{2}$<br>3<br>$3\frac{1}{2}$ | 1.1<br>1.2<br>1.2<br>1.3<br>1.3<br>14  | 1.2<br>1.3<br>1.5<br>1.6<br>1.8<br>2.0 |
| $4\frac{1}{2}$<br>5<br>5½<br>6                          | 1.5<br>1.6<br>1.6<br>1.8               | 2.2<br>2.4<br>2.7<br>2.9<br>3.2        |

**Tabla VIII. Porcentaje anual de crecimiento de tráfico y factores de proyección correspondientes** 

Fuente: Westergaard H. N. Computación of streses in concrete roads. Pág. 18

## **2.1.5 Diseño geométrico.**

El diseño geométrico de una carretera depende de los criterios del diseñador, que se basarán en la intensidad y tipo del tránsito futuro, así como la velocidad de diseño. Determinada la vía y fijados los criterios de diseño geométrico, se debe buscar una combinación de alineamientos rectos y curvos que se adapten al terreno en planimetría, altimetría y que cumplan con los requisitos establecidos.

 Una carretera debe proporcionar apoyo a los vehículos todo el tiempo, facilitar el drenaje del agua superficial, permitir la adherencia del neumático para la aceleración, desaceleración y cambio de dirección; y por medio del diseño geométrico de la anchura, las intersecciones, las sobre elevaciones, los drenajes y las distancias de visibilidad, permitir el movimiento y el rebase con seguridad a niveles de servicio establecidos.

#### **2.1.6 Definición de pavimento.**

Pavimento es toda la estructura que descansa sobre el terreno de fundación o sub-rasante, formado por las diferentes capas de sub-base, base y carpeta de rodadura. Tiene el objetivo de distribuir las cargas del tránsito sobre el suelo, proporcionar una superficie de rodadura suave para los vehículos y proteger al suelo de los efectos adversos del clima, los cuales afectan su resistencia al soporte estable del mismo.

 El pavimento soporta y distribuye la carga en una presión unitaria lo suficientemente disminuida para estar dentro de la capacidad del suelo que constituye la capa de apoyo, reduciendo la tendencia a la formación de fallas.

## **2.1.6.1 Tipo de distribución de esfuerzos en los pavimentos.**

Como se mencionó anteriormente, el objetivo del pavimento es el de absorber los efectos de las cargas que circulan por él, a fin de proteger de estos efectos a la subrasante. De lo contrario, se han desarrollado diferentes tipos de pavimentos en función de la forma en que absorben los esfuerzos, como se detallan a continuación:

El primero, supone un modulo de deformación de ¨E¨ constante en las capas que conforman la calzada y el terreno de fundación. El segundo admite la

presencia de capas con módulos de elasticidad diferente, especialmente en las capas superiores, donde este valor puede ser mucho mayor que el del terreno de fundación.

En este caso la repartición de presiones se efectúa a través de un área más extensa y los valores de las presiones son menores. Sin embargo, las teorías anteriores suponen las capas formadas por materiales sin o con muy poca cohesión. Cuando aparece una o varias capas que hacen perder esta homogeneidad, estas teorías ya no tienen aplicación, situación que se da en los pavimentos rígidos, donde la losa de concreto por su capacidad de absorber esfuerzos de flexo-tracción, distribuye las presiones superficiales a un área mucho más extensa en la capas inferiores, de allí que dependiendo de la capacidad soporte de la subrasante, solo se coloque entre esta y la losa una capa de sub-base o de base por lo que esta distribución sigue una ley distinta a las mencionadas.

 Los pavimentos rígidos están formados por losas de concreto que debido a su consistencia y alto módulo de elasticidad, utilizan la acción de viga para distribuir la carga en un área de suelo relativamente grande.

 Además, existen los pavimentos flexibles, que están constituidos por asfaltos y en los cuales, la carpeta de rodadura produce una mínima distribución de cargas, las cuales se distribuyen por el contacto de partícula a partícula en todo el espesor del pavimento y en este caso su capacidad estructural es proporcionada por las capas de base, sub-base, y subrasante.

## **Pavimento flexible:**

 Los materiales empleados en la construcción de pavimentos, son el asfalto y el alquitrán.

#### **Pavimentos rígidos:**

 Los factores que afectan el espesor de un pavimento rígido, son principalmente el nivel de carga que ha de soportar, es decir, el tipo y cantidad de vehículos que pasarán sobre él, el módulo de reacción del suelo de apoyo y las propiedades mecánicas del concreto. Por lo general el pavimento consta de dos capas que son la base que muchas veces puede ser la sub-base y la losa o superficie de rodadura de concreto hidráulico.

#### **2.1.6.2 Componentes estructurales en los pavimentos.**

 A continuación se describe cada una de las capas que generalmente conforma el pavimento no solo el objeto de la misma sino sus características.

## **2.1.6.2.1 Sub-rasante.**

Es la capa de terreno de una carretera que soporta la estructura del pavimento y que se extiende hasta una profundidad en que no le afecte la carga de diseño que corresponde al tránsito previsto.

 La subrasante tiene como función servir para la fundación del pavimento después de haber sido terminado el movimiento de tierras y que una vez compactada y afinada, tiene las secciones transversales y pendientes especificadas en los planos de diseño.

Valor soporte. El material debe tener un CBR, AASHTO T 193, suelos de preferencia con menos de 3% de hinchamiento, mínimo del 5%,

efectuado sobre muestras saturadas a 95% de compactación, AASHTO T180, y deberá tener una expansión máxima del 5%.

b. Graduación. El tamaño de las partículas que contenga el material de subrasante, no debe exceder de 7.5 centímetros.

Plasticidad. El límite líquido, AASHTO T 89, no debe ser mayor del 50%, determinados ambos, sobre muestra preparada en húmedo, AASHTO T 146, cuando las disposiciones especiales lo indiquen expresamente.

### **2.1.6.2.2 Sub-base.**

Es la capa de la estructura del pavimento destinada fundamentalmente a soportar, transmitir y distribuir con uniformidad las cargas del tránsito, de tal manera que el suelo de subrasante las pueda soportar, y absorba las variaciones inherentes a dicho suelo que puedan afectar a la base.

 La sub-base está constituida de cantidades y variedades de suelos, ya sea en su estado natural o mejorado. Una de sus funciones fundamentales es la de romper la capilaridad de la terracería y drenar el agua proveniente de la base, controlando o eliminando los cambios de volumen, elasticidad o plasticidad perjudiciales que pudiera tener el material de la subrasante. Un pavimento rígido puede prescindir de esta capa.

## **2.1.6.2.3 Base.**

Es la capa de pavimento que tiene como función primordial, distribuir y transmitir las cargas ocasionadas por el transito, a la sub-base y a través de esta a la subrasante, y es la capa sobre la cual se coloca la capa de rodadura. Generalmente se usa en pavimentos flexibles y está formada por la combinación de piedra o grava, con arena y suelo, en su estado natural,

clasificados o con trituración parcial (material selecto) que tengan un espesor como mínimo 10 mm y un máximo no mayor a 35 mm para construir una base integrante de un pavimento, destinada a transmitir y disminuir las cargas provenientes de la superficie de la rodadura, drenar el agua que se filtra entre las carpetas, debe tener un CBR de 90% a una compactación mínima del 95%, el agregado retenido en la malla No. 4 no debe tener un desgaste mayor del 50% y debe tener un límite líquido menor de 25 y un índice de plasticidad menor de 6.

#### **2.1.6.2.4 Capa de rodadura.**

 Es la capa que se coloca sobre la base. Su objetivo principal es proteger la estructura de pavimento, impermeabilizando la superficie, para evitar filtraciones de agua de lluvia que podrían saturar las capas inferiores. Evita la desintegración de las capas subyacentes a causa del tránsito de vehículos.

 Así mismo, la superficie de rodadura contribuye a aumentar la capacidad soporte del pavimento, absorbiendo cargas, si su espesor es apreciable (mayor de 4 centímetros), excepto el caso de riesgos superficiales, ya que para estos se considera nula. Se coloca sobre la sub-base cuando es pavimento rígido y está formada en este caso por una losa de concreto hidráulico de Cemento Portland.

#### **Diseño de juntas**

El objetivo principal de éstas es el de permitir la construcción del pavimento por losas separadas para evitar grietas de construcción, estableciendo al mismo tiempo una unión adecuada entre ellas, que asegure la continuidad de la superficie de rodadura y la buena conservación del pavimento.

Cuando un concreto se agrieta puede que sea debido a las siguientes condiciones:

- Cambio de volumen por encogimiento por secado
- Esfuerzos directos por cargas aplicadas
- Esfuerzos de flexión por pandeo

Las juntas que usualmente se usan en los pavimentos de concreto caen dentro de dos clasificaciones: transversales y longitudinales, que a su vez se clasifican como el de contracción, de construcción y de expansión. Las juntas se pueden clasificar como:

#### Juntas longitudinales

Éstas se colocan paralelamente al eje longitudinal del pavimento, para prevenir la formación de las grietas longitudinales; pueden ser en forma mecánica o unión macho-hembra. La profundidad de la ranura superior de esta junta, no debe ser inferior de un cuarto del espesor de la losa. La separación máxima entre juntas longitudinales es de 12.5 pies (3.81m) y es la que determina qué ancho tendrá el carril.

## Juntas transversales

La función de éstas, es la de controlar las grietas causadas por la retracción del secado del concreto. Las juntas transversales deberán de tener una ranura que tenga, por lo menos, tener una profundidad de un cuarto del espesor de la losa. Se deberán de construir perpendicularmente al tráfico. Se pueden llamar también juntas de contracción, ya que controlarán el agrietamiento transversal que produce la contracción del concreto. Se deberán separar una distancia no mayor de 15 pies (4.57m).

Juntas de expansión

Son necesarias únicamente cuando existan estructuras fijas, tales como: puentes, aceras, alcantarillas, etc. Se dejará una separación de dos centímetros, donde sea necesario. Su función es disminuir las tensiones, cuando el concreto se expande. Es obligatoria su colocación frente a estructuras existentes y en intersecciones irregulares. Cuando las juntas de contracción controlan adecuadamente el agrietamiento transversal, las juntas de expansión no son necesarias.

Juntas de construcción

Son necesarias cuando hay una interrupción no mayor de treinta minutos en la colocación del concreto. Son de tipo trabado, debido a que llevan barras de acero o material adecuado que forman tabiques, y cara vertical con una traba apropiada.

# **2.1.7 Parámetros de diseño.**

- Velocidad de diseño: 30 kph
- Ancho: Constante de 5.00 metros
- Bombeo: 3.00 % mínimo
- Pavimento tendrá una resistencia a la compresión mínima 650 psi.

# **2.1.8 Período de diseño.**

El período de diseño para una carretera varía dependiendo, generalmente, de aspectos económicos. Un período de diseño muy largo podría incrementar los costos, a tal punto que sea mejor económicamente construir otro dispositivo durante este período; así se invertiría menos en dos dispositivos cuyos periodos de diseño sumen el período del primer dispositivo.

La Municipalidad de Siquinalá, Escuintla, adoptó para todos sus proyectos de infraestructura un período de diseño de **20 años**, por lo cual en el presente trabajo se utilizó este dato.

## **2.1.9 Diseño de pavimento rígido (Método Simplificado PCA).**

Para el diseño se utilizó el método simplificado de la Portland Cement Association (PCA), en éste se utilizan tablas basadas en la distribución compuesta de tráfico clasificado en diferentes categorías de carreteras y tipos de calles (ver tabla X).

Tomando en cuenta el estudio de suelos y otros factores de orden económico, se selecciona el tipo de pavimento rígido, bordillo y sub-base a utilizar. El espesor del pavimento se determina por los siguientes factores de diseño:

- a. Resistencia a la flexión del concreto (módulo de ruptura MR).
- b. Resistencia de la subrasante, o combinación de subrasante y sub-base (K).
- c. Las cargas, frecuencia y tipo de carga por eje del vehículo que soportará el pavimento.
- d. Período de diseño, el cual usualmente es de 20 años.

#### **Módulo de ruptura**

Las consideraciones sobre la resistencia a la flexión del concreto son aplicables en el procedimiento de diseño para el criterio de fatiga, el cual controla el agrietamiento del pavimento bajo cargas de camión repetitivas.

La flexión de un pavimento de concreto bajo cargas de eje, produce tanto esfuerzo de flexión como de compresión. Sin embargo, la relación de esfuerzos compresivos de resistencia a la compresión es bastante pequeña como para influenciar el diseño del espesor de la losa.

La fuerza de flexión está determinada por el módulo de ruptura del concreto (MR), el cual está definido con el esfuerzo máximo de tensión en la fibra extrema de una viga de concreto. La resistencia a la tensión del concreto es relativamente baja. Una buena aproximación sería del 11 al 23% del esfuerzo de compresión. En concretos de 3000 a 4000 psi la relación es del orden del 15%.

Para determinar el MR se basa según la norma ASTM C-78, generalmente se utiliza el resultado de éste ensayo a los 28 días y se recomienda utilizar las porciones superiores de las tablas de diseño, con resistencias a la flexión en el rango de 600 y 650 psi.

## **Soporte de la sub-rasante (Módulo K).**

Este valor está definido por el módulo Westergard de reacción de la subrasante. Éste es igual a la carga en libras por pulgada cuadrada entre la deflexión, en pulgadas, para dicha carga (psi-pulg). Dado que la prueba de
carga de plato es larga y costosa, éste valor, usualmente se calcula por correlación simple como la del CBR. Puesto que las variaciones de éste valor no afectan considerablemente el espesor del pavimento no es necesaria su determinación exacta.

La Portland Cement Association (en adelante PCA, por sus siglas en inglés) describe los métodos de diseño de pavimentos rígidos:

- a) Procedimiento de diseño con posibilidades de obtener datos de carga de eje: éste método se utiliza cuando se pueden determinar las cargas de eje que soportará el pavimento.
- b) Procedimiento simplificado de diseño: se utiliza cuando no se conoce realmente el tránsito que podría tener y la carga específica que tendrá que soportar por eje, se pueden utilizar las tablas basadas en la distribución compuesta del tránsito clasificado en diferentes categorías de carreteras y calles. Se eligió éste método por no contar con datos del tránsito de la carretera en estudio, y su conteo sería demasiado oneroso para la institución a servir.

La siguiente tabla muestra los valores aproximados de K en  $lb$ -pulg<sup>3</sup> para cuatro tipos de suelo:

37

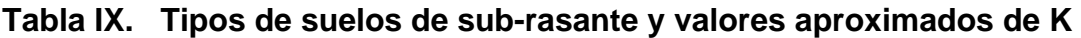

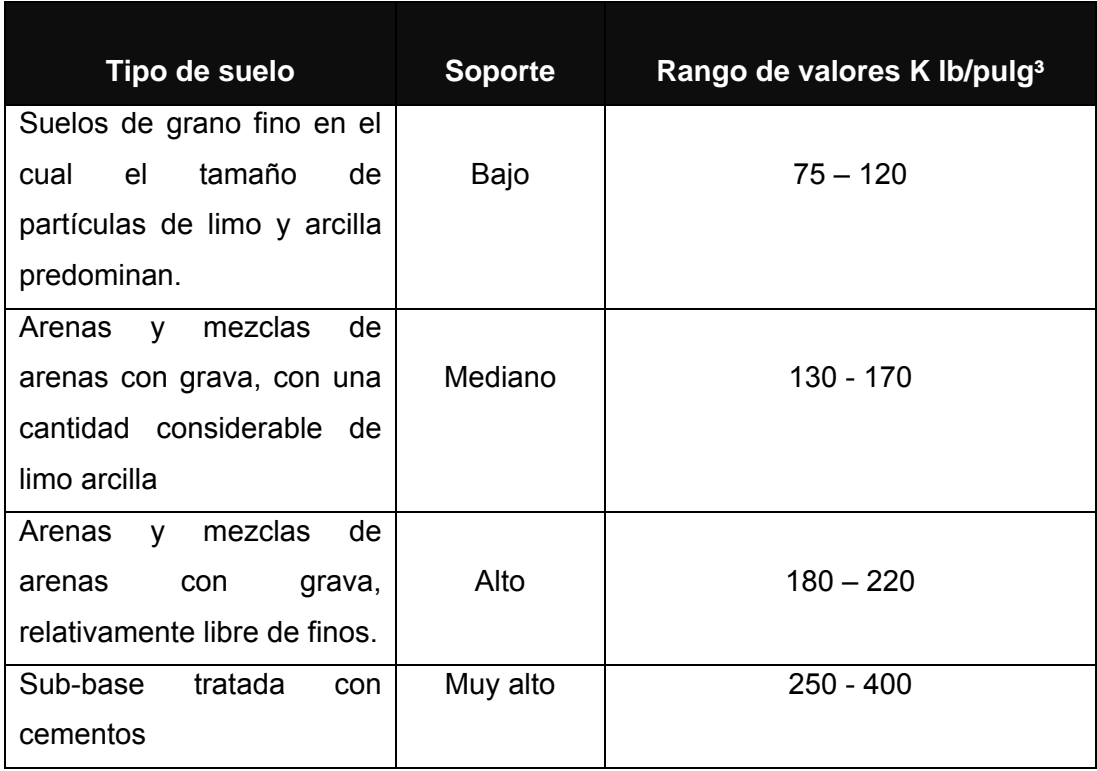

Fuente: Salazar Rodríguez, Aurelio. Guía para el diseño y construcción de pavimentos rígidos. Pág. 25

# **Procedimiento para el diseño con el método simplificado:**

- a. Estimar el TPDC (tránsito promedio diario de camiones) en dos direcciones, excluyendo camiones de dos ejes y cuatro llantas.
- b. Seleccionar la categoría de carga eje, según su tabla correspondiente.
- c. Encontrar el espesor de losa en la tabla apropiada.

 Para estas calles de Siquinalá, se considera un TPC de 200 vehículos diarios, para un período de 20 años, de los cuales se tomó un porcentaje del 2% del TPDC en ambas direcciones, por lo tanto la siguiente tabla muestra que es de categoría 1.

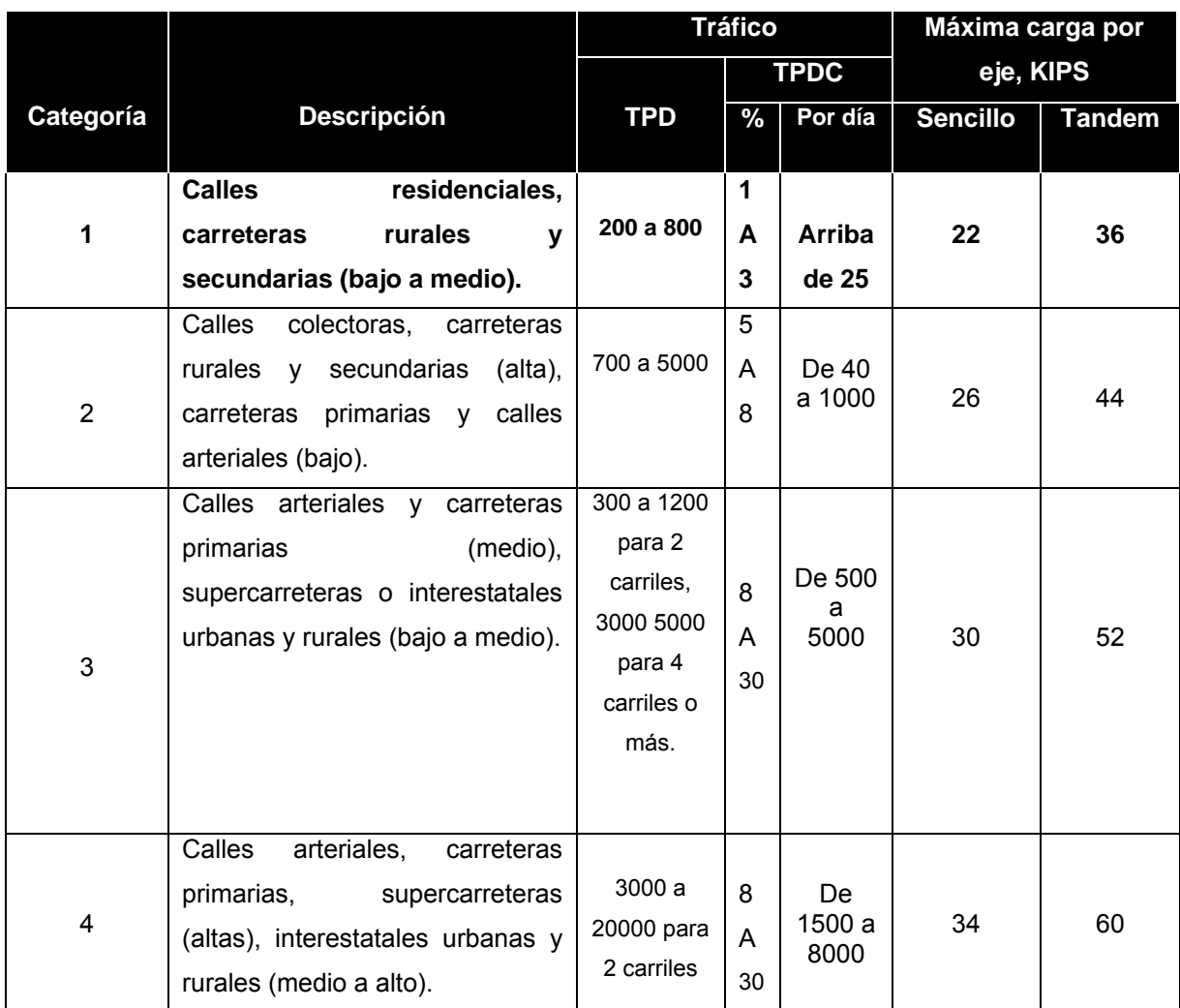

# **Tabla X. Categorías de tráfico por tipo de carga.**

Fuente: Westergaard H. N. Computación of streses in concrete roads. Pág. 59

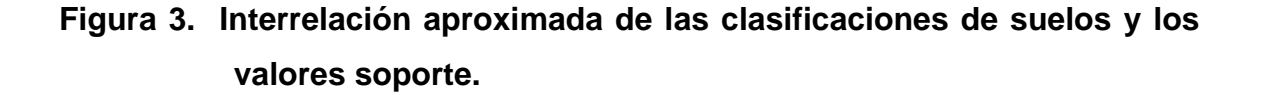

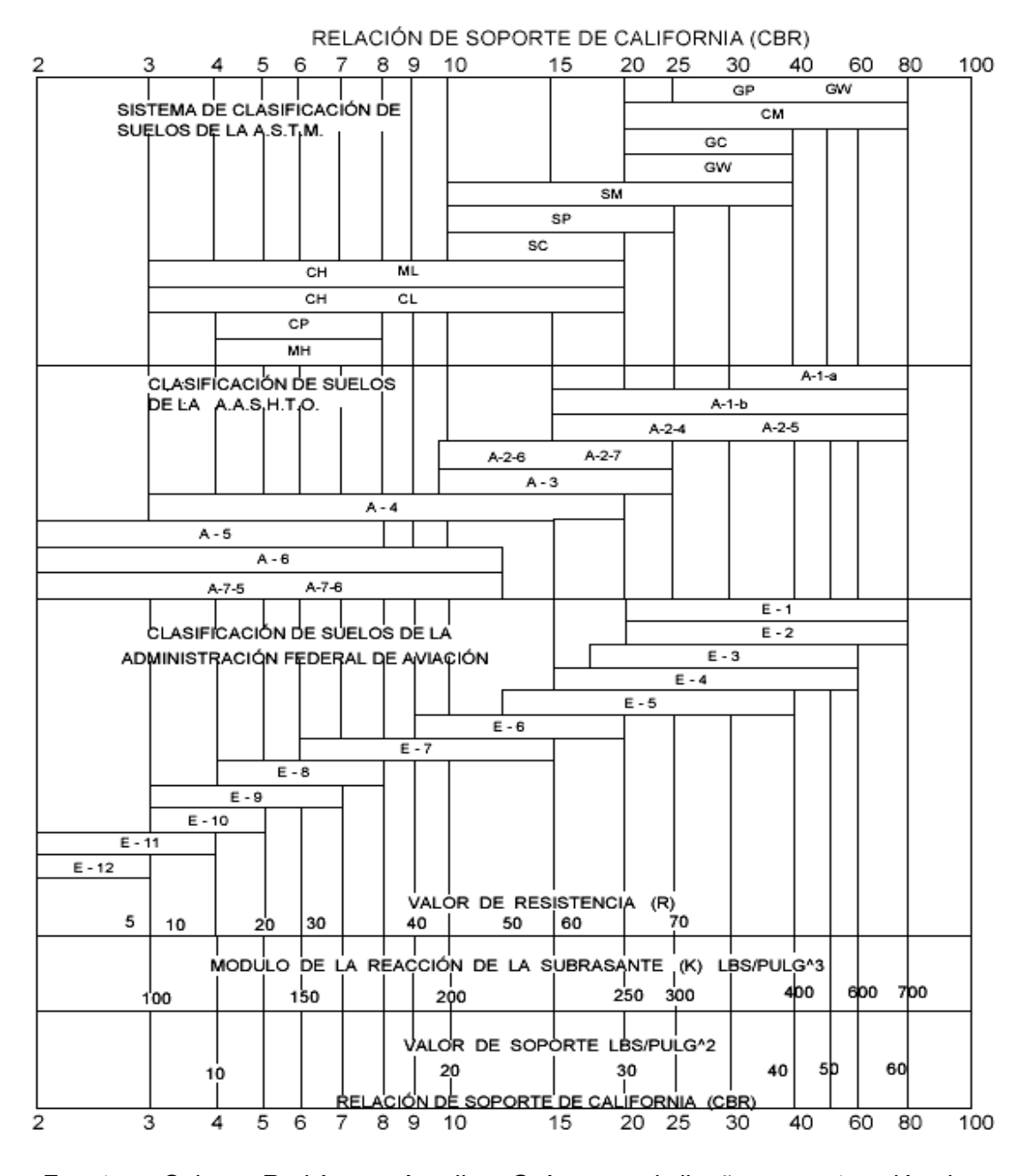

 Fuente: Salazar Rodríguez, Aurelio. Guía para el diseño y construcción de pavimentos rígidos. Pág. 5

Una vez conocida la categoría a la que pertenece, se encuentra el modulo de reacción K. Este valor se determina por medio del CBR del laboratorio que en este caso es del 26%. Según la figura 3 en la página anterior, a este CBR le corresponde el módulo de reacción K de 310 lb/pulg  $\frac{2}{3}$ ; y en la tabla siguiente se establece que la sub-base será de 4 pulg (10 centímetros).

| SUBRASANTE VALORES DE | SUB-BASE VALORES DE K PSI |       |       |        |  |
|-----------------------|---------------------------|-------|-------|--------|--|
| K PSI                 | 4 Plg                     | 6 Plg | 9 Plg | 12 Plg |  |
| 50                    | 65                        | 75    | 85    | 110    |  |
| 100                   | 130                       | 140   | 160   | 190    |  |
| 200                   | 220                       | 230   | 270   | 320    |  |
| 300                   | 320                       | 330   | 370   | 430    |  |

**Tabla XI. Valores de K para diseños sobre bases no tratadas**

Fuente: Westergaard H. N. Computación of streses in concrete roads. Pág. 14

 Se calcula el módulo de ruptura del concreto (MR), tomando un porcentaje de la resistencia a compresión, tomaremos un 16 ó 17% del f'c; el f'c tiene un valor de 4000 psi y por lo tanto el MR es de **650 psi**.

 Para poder encontrar el espesor se necesita definir el tipo de junta a utilizar: se utilizan juntas de trabe por agregados con bordillo integrado debido a las ventajas que ofrece para este caso; luego en la tabla XII de la siguiente página se halla el espesor.

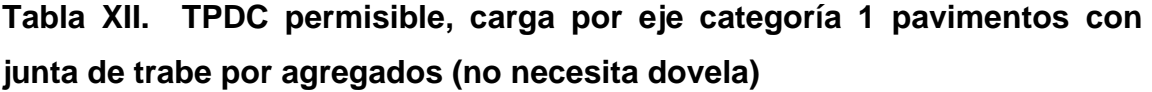

| SIN HOMBROS DE CONCRETO O BORDILLO |                                   | CON HOMBROS DE CONCRETO O BORDILLO |           |                   |                                  |              |           |  |  |
|------------------------------------|-----------------------------------|------------------------------------|-----------|-------------------|----------------------------------|--------------|-----------|--|--|
| <b>ESPESOR DE</b>                  | SOPORTE DE SUBRASANTE Y SUB- BASE |                                    |           | <b>ESPESOR DE</b> | SOPORTE DE SUBRASANTE Y SUB-BASE |              |           |  |  |
| LOSA PLG                           | <b>BAJO</b>                       | <b>MEDIO</b>                       | ALTO      | LOSA PLG.         | BAJO                             | <b>MEDIO</b> | ALTO      |  |  |
| $MR = 650$ PSI                     |                                   |                                    |           |                   |                                  |              |           |  |  |
| 4.5                                |                                   |                                    | 0.1       | 4<br>4.5          | $\overline{c}$                   | 0.2<br>8     | 0.9<br>25 |  |  |
| 5<br>5.5                           | 0.1<br>3                          | 0.8<br>15                          | 3<br>45   | 5<br>5.5          | 30<br>320                        | 130          | 330       |  |  |
| 6<br>6.5                           | 40<br>330                         | 160                                | 430       |                   |                                  |              |           |  |  |
| $MR = 600$ PSI                     |                                   |                                    |           |                   |                                  |              |           |  |  |
| 5<br>5.5                           | 0.5                               | 0.1<br>3                           | 0.4<br>9  | 4<br>4.5          | 0.2                              |              | 0.1<br>5  |  |  |
| 6<br>6.5                           | 8<br>76                           | 36<br>300                          | 98<br>760 | 5<br>5.5          | 6<br>73                          | 27<br>290    | 75<br>730 |  |  |
| 7<br>7.5                           | 520                               |                                    |           | 6                 | 610                              |              |           |  |  |
| 520 MR = 550 PSI                   |                                   |                                    |           |                   |                                  |              |           |  |  |
| 5.5                                | 0.1                               | 0.3                                |           | 4.5               |                                  | 0.2          | 0.6       |  |  |
| 6<br>6.5                           | 13                                | 6<br>60                            | 18<br>160 | 5<br>5.5          | 0.8<br>13                        | 4<br>57      | 13<br>150 |  |  |
| 7<br>7.5                           | 110<br>620                        | 400                                |           | 6                 | 130                              | 480          |           |  |  |

Fuente: Westergaard H. N. Computación of streses in concrete roads. Pág. 51

 Según la tabla anterior el espesor de losa se encuentra entre 5 y 5.5 pulgadas, se considera el mayor de los espesores que es de 5.5 pulgadas que equivale a 14 centímetros. Para facilitar la construcción se toma un espesor de 15 centímetros.

Las juntas transversales serán construidas a cada 3.00 metros y la junta longitudinal a 2.50 metros, la mitad del pavimento; la pendiente de bombeo será de 3% y el período de diseño será de 20 años, así como se indica en los planos.

## **Memoria de cálculo para el diseño de mezcla**

### **Datos:**

La resistencia del concreto será de f'c = 4000 PSI = 281 kg/cm² Se usará un agregado grueso de ¾" Peso unitario del concreto (PU) es de 2400 kg/m<sup>3</sup>

• Encontrar el asentamiento en la siguiente tabla

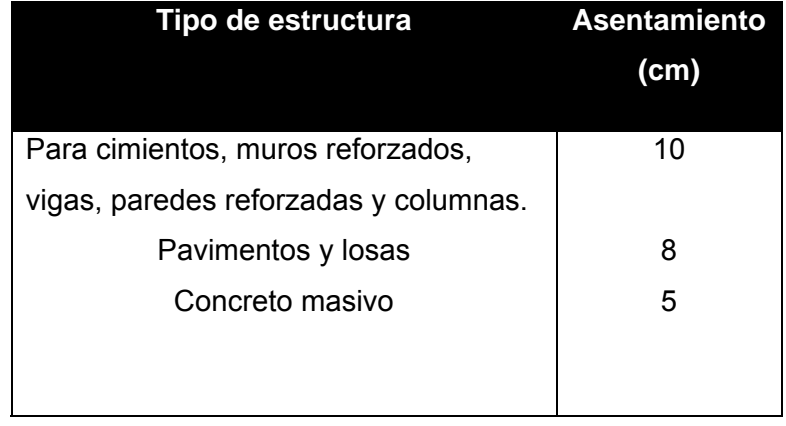

### **Tabla XIII. Asentamientos según la estructura.**

 Fuente: Manual de cuantificación de materiales, Gustavo Adolfo Estrada, 1990, página 63.

 Para pavimentos el asentamiento es de 8 centímetros según la tabla anterior.

• Conociendo el asentamiento y el tamaño del agregado obtenemos en la siguiente tabla, la cantidad de agua requerida, que como vemos es de 200 lt/m<sup>3</sup>

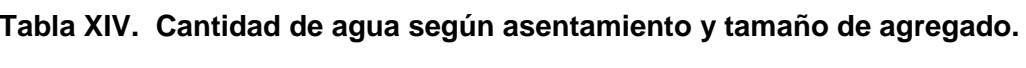

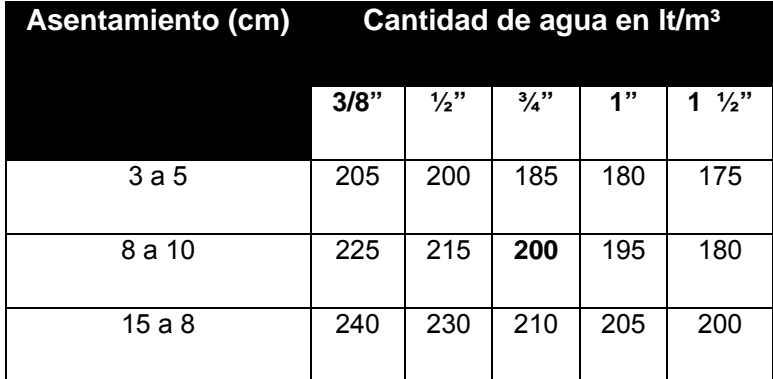

 Fuente: Manual de cuantificación de materiales, Gustavo Adolfo Estrada, 1990, página 65.

Como, 1 Lt de agua=1 Kg de agua, podemos decir que necesitamos 200 kg/m<sup>3</sup> de agua.

• Como sabemos la resistencia requerida, que es de f'c=281 kg/cm², buscamos en la tabla XIII la relación agua/cemento, que como vemos es de 0.48.

| Resistencia Kg/cm <sup>2</sup> | Relación A/C |
|--------------------------------|--------------|
| 281                            | 0.48         |
| 210                            | 0.50         |
| 176                            | 0.54         |

**Tabla XV. Relación A/C según la resistencia.** 

 Fuente: Manual de cuantificación de materiales, Gustavo Adolfo Estrada, 1990, página 66.

• Para determinar la cantidad de cemento a usar, relacionamos:

$$
\frac{A}{C} = 0.48
$$
\n
$$
\frac{200 \, \text{kg}}{C \text{antidad.de.cemento}} = 0.48
$$
\n
$$
C = \frac{200}{0.48} = 416.67 \, \text{kg/m}^3
$$

• El peso de los agregados lo encontramos por medio de la siguiente fórmula:

Peso agregados = Peso total – (Peso agua + Peso cemento) Peso agregados = 2400 – (200+416.67) Peso agregados =  $1783.33$  kg/m<sup>3</sup>.

• Conociendo el tamaño de agregado grueso (3/4"), obtenemos en la tabla XIV el porcentaje de arena sobre el agregado grueso, que es del 44%.

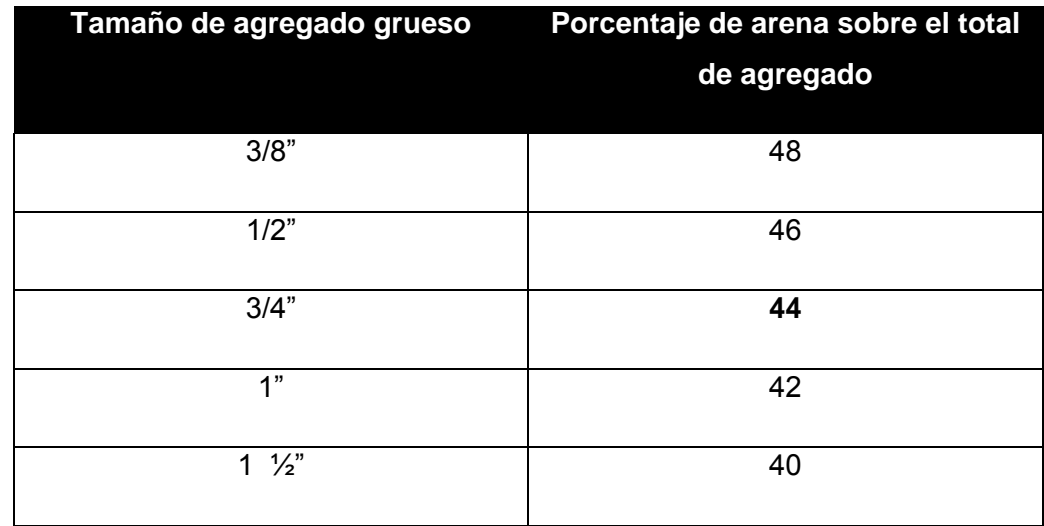

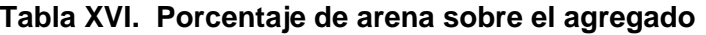

 Fuente: Manual de cuantificación de materiales, Gustavo Adolfo Estrada, 1990, página 67.

 Agregado total: 1783.33 kg/m³ Arena (0.44  $*$  1783.33) = 784.66 kg/m<sup>3</sup> Piedrín (0.56 \* 1783.33) = 998.66 kg/m<sup>3</sup> Resumen:

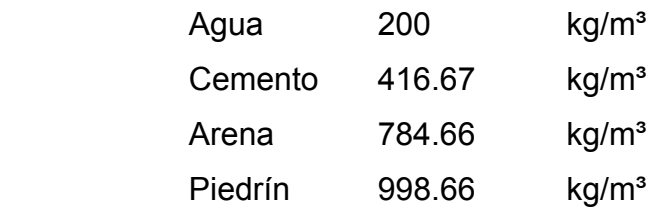

Proporciones:

$$
\frac{C}{C}:\frac{Ar}{C}:\frac{P}{C}:\frac{A}{C}
$$

416.67  $\frac{200}{1}$ 416.67  $\frac{998.66}{11.15}$ 416.67  $\frac{784.66}{114.66}$ 416.67 416.67

## Cemento : Arena : Piedrín : Agua

**1 : 1.8 : 2.4 : 0.48** 

• Calculamos el volumen total tomando en cuenta un **10%** de desperdicio. El volumen de pavimento se determinó que es de 1645.473 según los planos adjuntos.

Volumen total =  $1645.473 + 0.1(1645.473) = 1810.02$  m<sup>3</sup>

• Calculamos la cantidad de material a emplear, dividiendo,

**Peso Unitario del concreto o peso total (PU)** 

**\_\_\_\_\_\_\_\_\_\_\_\_\_\_\_\_\_\_\_\_\_\_\_\_\_\_\_\_\_\_\_\_\_\_\_\_\_\_\_\_\_** 

**Sumatoria de la proporción** 

$$
\frac{2400 \quad kg \quad m^3}{1 + 1.8 + 2.4} = 461 \quad .54 \quad kg
$$

*Luego multiplicar cada material relación en peso \* cantidad de material \* volumen total de pavimento* 

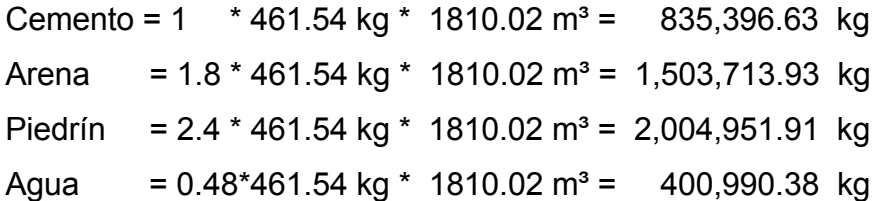

• Podemos determinar las cantidades que debemos comprar, operando los resultados anteriores por las siguientes relaciones:

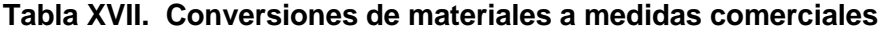

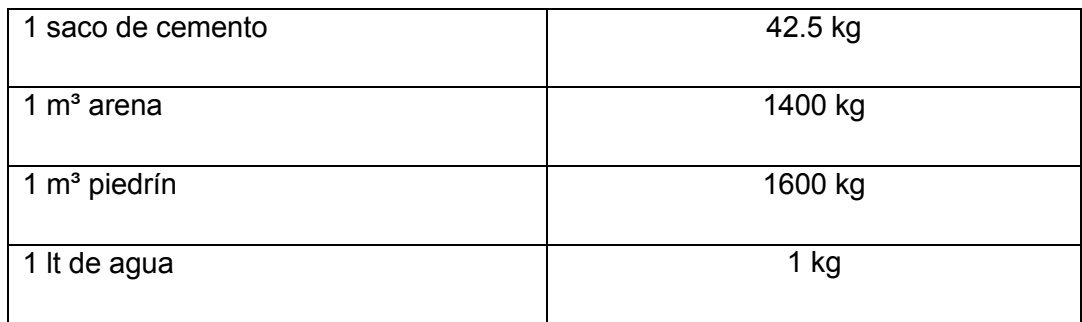

 Fuente: Manual de cuantificación de materiales, Gustavo Adolfo Estrada, 1990, página 67.

De la tabla anterior deducimos que:

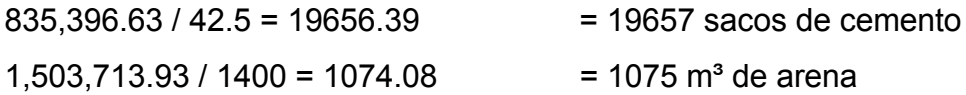

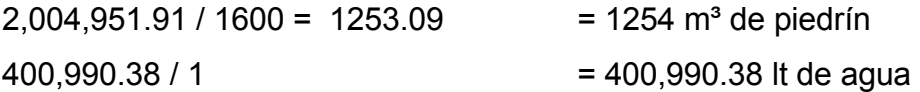

### **2.1.10 Planos y detalles**

 Los planos, para su presentación, se dibujaron en hojas con formato A-1 y se redujeron a tamaño doble carta para su inclusión en el presente trabajo de graduación.

# **2.1.11 Presupuesto.**

El presupuesto presentado se trabajó con base en los precios unitarios, la mano de obra calculada se basó en los datos proporcionados por la municipalidad, mientras que los materiales fueron cotizados en ventas de materiales de construcción de la cabecera municipal.

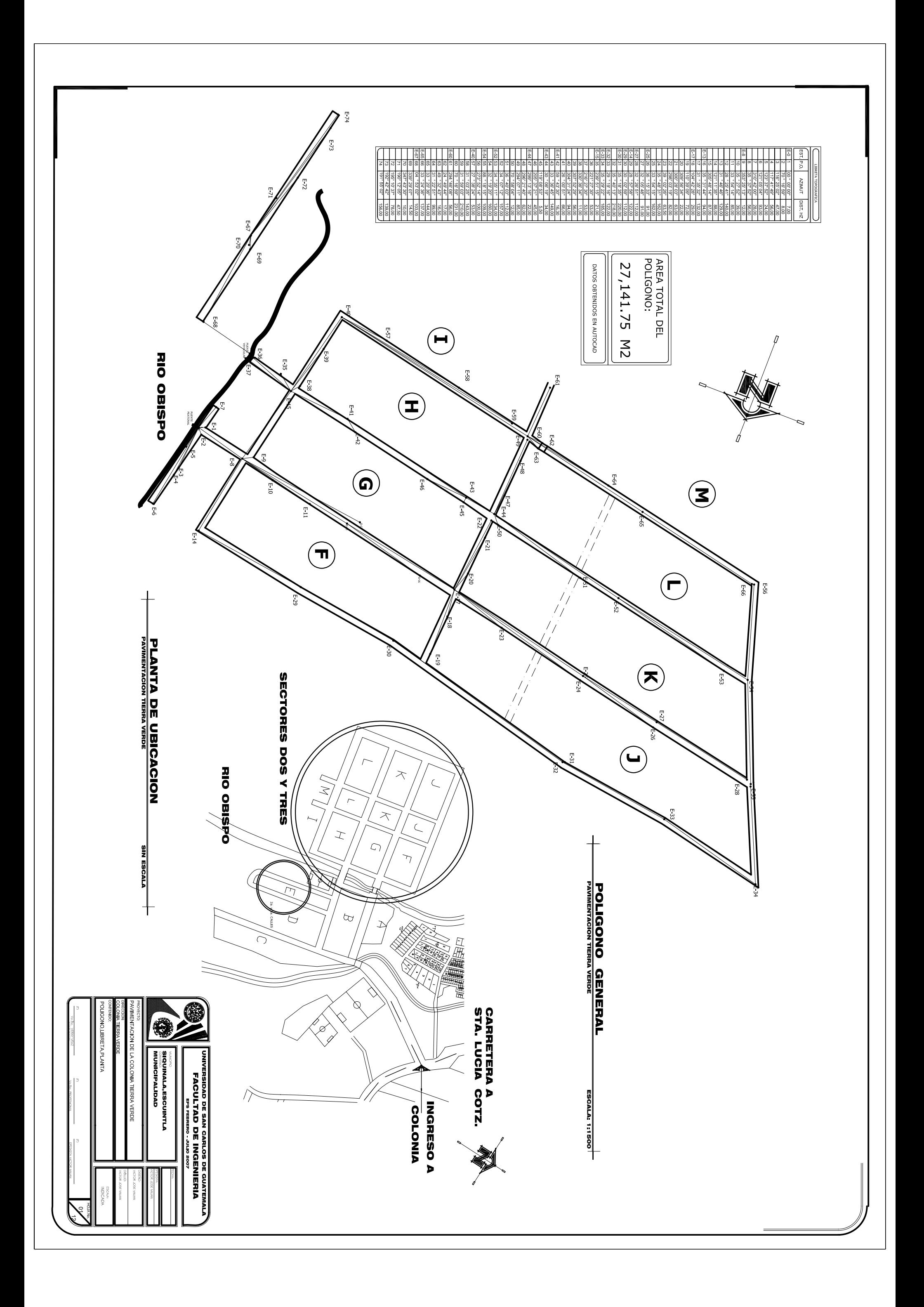

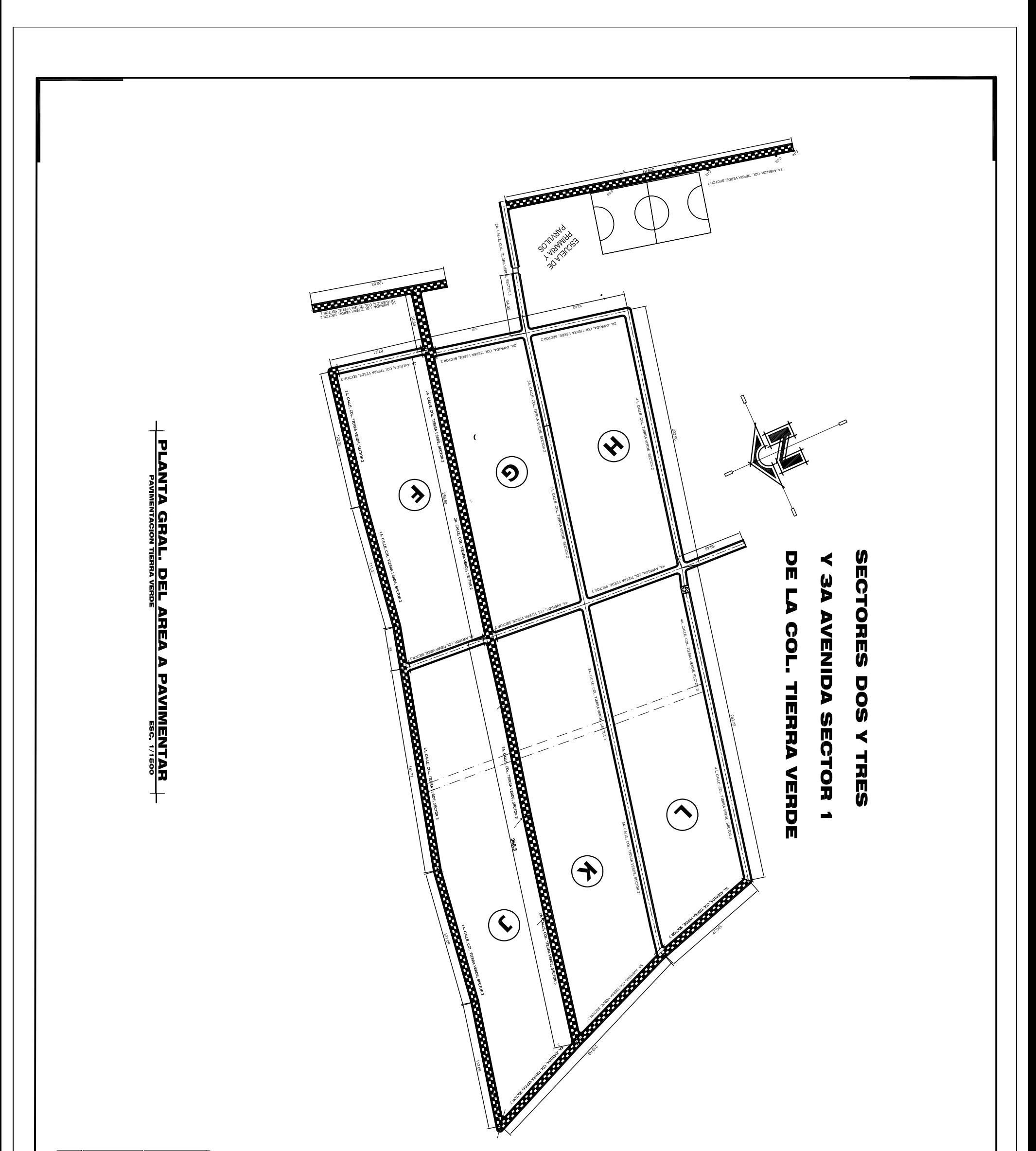

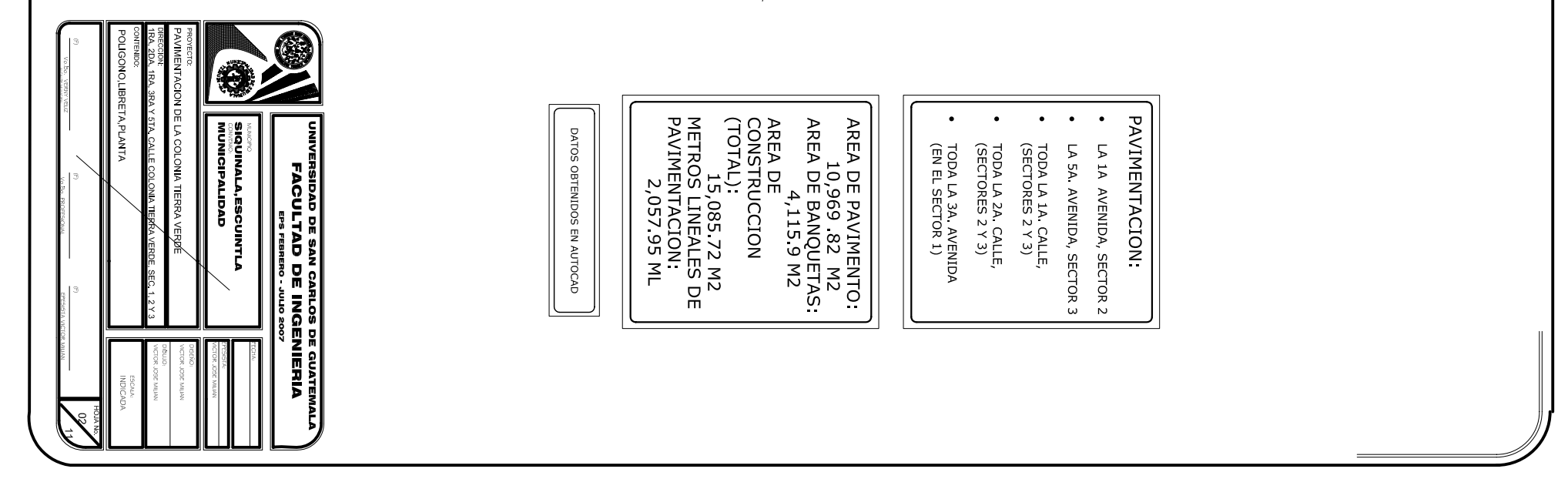

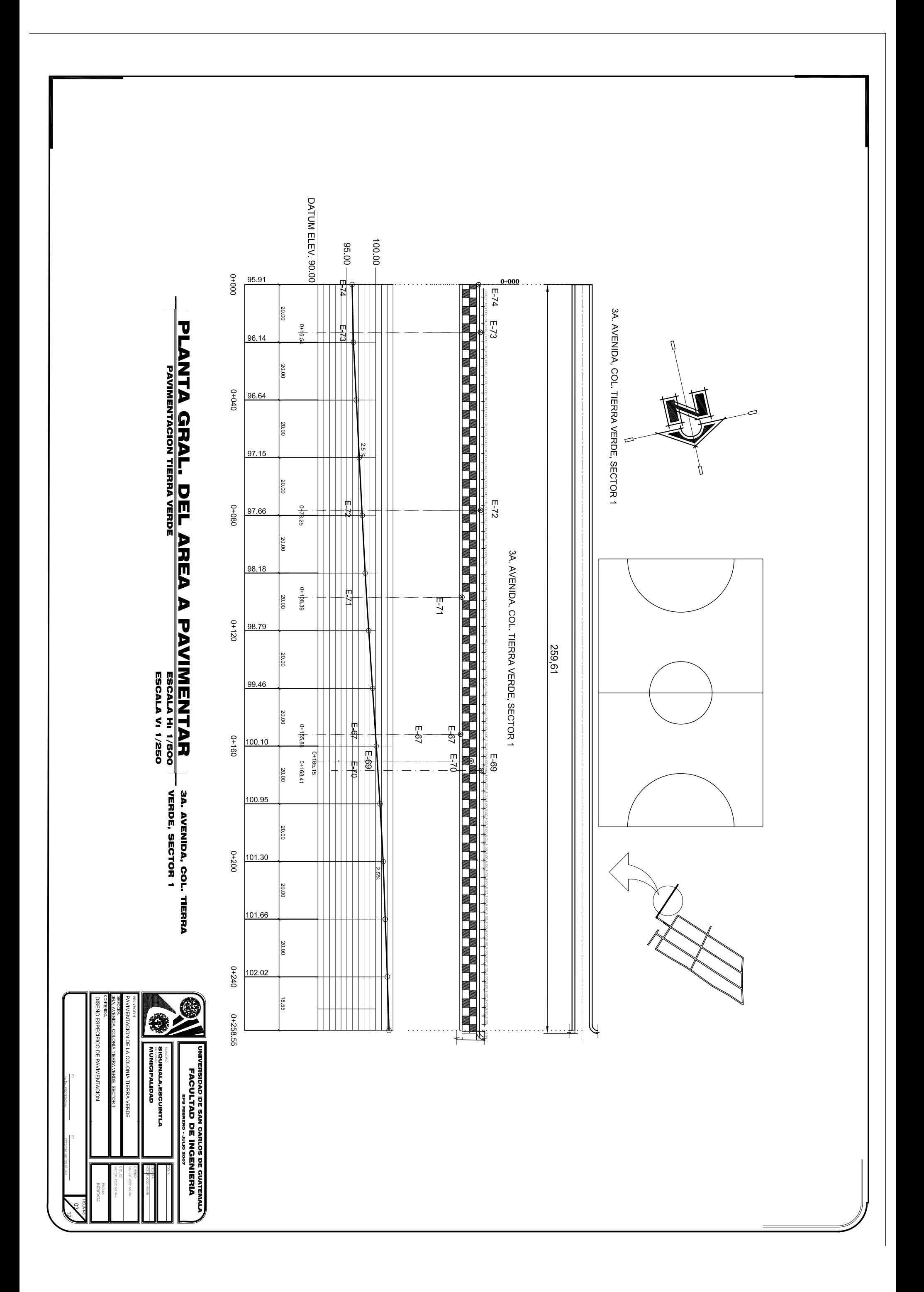

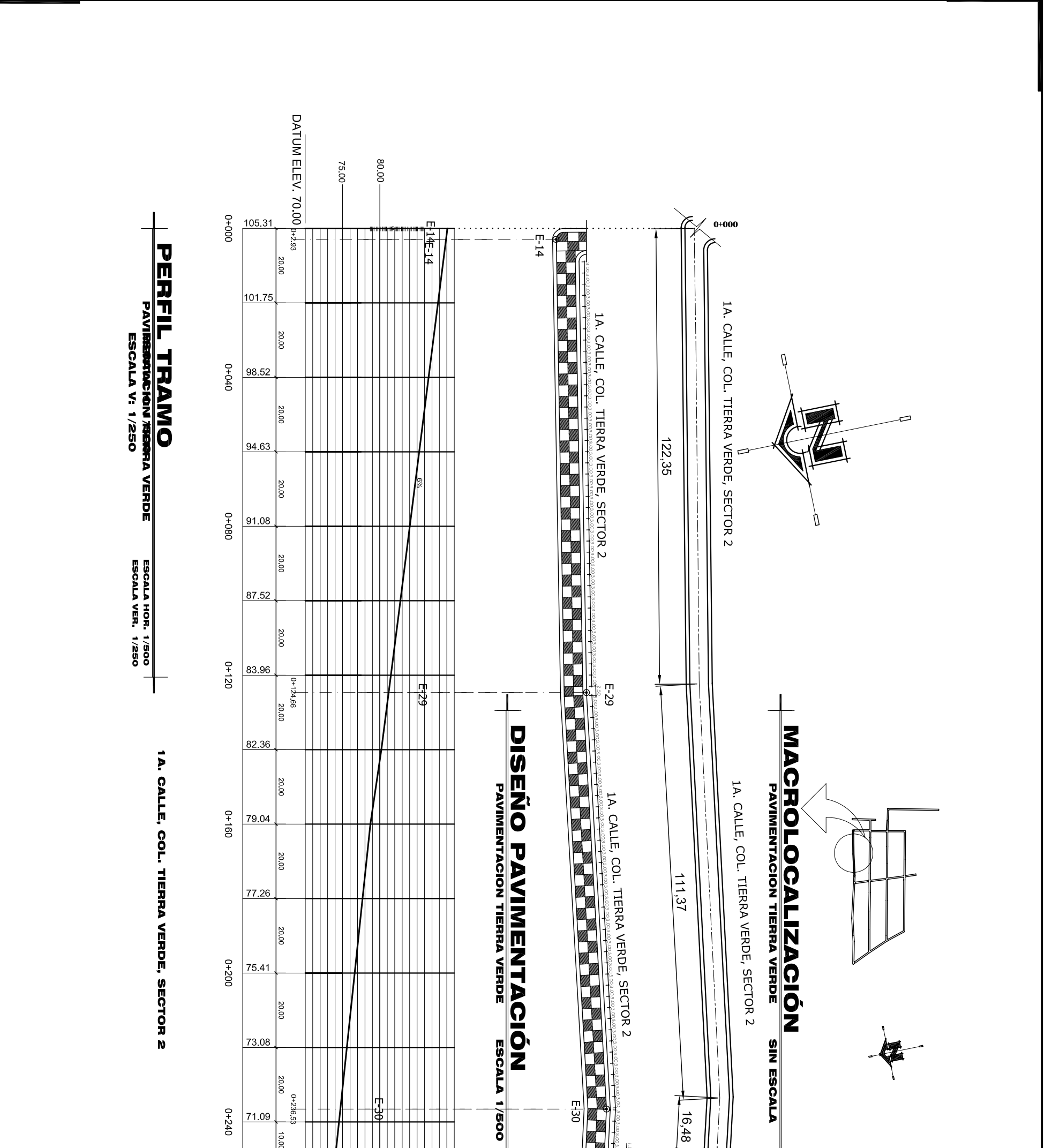

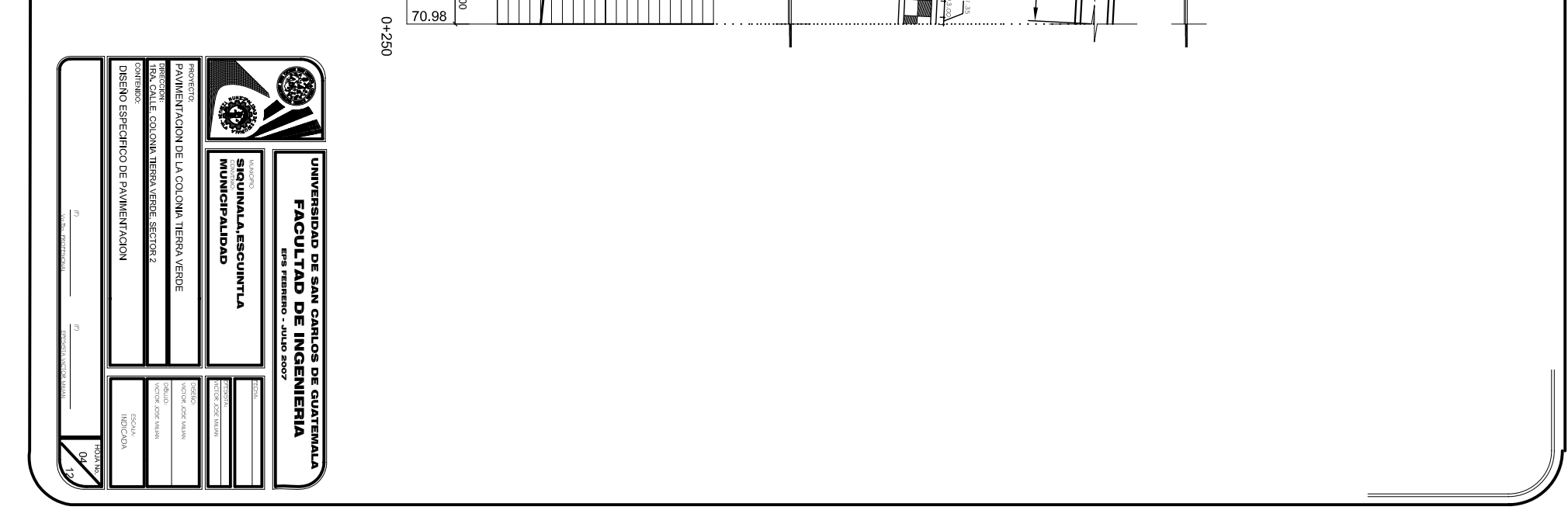

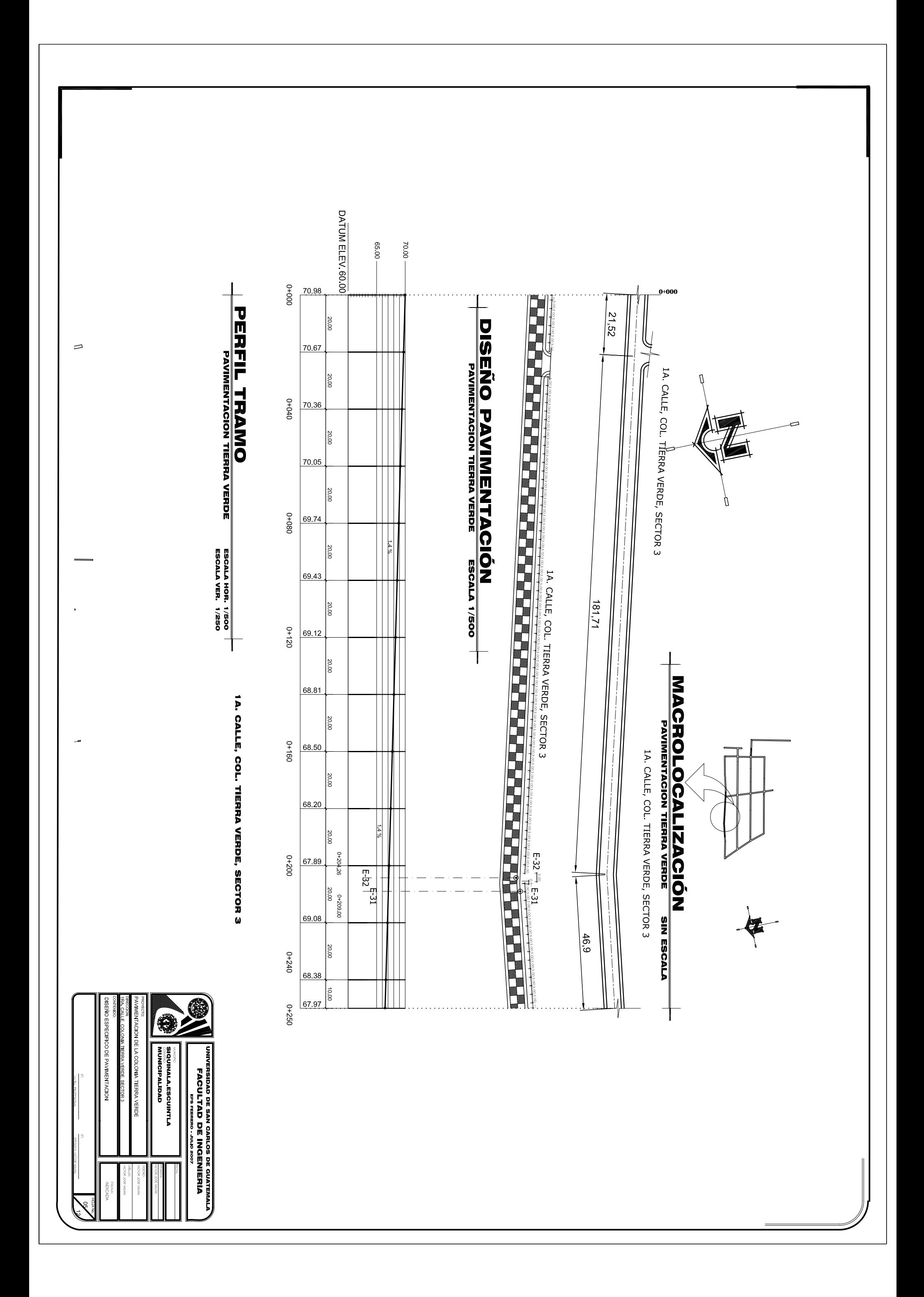

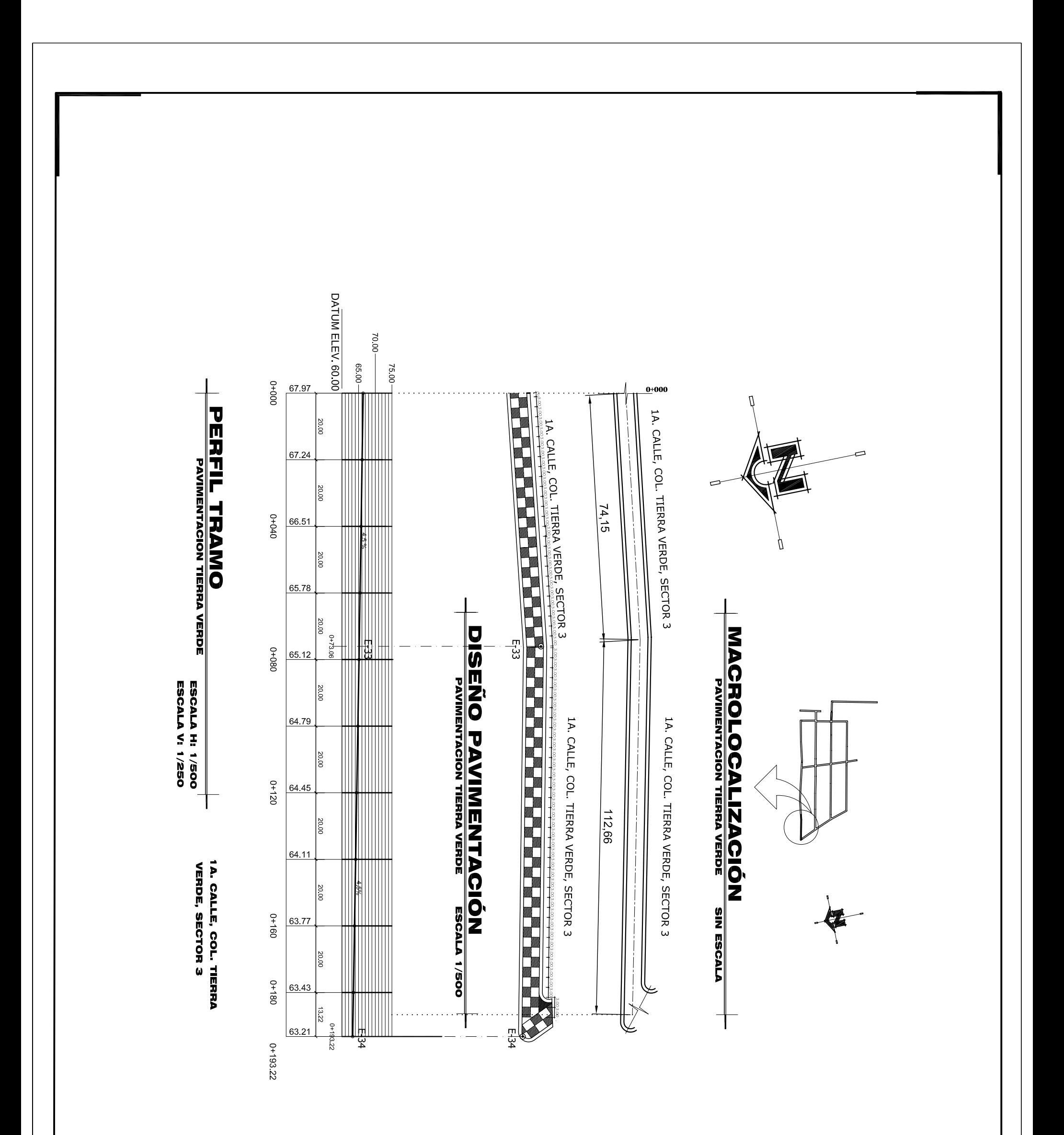

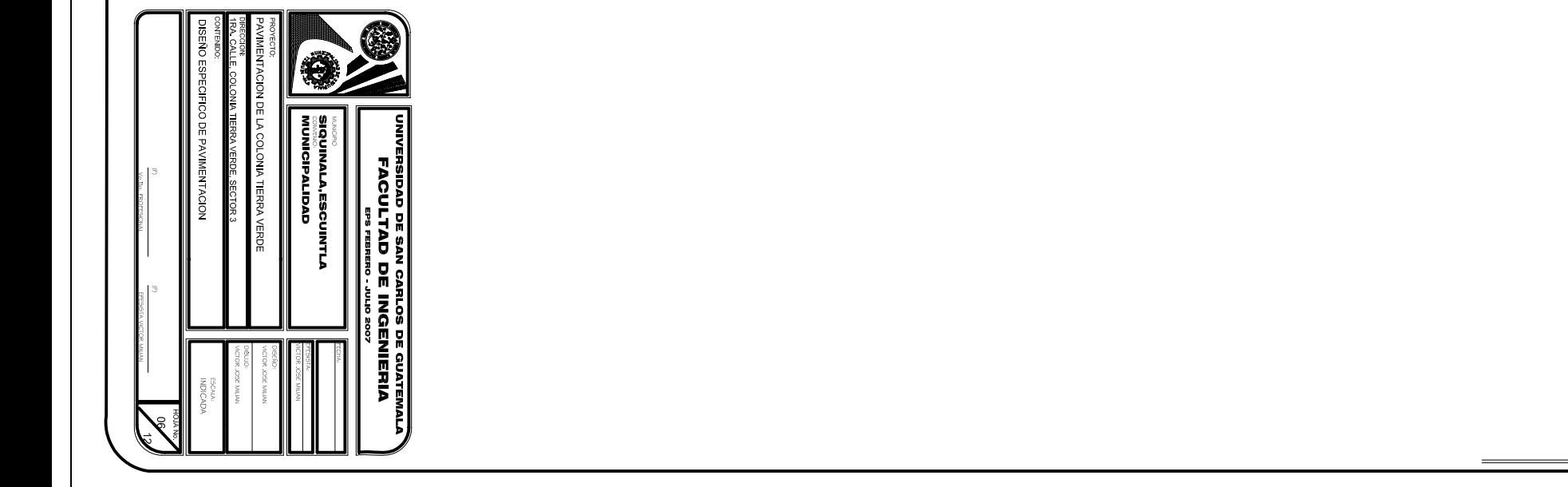

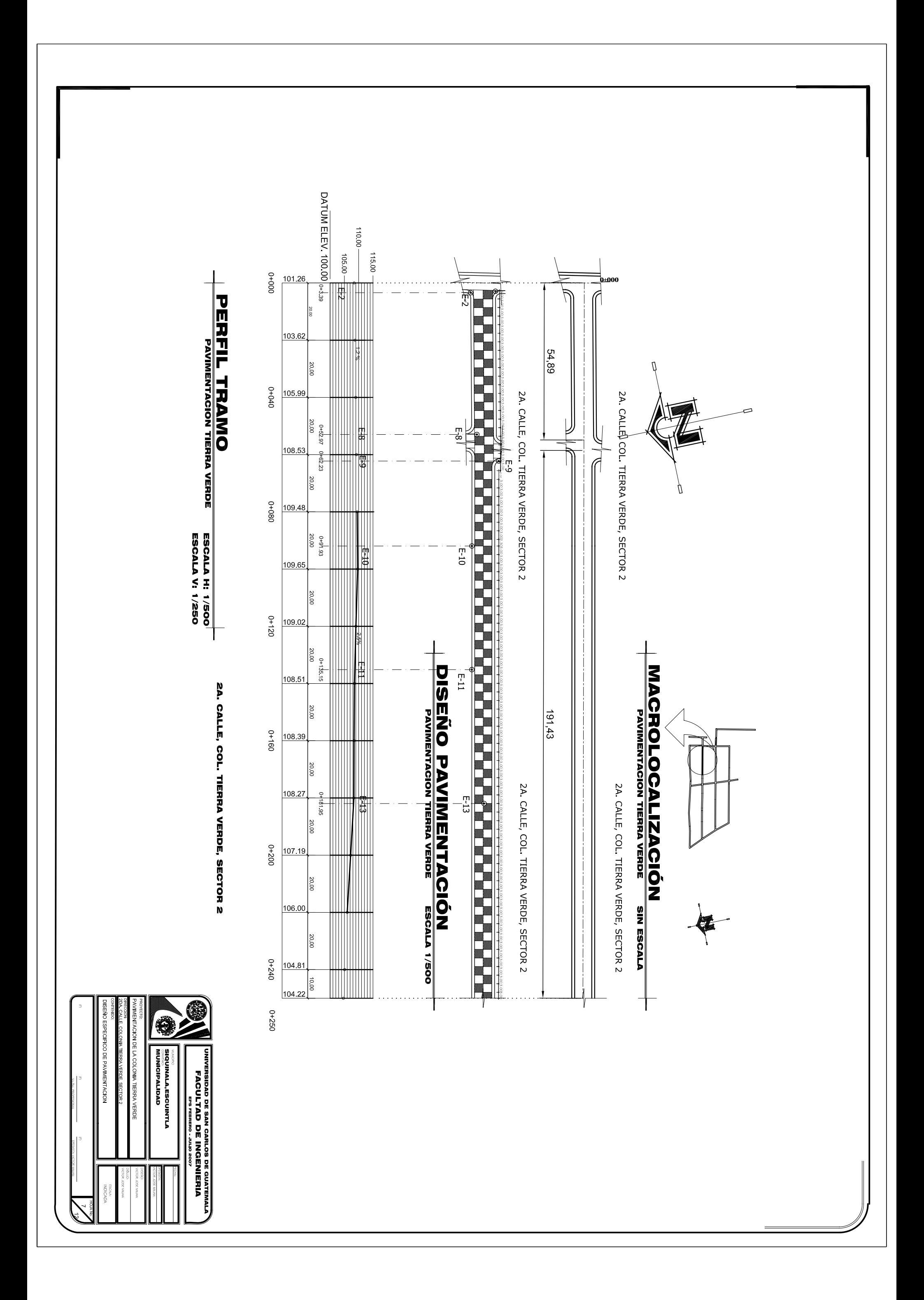

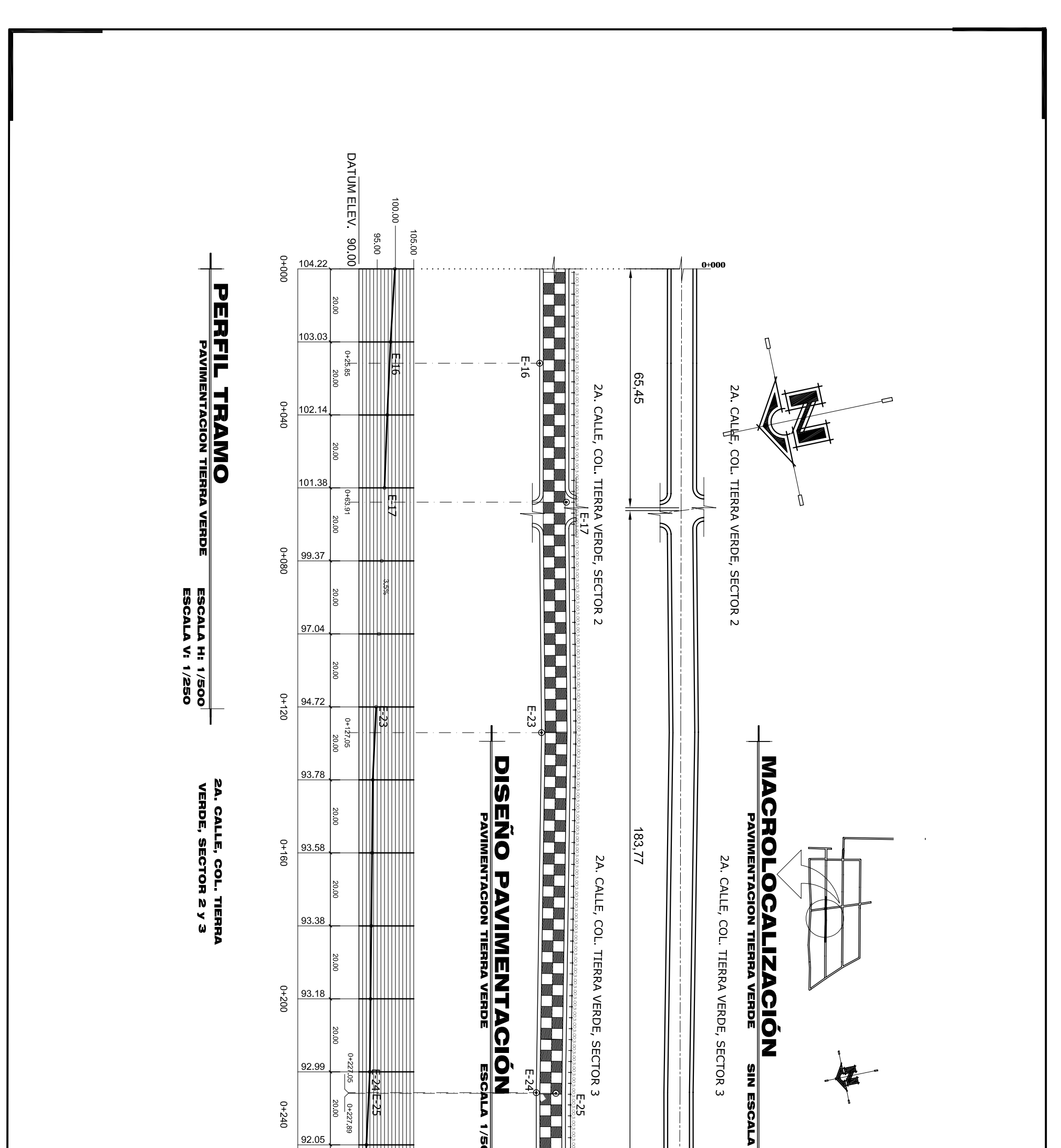

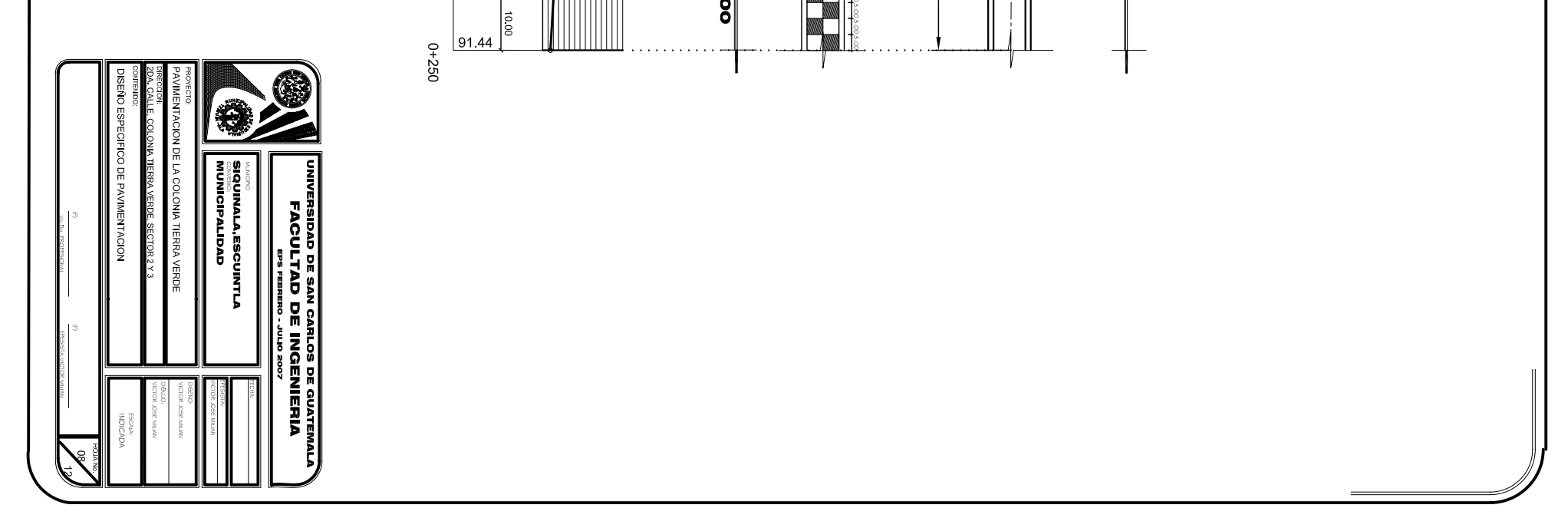

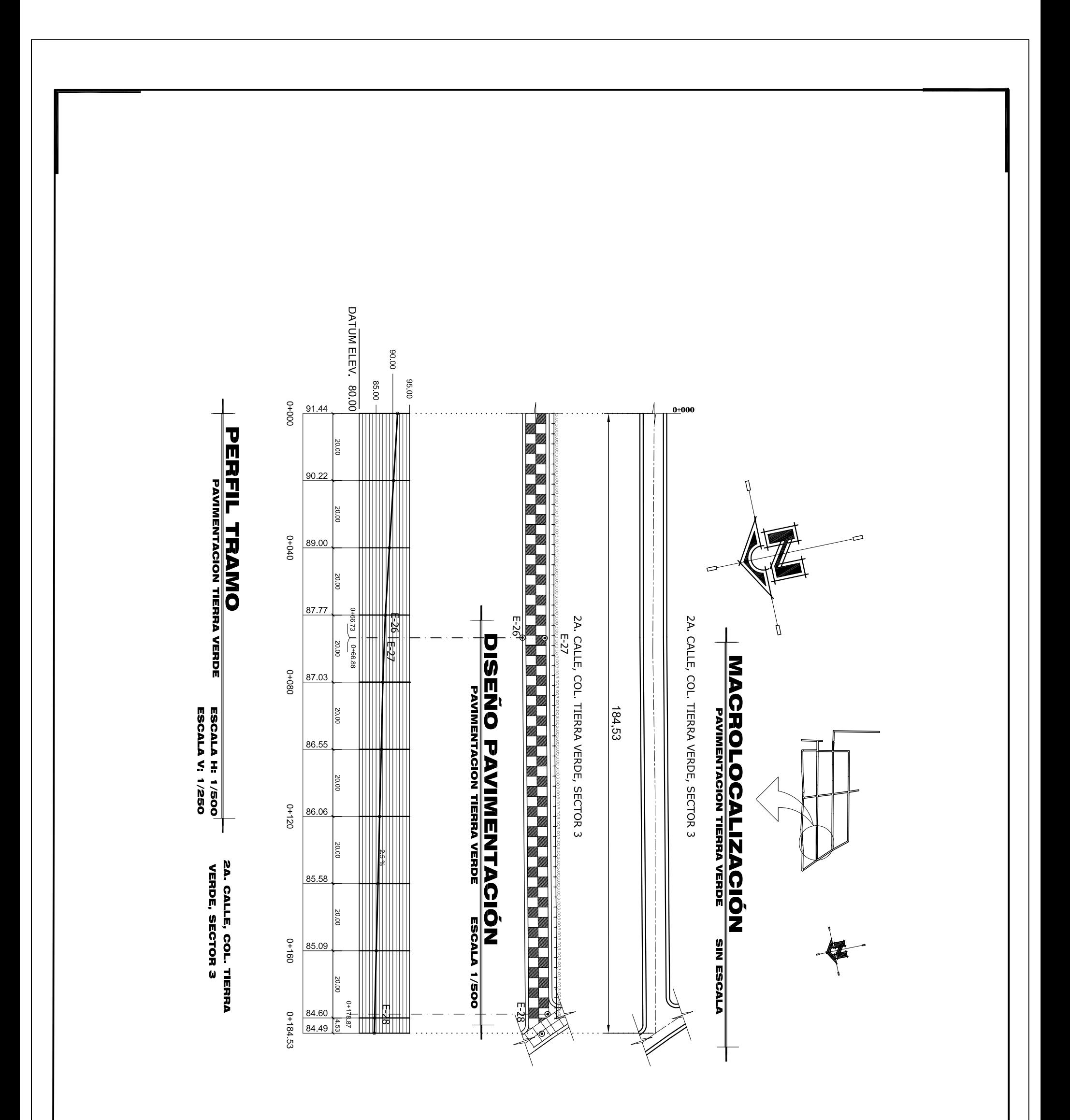

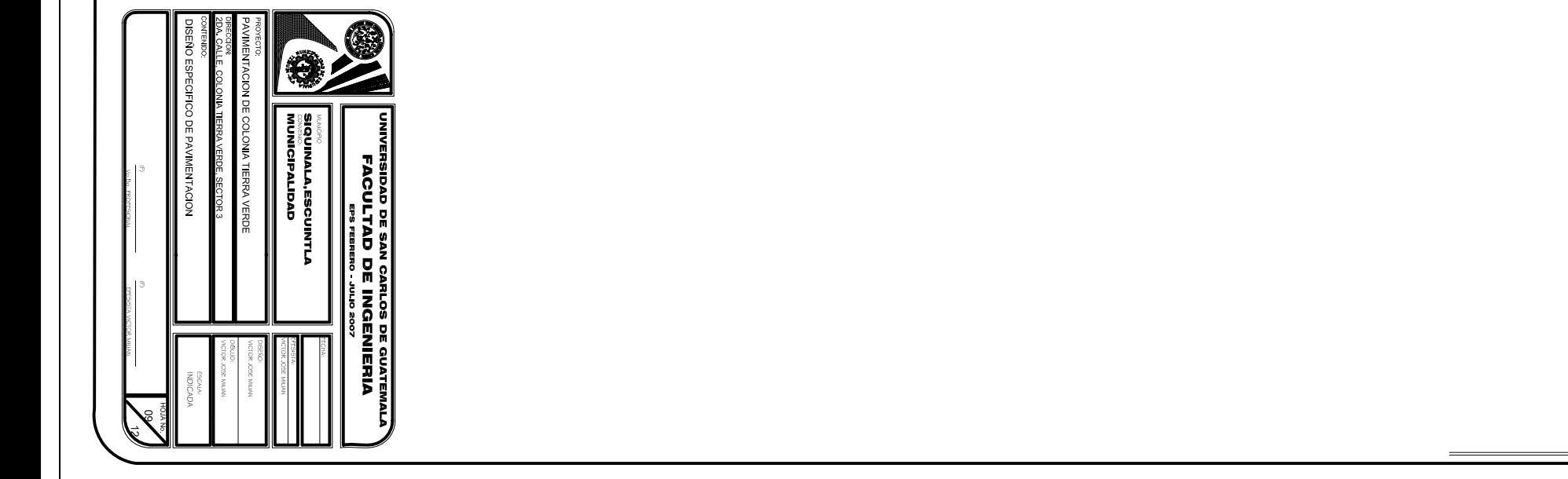

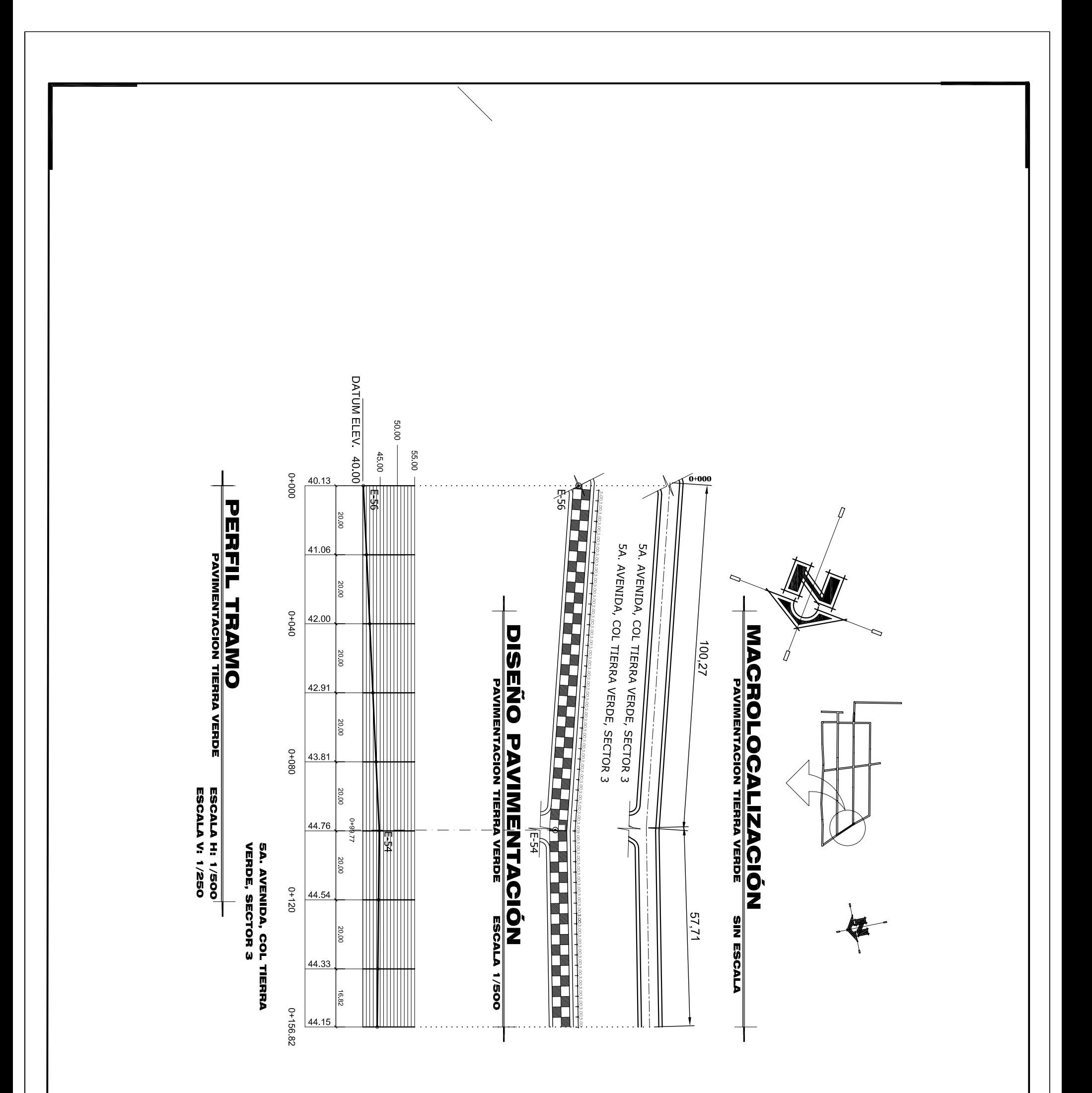

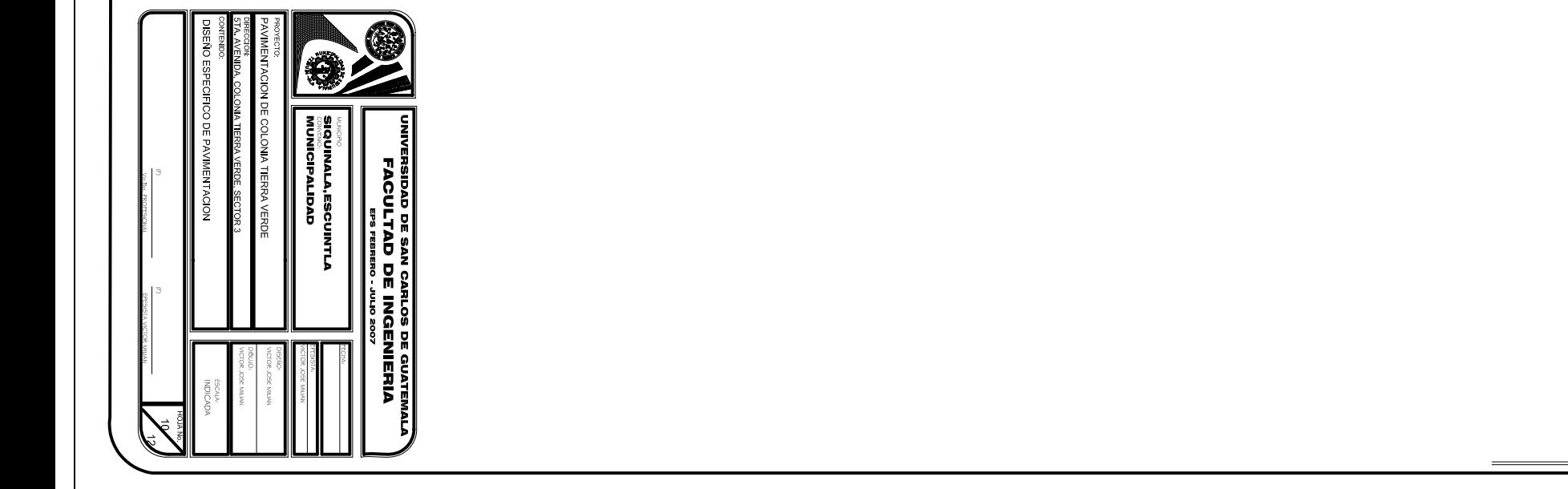

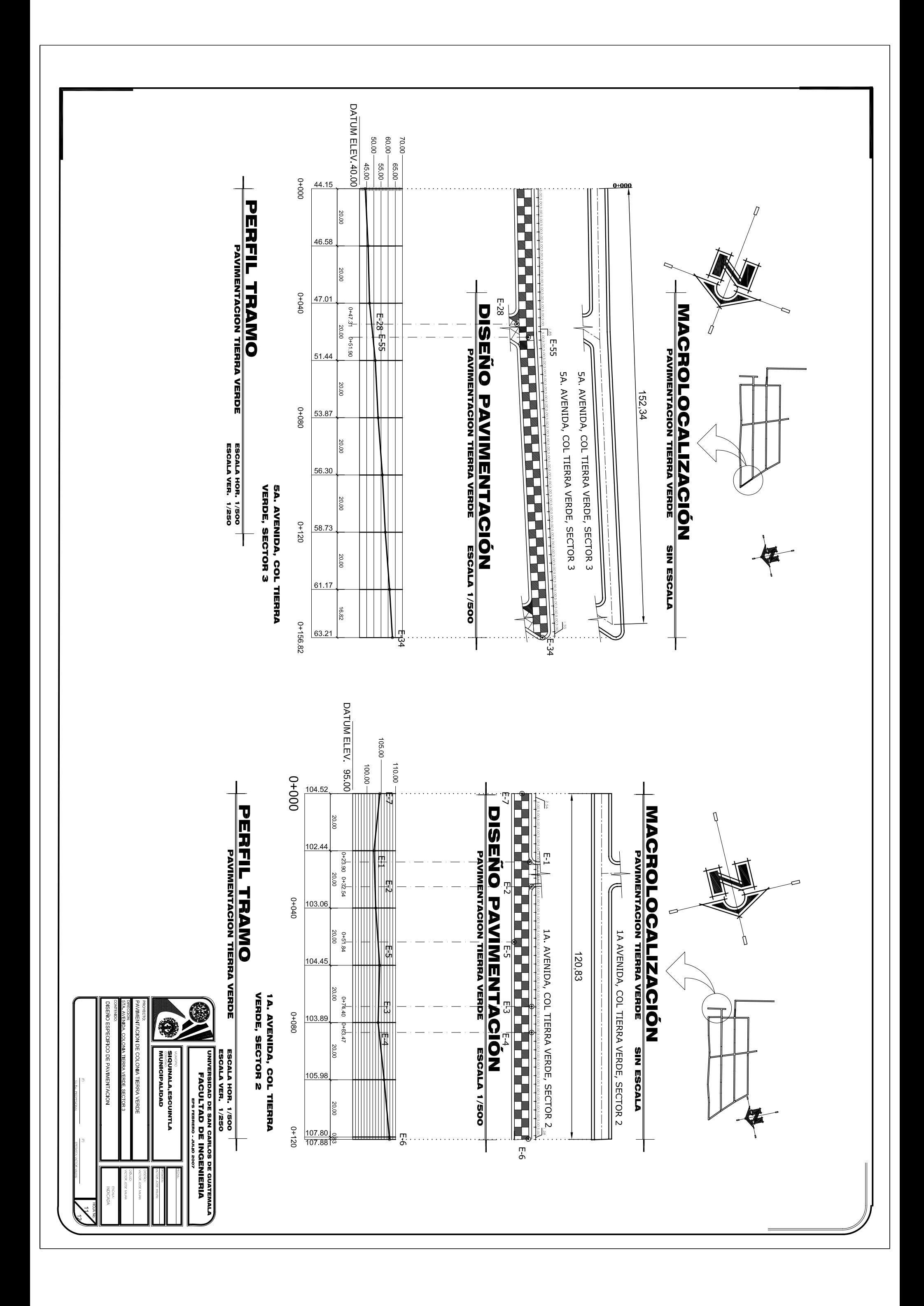

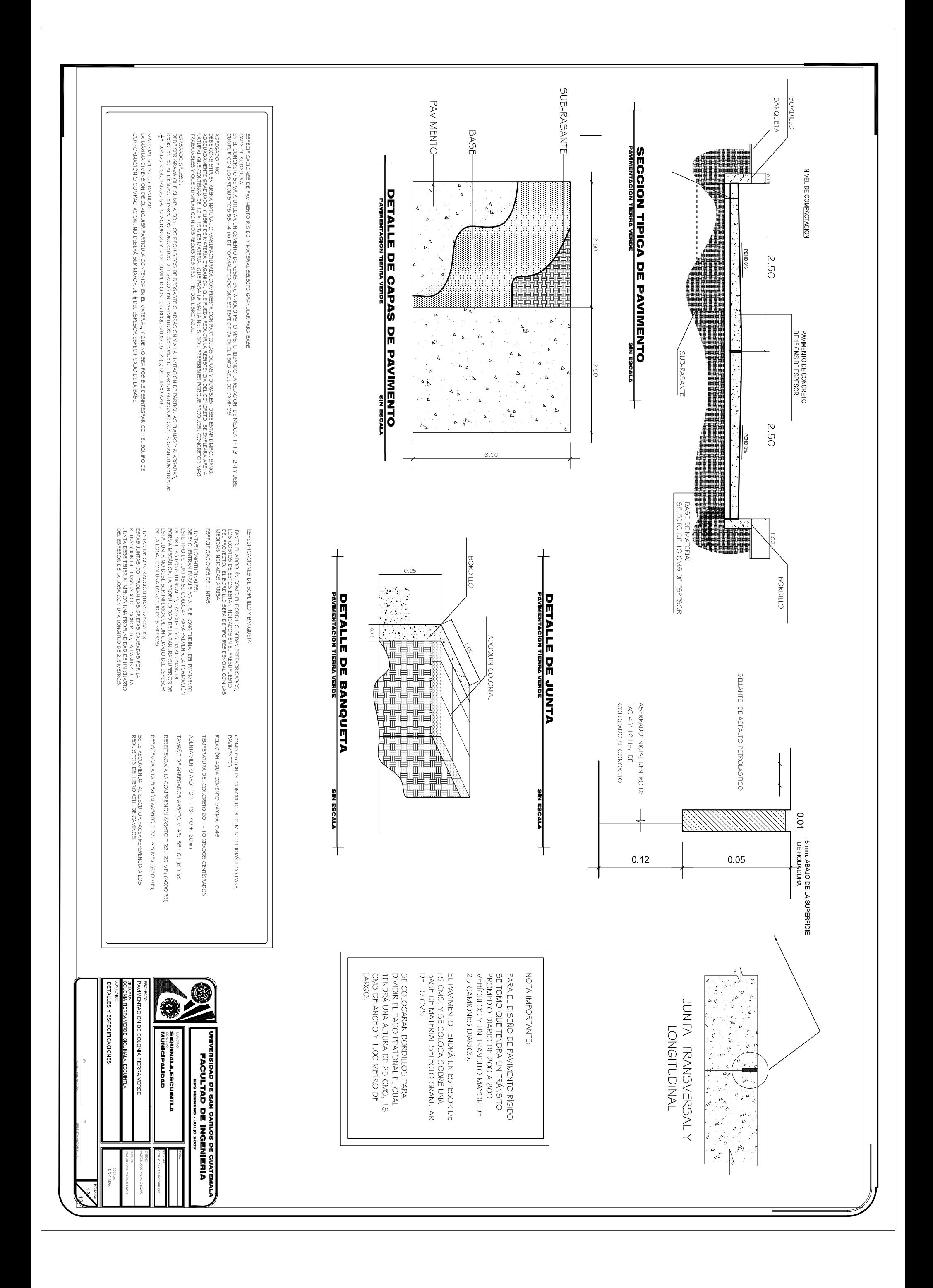

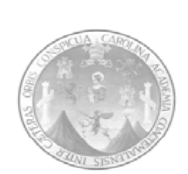

# **UNIVERSIDAD DE SAN CARLOS DE GUATEMALAFACULTAD DE INGENIERIA PAVIMENTO RIGIDO, COLONIA TIERRA VERDE PRESUPUESTO INTEGRADO**

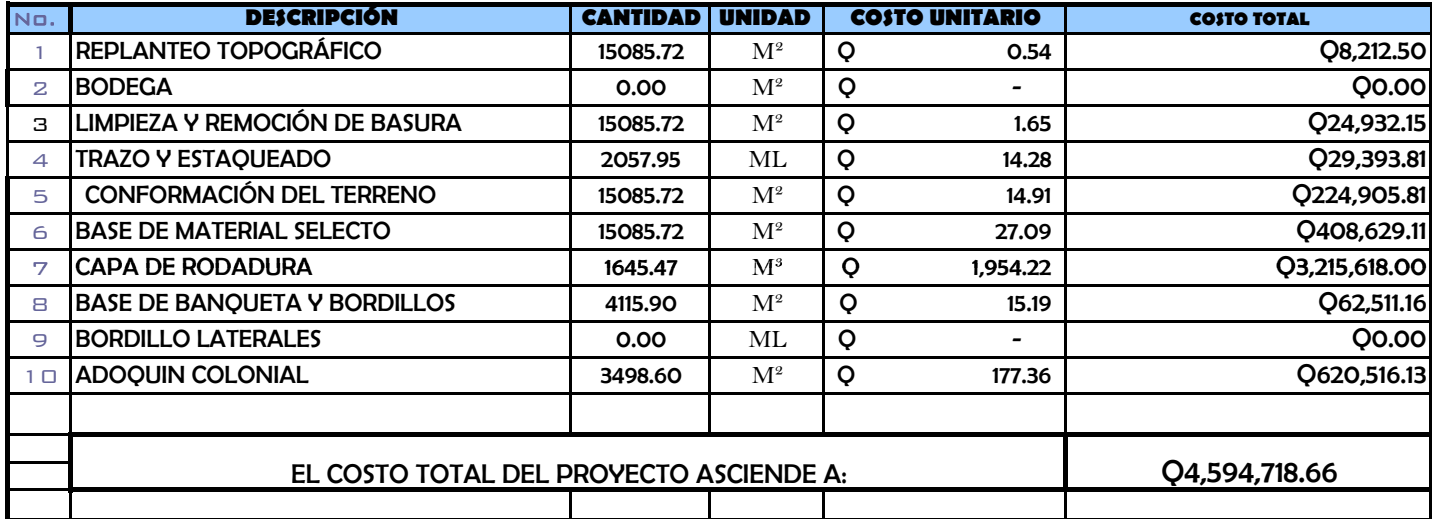

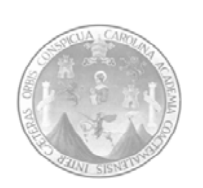

### **UNIVERSIDAD DE SAN CARLOS DE GUATEMALA FACULTAD DE INGENIERÍA PAVIMENTO RÍGIDO, COLONIA TIERRA VERDE COSTOS UNITARIOS**

# **DESGLOSE DE COSTOS UNITARIOS**

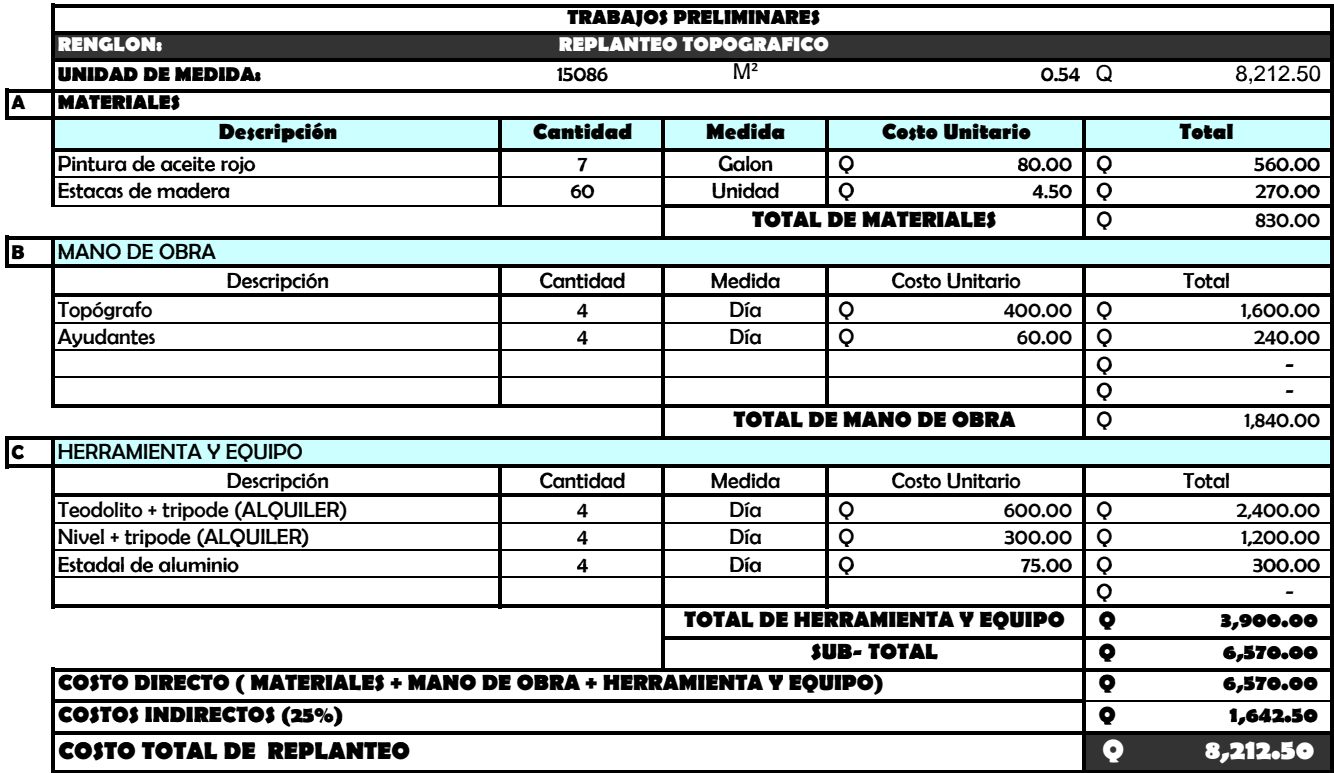

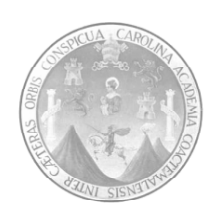

#### **UNIVERSIDAD DE SAN CARLOS DE GUATEMALA FACULTAD DE INGENIERÍA PAVIMENTO RÍGIDO, COLONIA TIERRA VERDE COSTOS UNITARIOS**

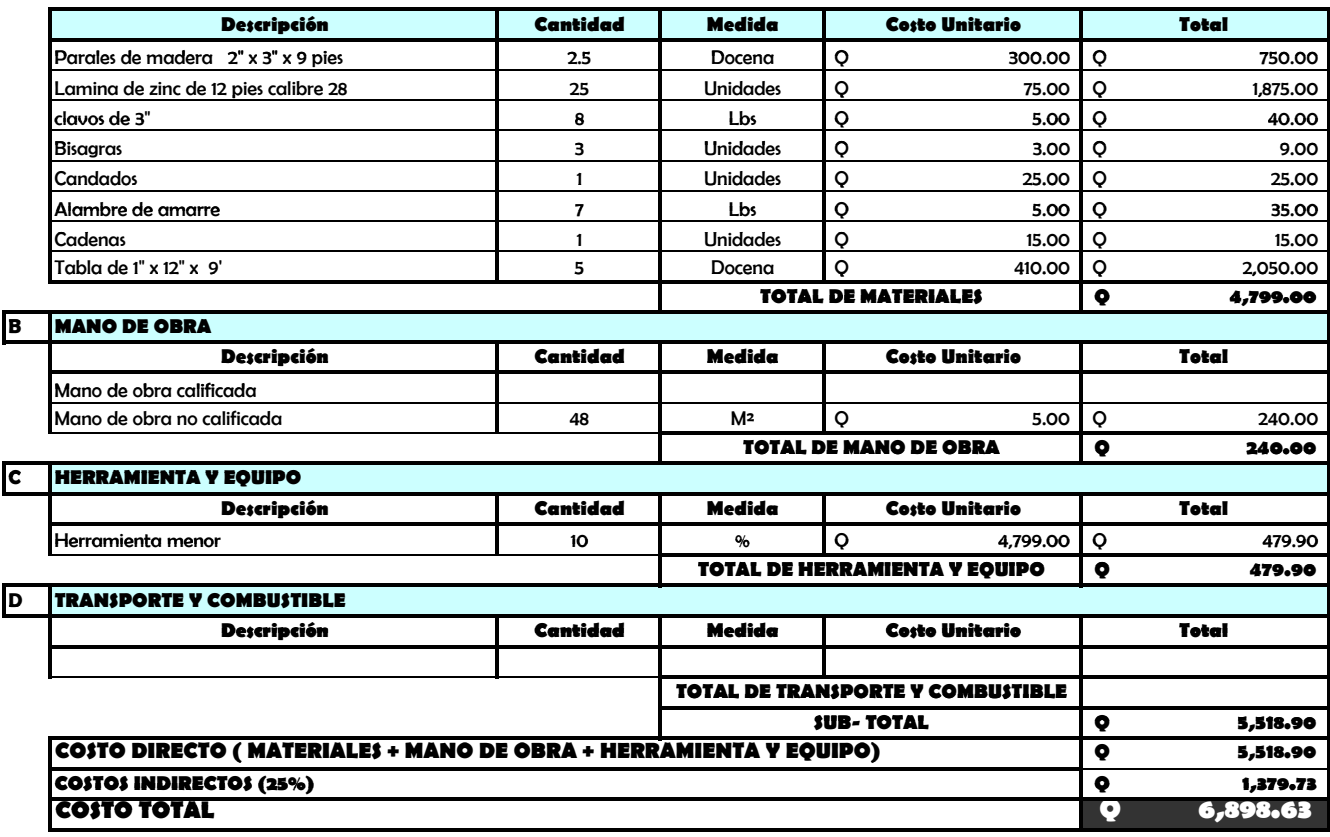

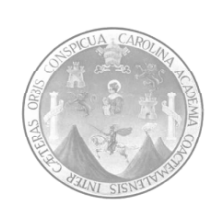

**RENGLON: LIMPIEZA Y REMOCIÓN DE BASURA UNIDAD DE MEDIDA: 1 UN** 15085.72 M<sup>2</sup> Q 1.65 Q 24,932.15 **A MATERIALES** 15085.72 **Descripción Cantidad Medida Costo Unitario Total**  Escobones 9.00 Unidad 45.00 405.00 Machetes 250.00 **1250.00** 5.00 **Unidad 50.00** 250.00 9.00 5 00 50.00250.00Azadones Unidad 75 00 450 00 5.00 6 00 75.00450.00P l 9 00 U id d 75 00 675 00 6.00 Palas 9.00Unidad75.00675.00Piochas 7.00 Unidad 90.00 630.00 Carretilla de mano 6.00 Unidad 300.00 1800.00 **TOTAL DE MATERIALES 2430.00 B MANO DE OBRA Descripción Cantidad Medida Costo Unitario Total**  Mano de obra calificada Mano de obra no calificada 15085.72 M<sup>2</sup> M<sup>2</sup> M<sup>2</sup> 1.00 15085.72 1.00 15085.72 0.00 0.00 0.00 **TOTAL DE MANO DE OBRA 15085.72 C HERRAMIENTA Y EQUIPO Descripción Cantidad Medida Costo Unitario Total**  Herramienta menor 10.00 % 243.00 2430.00 2430.00 **TOTAL DE HERRAMIENTA Y EQUIPO 2430.00**  $10.00$ **D TRANSPORTE Y COMBUSTIBLE Descripción Cantidad Medida Costo Unitario Total TOTAL DE TRANSPORTE Y COMBUSTIBLE SUB- TOTAL Q 19,945.72 SUB COSTO DIRECTO ( MATERIALES + MANO DE OBRA + HERRAMIENTA Y EQUIPO) Q 19 945.72 19,945.72COSTOS INDIRECTOS (25%) Q 4 986 43 4,986.43 COSTO TOTAL Q 24,932.15**

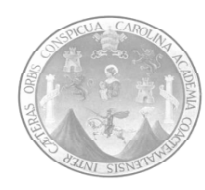

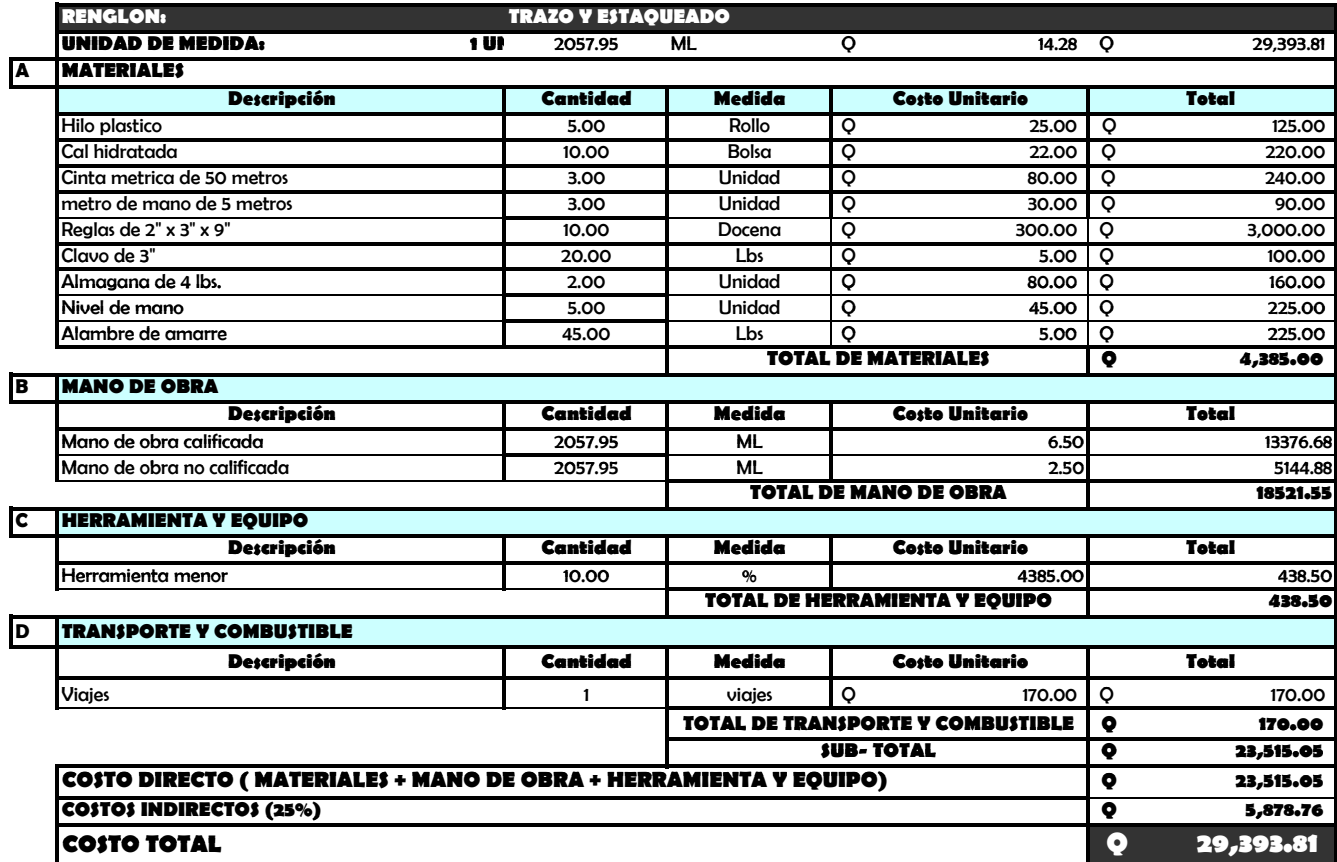

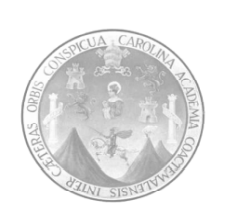

**RENGLON: CONFORMACION DEL TERRENO UNIDAD DE MEDIDA: 1 UN** 15085.72 M<sup>2</sup> Q 14.91 Q 224,905.81 **A MATERIALES** 15085.72 **Descripción Cantidad Medida Costo Unitario Total**  Azadones 2.00 Unidad Q 75.00 Q 150.00 Palas 1.00 Unidad Q 75.00 Q 75.00 Carretas Unidad Q 300.00 Q 600.00 1.00 2.00 **TOTAL DE MATERIALES Q 825.00 B MANO DE OBRA Descripción C id danta Medida C iiosto Unitario Total**  Mano de obra calificada Mano de obra no calificada 15085.72 M² 0.20 3017.14 **3017.14** 15085.72 **TOTAL DE MANO DE OBRA C HERRAMIENTA Y EQUIPO Descripción Cantidad Medida Costo Unitario Total**  Herramienta menor 10.00 % 825.00 82.50 Vibrocompactadora de 10 ton. 440.00 hora 400.00 176000.00 10.00 **TOTAL DE HERRAMIENTA Y EQUIPO 176082.50** 440.00 **D TRANSPORTE Y COMBUSTIBLE Descripción Cantidad Medida Costo Unitario Total TOTAL DE TRANSPORTE Y COMBUSTIBLE Q Q - SUB- TOTAL Q 179,924.64 COSTO DIRECTO ( MATERIALES + MANO DE OBRA + HERRAMIENTA Y EQUIPO) Q 179 924 64 179,924.64COSTOS INDIRECTOS (25%) Q 44,981.16 COSTO TOTAL Q 224,905.81 COSTOS INDIRECTOS (25%)** 

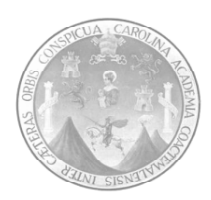

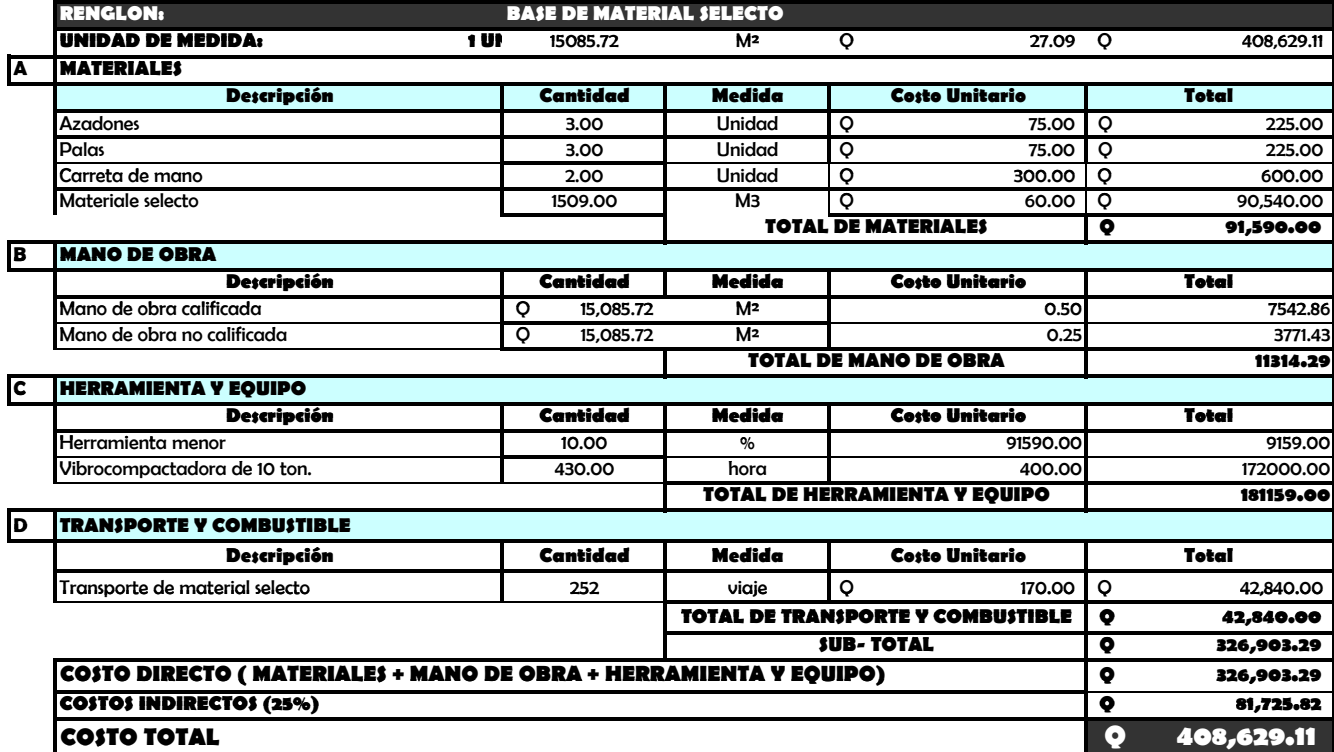

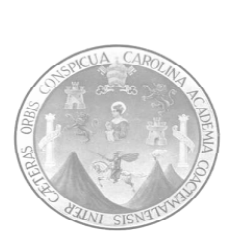

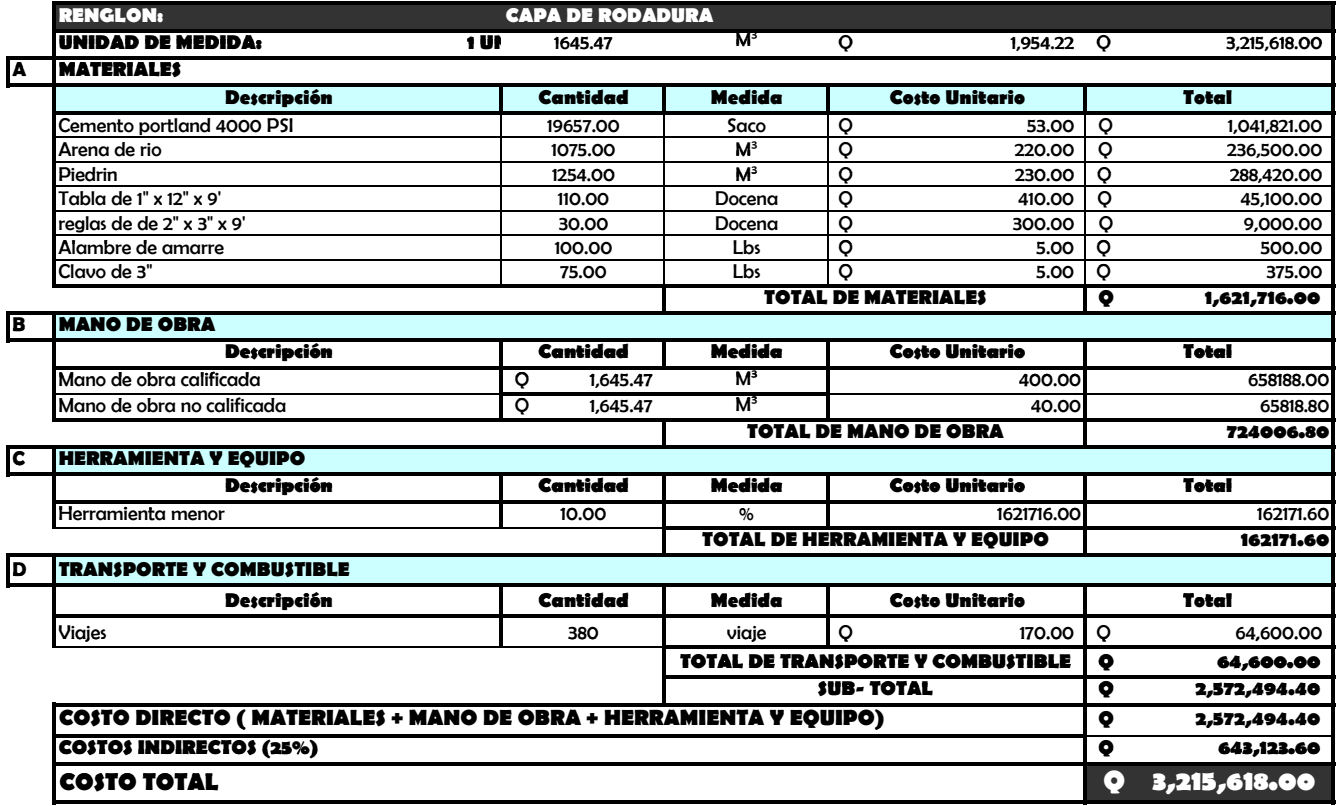

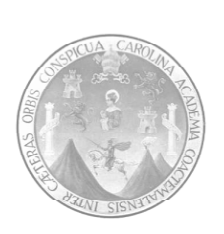

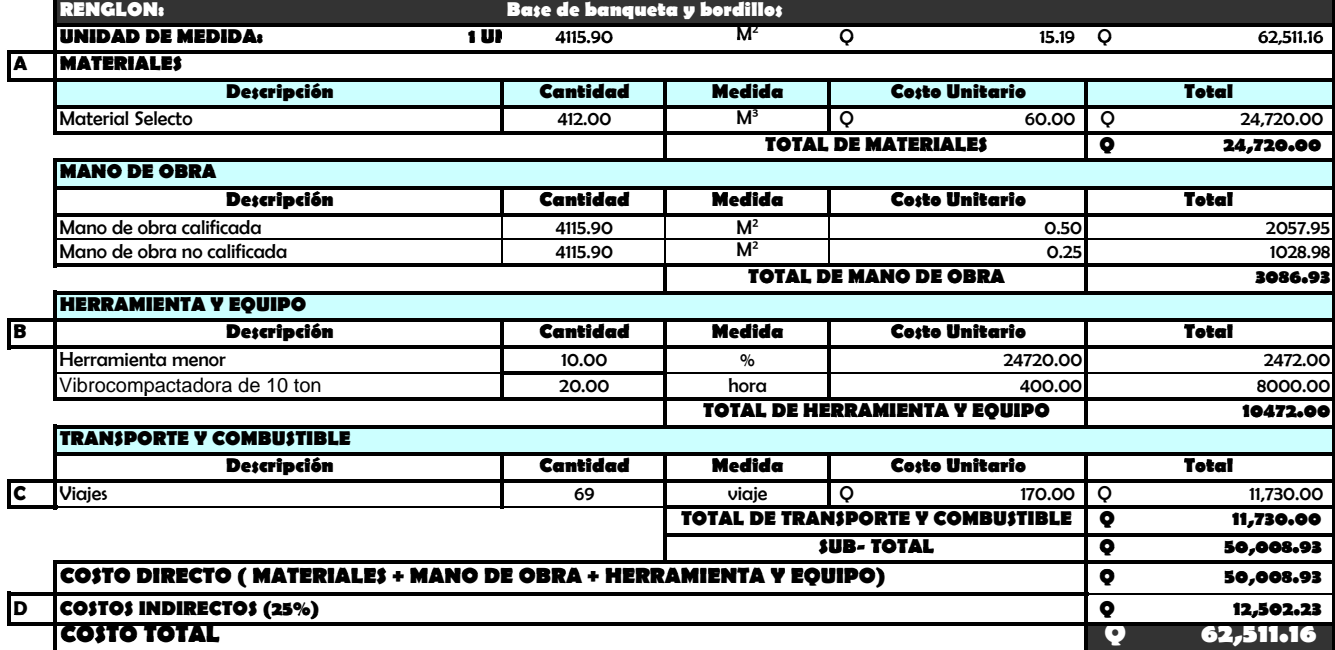

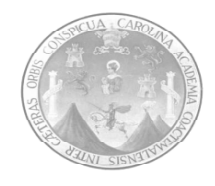

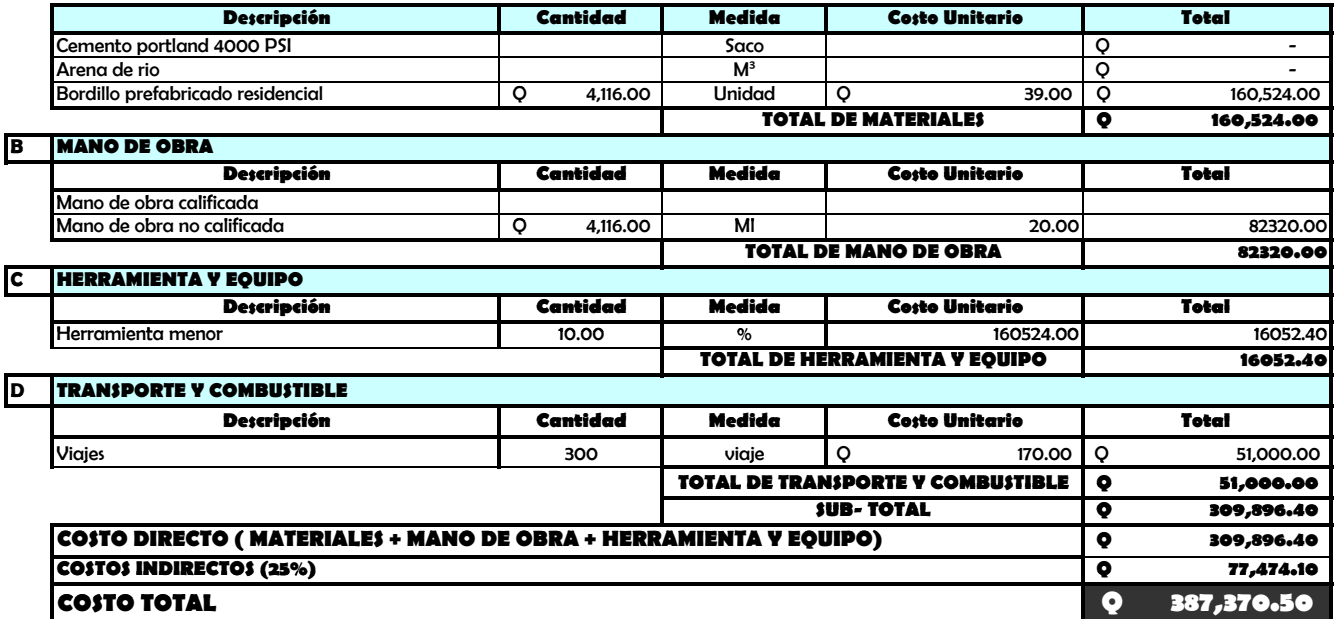

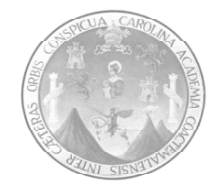

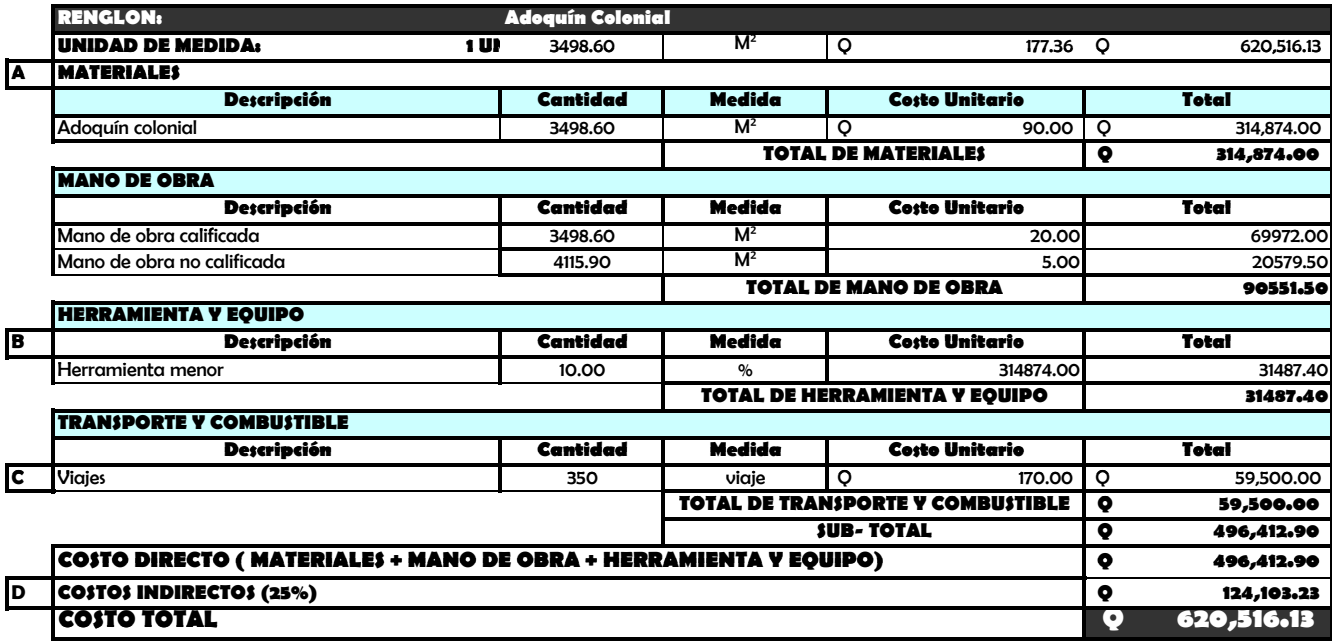

**2.2 Diseño del sistema de abastecimiento de agua potable para la comunidad San Felipe, municipio de Siquinalá, departamento de Escuintla.** 

#### **2.2.1 Descripción del proyecto actual.**

El diseño del sistema de abastecimiento de agua potable, para la comunidad de San Felipe, Siquinalá, Escuintla, surge a raíz de la necesidad de crear un sistema nuevo de abastecimiento del vital líquido. Los estragos causados por tormentas tropicales como STAN causaron estragos severos, además la cobertura del agua debe ampliarse.

El proyecto consiste en diseñar el sistema de abastecimiento para la aldea San Felipe, cuenta con 2000 metros lineales, con un sistema de distribución por gravedad, beneficiando a 28 viviendas.

#### **2.2.2 Localización de fuentes de abastecimiento.**

Acorde a los recursos hídricos de la zona, la aldea San Felipe cuenta con varios nacimientos de agua, pero no cumplen con la demanda de la población. La fuente de abastecimiento será directamente un río que nace en las proximidades de dicha comunidad.

# **2.2.3 Aforo de las fuentes.**

El aforo consiste en medir la cantidad de agua que produce la fuente en el período más seco del año y que pueda surtir a la población actual y de diseño. Dentro de los métodos utilizados para aforar están:
- a) Método directo: se basa en la fórmula de Chezy (V = CRI). Solo sirve cuando se conocen las condiciones geométricas de la vertiente.
- b) Método volumétrico: consiste en determinar el tiempo en que se llena un recipiente de volumen conocido, utilizando la siguiente fórmula:

Caudal = volumen / tiempo

a) Método por vertederos: los vertederos son elementos que se construyen para obstaculizar una corriente que, dependiendo del tipo de caudal puede variar su forma. El concepto de velocidad se basa en la caída libre ( $v^2 = 2gh$ ).

La fórmula general utilizada para calcular el caudal es la siguiente:

$$
Q = MA\sqrt{2gh}
$$

donde:

 $Q =$  caudal

M = coeficiente de contracción

A = área de la abertura del vertedero

g = aceleración de la gravedad

h = altura del vertedero

b) Método de flotadores: este método consiste en colocar flotadores en una sección de la corriente que se va a aforar, tomando el tiempo que cruza una longitud preestablecida, con lo que se obtiene la velocidad con que fluye el agua. Para determinar el área es necesario medir la sección en que se colocarán los flotadores. Este método tiene como limitantes que se debe contar con una corriente de poca turbulencia, un sector rectilíneo y que la sección no varíe demasiado.

e) Método químico: este método consiste en verter colorantes químicos no nocivos sobre la corriente para medir el tiempo en que cruza una longitud establecida. Es utilizable en lugares donde no se puede utilizar el molinete. Por lo general, se utilizan materiales que no se combinen con los materiales de la corriente.

Se puede utilizar para medir la velocidad media de un tramo, midiendo el tiempo desde que se inyecta hasta que llega a un punto localizado aguas abajo. En el método de dilución una concentración (ct) se inyecta en la corriente (qt) en un punto localizado aguas abajo. Se toman muestras puntuales y después de que se ha llegado a una concentración de equilibrio (ce), el caudal estará dado por:

$$
q = (ct/ce-1)(qt)
$$

Es esencial una mezcla completa en el flujo y una determinación exacta de las concentraciones inicial y final.

c) Método del molinete: consiste en colocar dispositivos eléctricos que flotan anclados sobre una corriente y que cuentan las relaciones de un molinete ubicado a una profundidad preestablecida. Considerando el tiempo con que fueron contabilizados los datos, se obtiene la velocidad según el área en que se encuentre.

Para el presente caso, se utilizó el método volumétrico, dando como resultado un aforo de 1.20 lts/ seg.

# **2.2.4 Ensayos de calidad del agua.**

# **2.2.4.1 Análisis físico-químico sanitario.**

# • **Análisis físico**

Es el que se efectúa para determinar las características físicas del agua y que puedan ser percibidas por los sentidos, causando la aceptación o rechazo por parte del consumidor. Éstas son el aspecto, el color, la turbiedad, el olor, el sabor, la temperatura y la conductividad eléctrica.

| <b>Características</b> | <b>LMA</b>                | <b>LMP</b>         |
|------------------------|---------------------------|--------------------|
| Color                  | 5.0 <sub>u</sub>          | 50.0 $u(1)$        |
| Olor                   | No rechazable             | No rechazable      |
| Ph(3)                  | $7.0 - 8.5$               | $6.5 - 9.2$        |
| Residuos totales       | 500.00 mg/L               | 1,5000.0 mg/L      |
| Temperatura            | $18.0^\circ - 30.0^\circ$ | No mayor de 34.0°C |
| Sabor                  | No rechazable             | No rechazable      |
| Turbiedad              | 5.0 Uth o Uti             | 25.0 Uth o Utj (2) |

**Tabla XVIII**. Norma COGUANOR NGO-29001

Fuente: NORMAS PARA EXÁMENES BACTERIOLÓGICO Y FÍSICO - QUÍMICO SANITARIO, norma COGUANOR 29001. Comisión Guatemalteca de Normas, Guatemala

(1) Unidad de color en la escala de platino-cobalto

.

- (2) Unidad de turbiedad, sea en unidades Jackson (u.t.j.)
- (3) Potencial de hidrógeno en unidades de ph 24712176

LMA = Límites máximos aceptables LMP = Límites máximos permisibles

# • **Análisis químico**

Este análisis determina la cantidad de compuestos químicos presentes en el agua. Cuando el agua será utilizada para el consumo humano, debe incluir en su análisis un estudio de dureza y de potencial de hidrógeno (pH), el cual es un parámetro que expresa la intensidad de las condiciones ácidas o alcalinas de una solución; así como hierro, magnesio, amoníaco, fluoruros, nitratos, sulfatos y total de sólidos en suspensión.

| <b>SUBSTANCIAS</b>    | <b>LMA</b>   | <b>LMP</b>   |
|-----------------------|--------------|--------------|
| Detergentes aniónicos | $0.02$ mg/L  | 1.000 mg/L   |
| Aluminio (Al)         | 0.050 mg/L   | 0.100 mg/L   |
| Bario(Ba)             |              | 1.000 mg/L   |
| Boro(B)               |              | 1.000 mg/L   |
| Calcio(Ca)            | 75.000 mg/L  | 200.000 mg/L |
| Cinc(Zn)              | 5.000 mg/L   | 15.000 mg/L  |
| Cloruros(Cl)          | 200.000 mg/L | 600.000 mg/L |
| Cobre(Cu)             | 0.050 mg/L   | 1.500 mg/L   |
| Dureza Total (CaCO3)  | 100.000 mg/L | 500.000 mg/L |
| Floruros (F)          |              | 1.700 mg/L   |
| Hierro total (Fe)     | 0.100 mg/L   | 1.000 mg/L   |
| Magnesio (Mg)         | 50.000 mg/L  | 150.000 mg/L |
| Manganeso (Mn)        | 0.050 mg/L   | 0.500 mg/L   |
| Niquel (Ni)           | 0.010 mg/L   | 0.020 mg/L   |
| Substancias fenolicas | 0.001 mg/L   | 0.002 mg/L   |
| Sulfatos (SO4)        | 200.000 mg/L | 400.000 mg/L |

**TABLA XIX**. LÍMITES EN LA CANTIDAD DE COMPUESTOS

Fuente: NORMAS PARA EXÁMENES BACTERIOLÓGICO Y FÍSICO - QUÍMICO SANITARIO. Norma COGUANOR 29001. Comisión Guatemalteca de Normas, Guatemala.

#### **2.2.4.2 Análisis bacteriológico.**

Es fundamental para determinar las condiciones bacteriológicas del agua desde el punto de vista sanitario. Los gérmenes patógenos de origen entérico y parásito-intestinal son los que pueden transmitir enfermedades. Por lo tanto, el agua debe estar exenta de ellos.

#### **2.2.5 Criterios de diseño.**

#### **2.2.5.1 Período de diseño.**

Es el tiempo durante el cual la obra prestará un servicio satisfactorio a la población. El período de diseño se cuenta a partir del inicio del funcionamiento de la obra. Depende de la población a servir, es decir, que se estima con base al incremento de la población, tomando en cuenta la vida útil de las instalaciones y del equipo, la cantidad de mano de obra y la capacidad de administración, operación y mantenimiento del sistema.

Es reducido para poblaciones pequeñas, mientras que se incrementa en poblaciones grandes.

No tiene el mismo significado que vida útil de las instalaciones y equipo, ya que son períodos distintos. Por ejemplo: un sistema de abastecimiento de agua potable puede haber concluido el período para el cual fue diseñado, sin embargo, los materiales que constituyen dicho sistema pueden ser utilizados nuevamente, es decir, que no ha terminado su vida útil.

Con base a lo expuesto anteriormente, el período de diseño para la línea de distribución de agua potable de la aldea San Felipe será de 20 años, ya que

66

el material a utilizar principalmente es el PVC que permite la durabilidad de las instalaciones.

#### **2.2.5.2 Tasa de crecimiento poblacional.**

# • **Método geométrico**

Es un método que se usa para encontrar el crecimiento de la población, en donde dy/dt es proporcional al tamaño de la población.

Incremento geométrico:

$$
Pf = Po (1+i)^n
$$

donde:

Pf = Población futura

Po = Población actual

 $i$  = Tasa de crecimiento

n = Período de diseño

# • **Método aritmético**

Es un método que se usa para la predicción de población, en el cual se toma como base que, el aumento de la población (dy) en el intervalo de tiempo (dt) es invariable e independiente del tamaño de la población, es decir, (dy/dt) es constante.

$$
Pf = Po + \frac{(P1 - Po)^*(Tf - To)}{(T1 - To)}
$$

donde:

Po= Población inicial

Pf= Población final P1= Población 1 To= Tiempo inicial Tf= Tiempo final T1= Tiempo 1

#### **2.2.5.3 Estimación de la población de diseño.**

El número de habitantes de cualquier comunidad varía con el tiempo. Por lo general, se incrementa en la mayoría de las poblaciones con el transcurso del tiempo.

Para determinar la población de diseño, es decir, la población a servir al final del período, se deben considerar factores de crecimiento poblacional, tales como: servicios existentes, facilidad de saneamiento, actividad productiva, comunicación, tasa de natalidad y mortandad, inmigración y emigración.

Para estimar la población de diseño, se utilizó el método geométrico, que involucra de forma directa la población actual y la tasa del crecimiento del lugar.

En este caso se recurre para la estimación de la población al número de viviendas y al número promedio de habitantes por vivienda. En estudios recientes se llegó a determinar que el número de habitantes por vivienda para el área rural variaba entre 6.5 y 6.9. De acuerdo a condiciones propias de cada localidad, el número de habitantes por vivienda puede tomarse de 6 ó 7.

Para determinar la población a servir para el final del período de diseño bastaría multiplicar el número total de casas estimado para entonces, por el número adoptado de habitantes por vivienda.

En función de lo anterior se tomó el número de habitantes por vivienda equivalente a 6.

Número de viviendas = 28

Po = (Número de viviendas x número promedio habitantes por vivienda) Po= (28 x 6)=168 habitantes

La tasa de crecimiento (i) para la aldea San Felipe, municipio de Siquinalá, Escuintla es de 3.03% según el Instituto Nacional de Estadística (INE).

Con  $n = 20$  años

 $Pf = Po(1 + i)^n$ Pf = 168 hab.  $(1+ 0.0303)^{20}$  ≈ 306 habitantes

#### **2.2.5.4 Dotación.**

Se define la dotación como la cantidad de agua que se le asigna a cada habitante de una población en un día. Se le representa con la letra D y se expresa en litros por habitante por día (lts/hab/día).

La dotación para una comunidad rural depende de las costumbres de la población, el clima, del tipo y magnitud de la fuente, de la calidad del agua, de la actividad productiva y de la medición del consumo.

Los estudios de demanda llevados a cabo para poblaciones de características semejantes pueden servir de base para fijar la dotación de una población como también criterios establecidos en la Guia para el Sistema de Abastecimiento de Agua Potable a Zonas Rurales INFOM/UNEPAR, Guatemala junio 1,997.

|                                       | <b>DOTACIÓN</b> |
|---------------------------------------|-----------------|
| <b>SISTEMA DE ABASTECIMIENTO</b>      | (Lts/hab./día)  |
| Llena cántaros                        | $30 - 60$       |
| Llena cántaros y conexiones prediales | $60 - 90$       |
| Conexiones prediales                  | $60 - 120$      |
| Conexión intradomociliar              | $90 - 170$      |
| Pozo excavado                         | 15 mínimo       |

**Tabla XX. Dotaciones rurales.** 

 Fuente: Unidad Ejecutora del Programa de Acueductos Rurales (UNEPAR).

 En función de lo anterior se establece que la dotación para la aldea San Felipe será de 110 lts/hab/día y el tipo de conexión es predial.

# **2.2.6 Determinación de caudales.**

#### **2.2.6.1 Caudal medio diario.**

Es conocido también como caudal medio y es la cantidad de agua que consume una población en un día. Este caudal se puede obtener del promedio de consumos diarios durante un año, pero cuando no se cuenta con registros de consumos diarios se puede calcular en función de la población futura y a la dotación asignada en un día. Se calcula de la siguiente manera:

> Qm= (población futura)\*(dotación) 86400 segundos

 $Qm = 306$  hab  $*$  110 lts/hab/día = 0.3896 lts/seg 86400 seg

# **2.2.6.2 Caudal máximo diario.**

El caudal máximo diario o consumo máximo diario es conocido también como caudal de conducción, ya que es el que se utiliza para diseñar la línea de conducción y es el consumo máximo de agua que puede haber en 24 horas, observado durante un año, el cual no incluye gastos causados por incendios. Cuando no se cuenta con información de consumo diario, este se puede calcular multiplicando el factor de día máximo (FDM) por el caudal medio diario.

$$
Qc = Qm * FDM
$$

En acueductos rurales el FDM puede variar de 1.2 a 1.5, en el área rural. Para el proyecto de la aldea San Felipe se utilizó un factor de día máximo de 1.50, debido a que su población es mayor de 1000 habitantes; esto lo recomienda UNEPAR.

$$
Qc = 0.3896
$$
 Its/sec $g * 1.50 = 0.5844$  Its/sec $g$ 

#### **2.2.6.3 Caudal máximo horario.**

Conocido también como caudal de distribución, debido a que es el que se utiliza para diseñar la línea de distribución y es el consumo máximo en una hora del día, el cual se obtiene de la observación del consumo equivalente a un año. Si no se tiene registros, se puede obtener multiplicando el caudal medio diario por el factor de hora máxima (FHM).

$$
Qd = Qm * FHM
$$

El FHM puede variar de 2.0 a 3.0 en el área rural. Para el proyecto de la aldea Fraternidad se utilizó un factor de hora máximo de 2.0.

Qd = 0.3896 lts/seg \*2.00 = 0.7792 lts/seg

#### **2.2.7 Parámetros de diseño.**

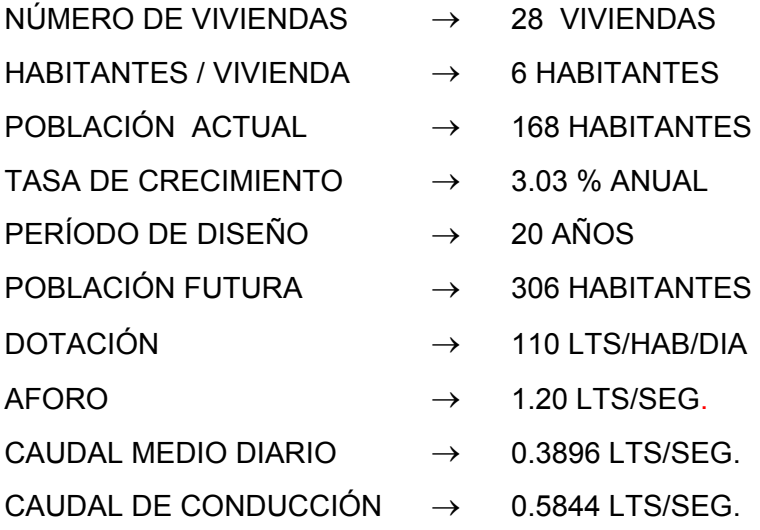

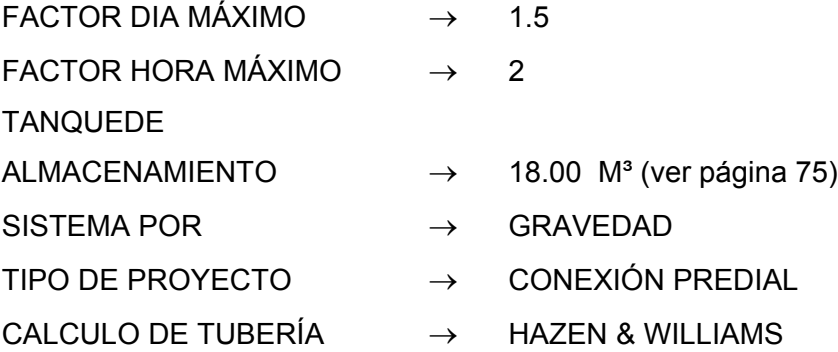

#### **2.2.8 Diseño de los componentes del sistema.**

#### **2.2.8.1 Caja de captación.**

Es toda estructura de captación, que se construye con fines de colectar el agua de las fuentes. El fin básico, es asegurar bajo cualquier condición de flujo y durante todo el año, la captación de la cantidad de agua necesaria para el suministro de la población.

El tipo de obra a emplear, será en función de las características de la fuente, de la cantidad físico-química y bacteriológica del agua. Dependiendo del tipo de fuente disponible o seleccionada.

En este caso se tiene previsto la construcción de una caja de captación colocada en el río, actuando en uno de sus lados como una presa.

#### **2.2.8.2 Línea de conducción.**

Es un conjunto de tuberías forzadas o a presión, que viene desde las obras de captación al tanque de almacenamiento. De acuerdo a la naturaleza y características de la fuente de abastecimiento de agua, las conducciones pueden ser por bombeo o por gravedad.

 El diseño de una línea de conducción deberá tener en cuenta lo siguiente:

- a) La capacidad deberá ser suficiente para transportar el caudal máximo diario de diseño.
- b) La selección de la clase y diámetro de la tubería a emplear, deberá ajustarse a la máxima economía.
- c) La línea de conducción deberá dotarse de los accesorios y obras de arte necesarios para su correcto funcionamiento, conforme a las presiones de trabajo especificadas para la tubería, a su protección y mantenimiento.

#### **2.2.8.3 Tanque de almacenamiento.**

 En todo sistema, debe diseñarse un tanque como mínimo, con las siguientes características:

- Compensar las demandas máximas horarias esperadas en la red de distribución.
- Almacenar agua en horas de poco consumo como reservas.
- Regular presiones en la red de distribución.

• Que el agua almacenada se renueve cada 24 horas.

El volumen de capacidad para este tanque se calcula así:

$$
V = \frac{QMD * 86400}{1000} * Fs
$$
; El Factor de seguridad (Fs) varia de 0.25 a 0.35

$$
V = \frac{0.5844 * 86400}{1000} * 0.35 = 17.67 = 18m^3
$$

Y sus dimensiones interiores para cumplir con la capacidad serán:

V= L\*A \*H V= 3\*3\*2

donde:

0.35 = es el porcentaje de almacenamiento destinado a garantizar la renovación del agua depositada en 24 horas y las demandas máximas por no contar con un estudio de demandas.

 $V =$  volumen del tanque (m<sup>3</sup>).

L= largo del tanque (m).

A= ancho del tanque (m).

#### **2.2.8.4 Línea de distribución.**

El objetivo principal por el cual se diseñó la línea de distribución, fue de abastecer a todos los sectores de la población, desde los tanques de distribución. Para este diseño se utilizó la formula de Hazen-Williams para ramales abiertos, por su facilidad relativa a otros métodos y formulas.

#### **2.2.8.5 Red de distribución.**

Es un sistema de tuberías utilizado para hacer llegar el agua proveniente del tanque de distribución al consumidor. Desde el punto de vista hidráulico existen dos tipos de redes de distribución:

1.) Red abierta: es la que se construye en forma de árbol. Se recomienda su utilización, en aquellos casos en que la población es muy dispersa. Las formulas que se utilizan son:

> Qviv = QMH / #viviendas = Q distribución/ #VIVIENDA  $= K \sqrt{n-1}$

donde:

Qviv= Caudal por vivienda

QMH= Caudal máximo horario

Q distribución= Caudal de distribución

n= Es el número de viviendas

K= Es la constante que va en función de la cantidad de viviendas que se encuentran en el tramo en diseño: K=0.25 si n>100 y K=0.15 si n≤100.

Para el diseño se utiliza el caudal mayor entre Qviv. y Qinst.

2.) Red cerrada: Las tuberías forman circuitos y están intercomunicadas, desde el punto de vista técnico funciona mejor que la anterior. Este método elimina los extremos muertos y permite la circulación del agua. Este sistema utiliza el método de Hardy-Cross, el cual es un método de aproximaciones sucesivas que se aplican sistemáticas correcciones a los flujos originalmente asumidos hasta que la red esté balanceada, y por tanto las pérdidas en los nodos de la red son los mismos, si estas pérdidas no son iguales, se continúa con las iteraciones. La fórmula a utilizar para el método de Hardy-Cross se deduce de las siguientes:

$$
Q_1 = (Q_1 + \Delta) \qquad Q_2 = (Q_2 + \Delta)
$$

Y como se mencionó anteriormente, las pérdidas en cada nodo deben ser iguales.

$$
hf_1 = hf_2
$$

$$
\frac{1743.811LQ^{'1.85}}{D^{4.87}C^{1.85}} = \frac{1743.811LQ^{'2}}{D^{4.87}C^{1.85}}
$$

Desarrollando la igualdad anterior, se determina la fórmula que permite el cálculo de la corrección ( $\Delta$ )

$$
\Delta = -\frac{\sum hf}{1.85\sum(\frac{hf}{Q})}
$$

Se tendrá como aceptado, cuando la corrección ( $\Delta$ ) 1% de diferencia entre el caudal de una iteración y otra, para cada uno de los circuitos que componen la red.

#### **2.2.8.6 Obras de arte**

Las obras de arte son accesorios muy importantes en una línea de conducción y distribución de agua potable ya que por medio de éstas podemos interrumpir el paso de un fluido o podemos liberar el aire que se queda atrapado en los puntos altos de la tubería, también en los puntos bajos los sólidos que lleva el flujo se sedimentan creando taponamiento en las tuberías.

#### **2.2.8.7 Válvulas**

Válvulas liberadoras de aire: Son válvulas cuya función es permitir el escape del aire, que se acumula en las tuberías. Si en un sistema no se permite la liberación del aire acumulado, creará una obstrucción al libre flujo del caudal.

Válvulas de limpieza: Sirven para extraer los sedimentos, que se pudieran depositar en las partes bajas de la tubería. Estos sedimentos pueden representar un factor de importancia en el funcionamiento eficiente del sistema, ya que estos sedimentos obstruyen con el correr del tiempo de forma permanente, por lo que la apertura de éstas válvulas debe ser periódica.

Válvulas de compuerta: Salvo indicación otro tipo en los planos o en bases especiales. Las válvulas de compuerta hasta 4" serán de bronce, vástago ascendente, disco de cuña sencillo o doble y para una presión de 250 lb/pulg², excepto que se indique otra presión en los planos. Las válvulas de compuerta para tubería mayor a 4" serán de cuerpo de hierro fundido y montura de bronce.

78

#### **2.2.9 Desinfección del agua.**

 Se puede decir que la desinfección del agua es el método que permite la destrucción de los agentes capaces de producir infección mediante la aplicación directa de medios químicos o físicos.

La cloración es el método más común para la desinfección del agua en sistemas de abastecimiento público. El cloro y sus compuestos son activos desinfectantes para la destrucción de la flora bacteriana que se encuentra en el agua, y en especial las de origen entérico. Ya que la cloración es de fácil aplicación de bajo costo, de efecto inocuo para el hombre en las dosis utilizadas en la desinfección del agua, de fácil mantenimiento en la red de distribución y por su efectiva acción, hacen que éste sea el sistema de mayor uso en los sistemas de abastecimiento de agua potable rurales.

El cloro es utilizado como gas o compuesto clorado. El compuesto clorado de mayor uso es el hipoclorito de calcio. La aplicación de cloro se hace mediante equipos especiales. Dentro de los equipos más utilizados en nuestro medio esta el Hipoclorador, utilizado en este proyecto.

#### **Hipoclorador hidráulico**

Este método de cloración es recomendado por diferentes instituciones encargadas de estudiar el abastecimiento de agua a las diferentes comunidades. Por su fácil manejo y gran efectividad, se recomienda a las pequeñas y medianas comunidades. Requiere de una persona para realizar el procedimiento inicial; luego, automáticamente clora toda el agua del tanque de distribución.

79

Es un hipoclorador que funciona por gravedad, basado en el principio de carga hidráulica constante. Se compone de un flotador plástico, que soporta un elemento de toma para la captación de la solución; y de un dispositivo de control de la solución que va unido a una manguera flexible, que es por donde se suministra la solución al agua que ingresa de las tuberías de la línea de conducción a los tanques de distribución.

Esta tubería o manguera será de 2 ½ pulgada y estará colocada exactamente sobre la tubería de ingreso de agua para que ingrese conjuntamente la solución clorada, de tal manera que la mezcla sea lo más homogénea posible (agua y cloro).

El sistema de captación de la solución va colocado en el interior de un recipiente inmune al cloro, cuyo objetivo es almacenar la solución.

Se usará un solo hipoclorador que dosifique una solución de hipoclorito de calcio al 65%, diluido en agua en pequeñas dosis, directamente al caudal de entrada del tanque de almacenamiento.

#### **Dosis de cloro necesaria**

La solución para aplicar en la entrada del tanque, el flujo de cloro (Fc) en gr/hr, se calcula con la siguiente fórmula:

$$
Fc = Q * Dc * 0.06
$$

donde:

Fc= Flujo de cloro en gr/hr Q = caudal de agua conducida en lts/min Dc = demanda de cloro en mg/lt (mínimo 2 gramos por cada m<sup>3</sup> ó 2 mg/lt) Fc =35.064 lts/min \* 2 mg/lt \* 0.06  $Fc = 4.20768$  gr/h

Para cumplir con la demanda de cloro que se necesita cubrir en un mes de trabajo ininterrumpido se necesitaran 4.20768\*24\*30= **3,029.53** gramos de solución de cloro.

 Tomando en cuenta que una tableta de cloro contiene 300 gramos, tenemos: (3,029.53 gr/mes)\*(1 tableta/300gr) = 10.1 ≈ 11 tabletas

 De acuerdo a lo anterior se usarán 11 tabletas de hipoclorito de calcio al mes.

#### **2.2.10 Planos y detalles.**

Los planos son el resultado gráfico del diseño hidráulico. Para su presentación se dibujaron en hojas con formato A-1 y se redujeron a tamaño doble carta para su inclusión en la presente trabajo de graduación (ver apéndice).

#### **2.2.11 Presupuesto.**

 El presupuesto presentado se trabajó con base en los precios unitarios, la mano de obra calculada se basó en los datos proporcionados por la municipalidad, mientras que los materiales fueron cotizados en ventas de materiales de construcción de la cabecera municipal.

81

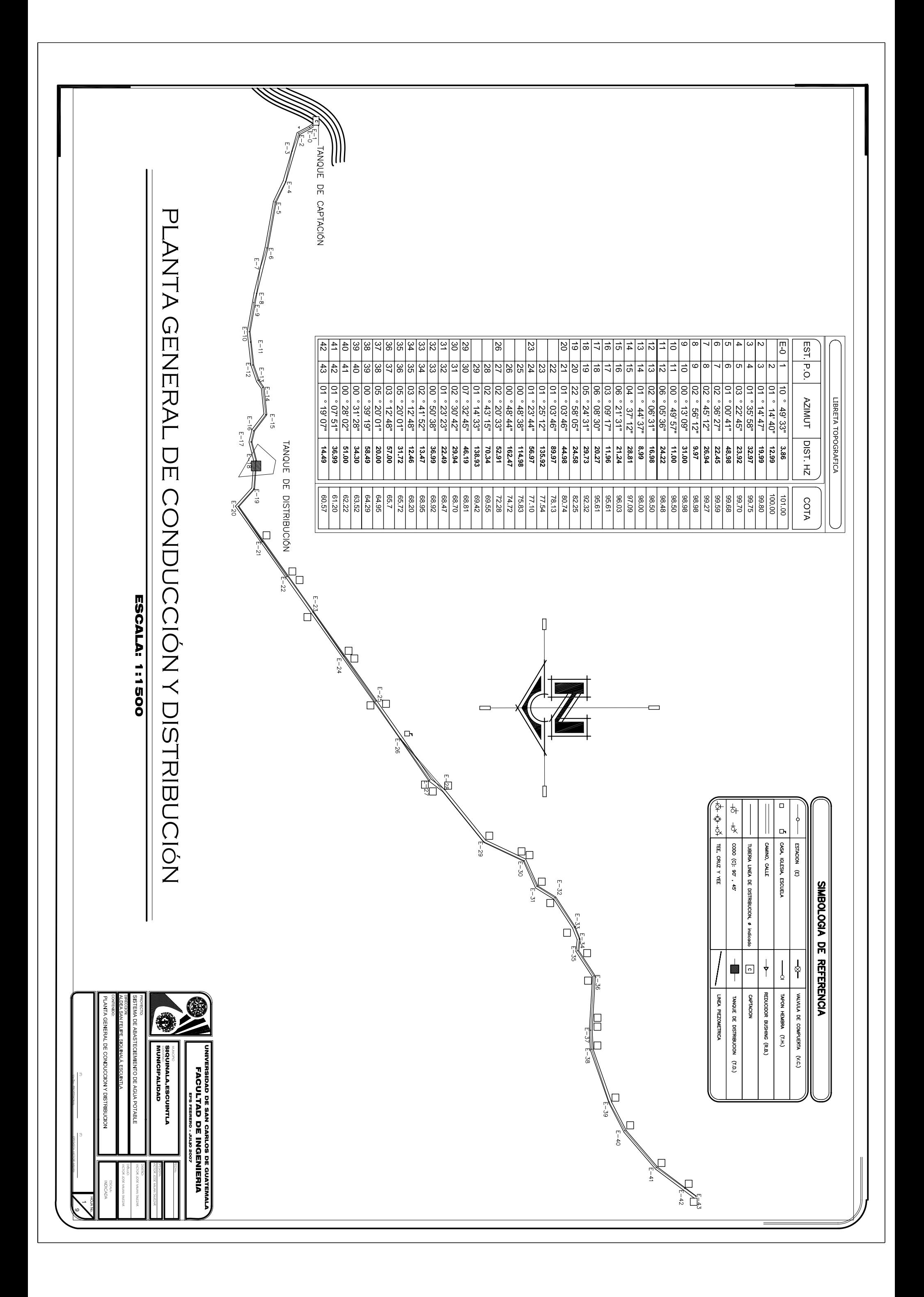

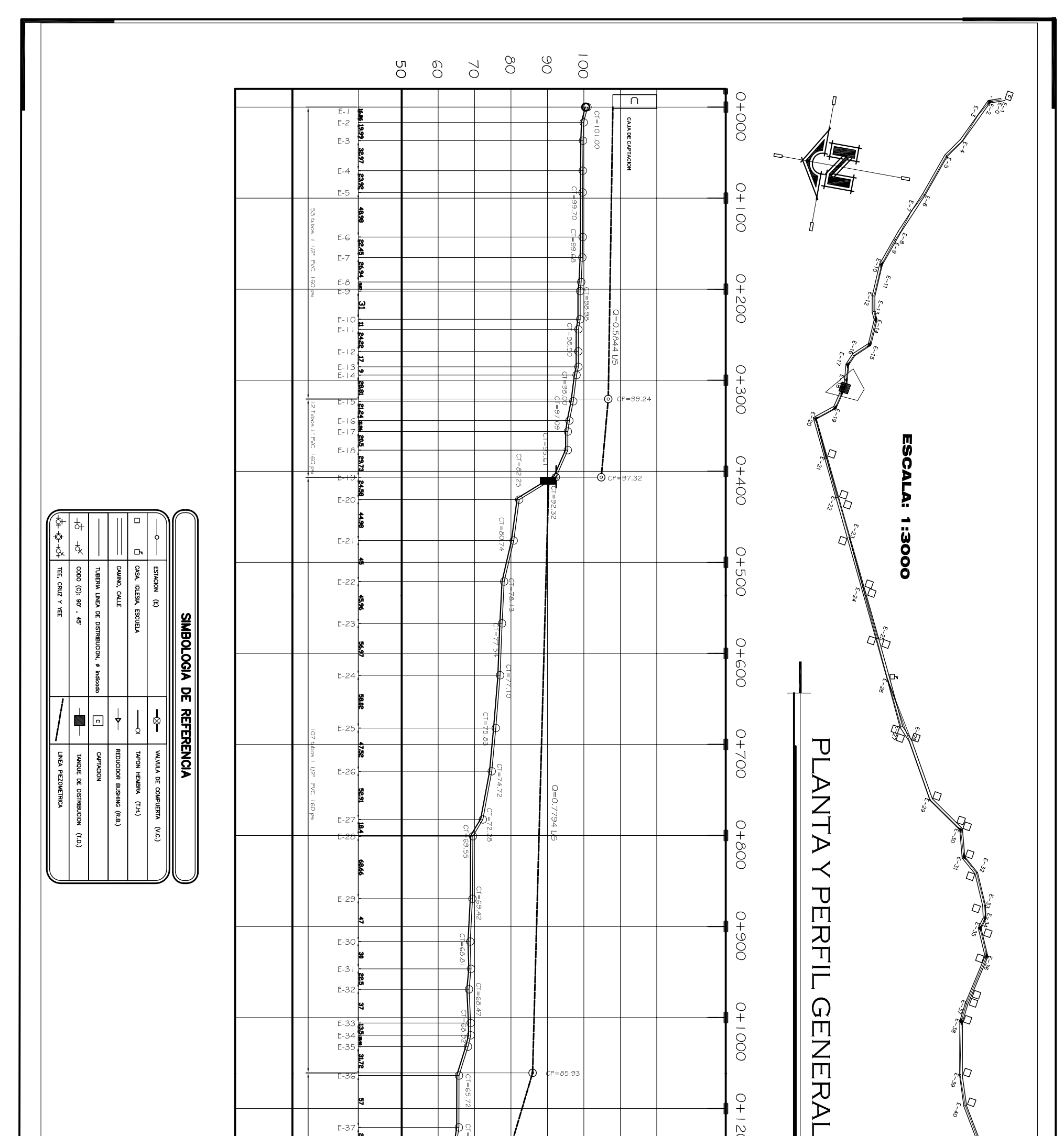

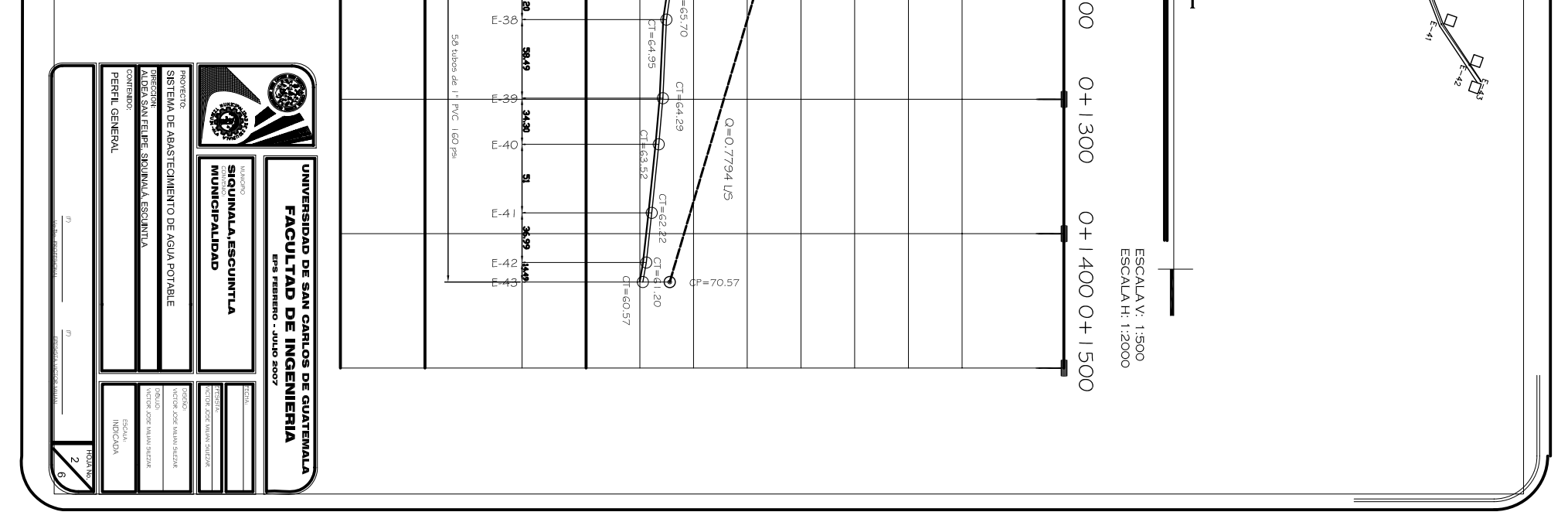

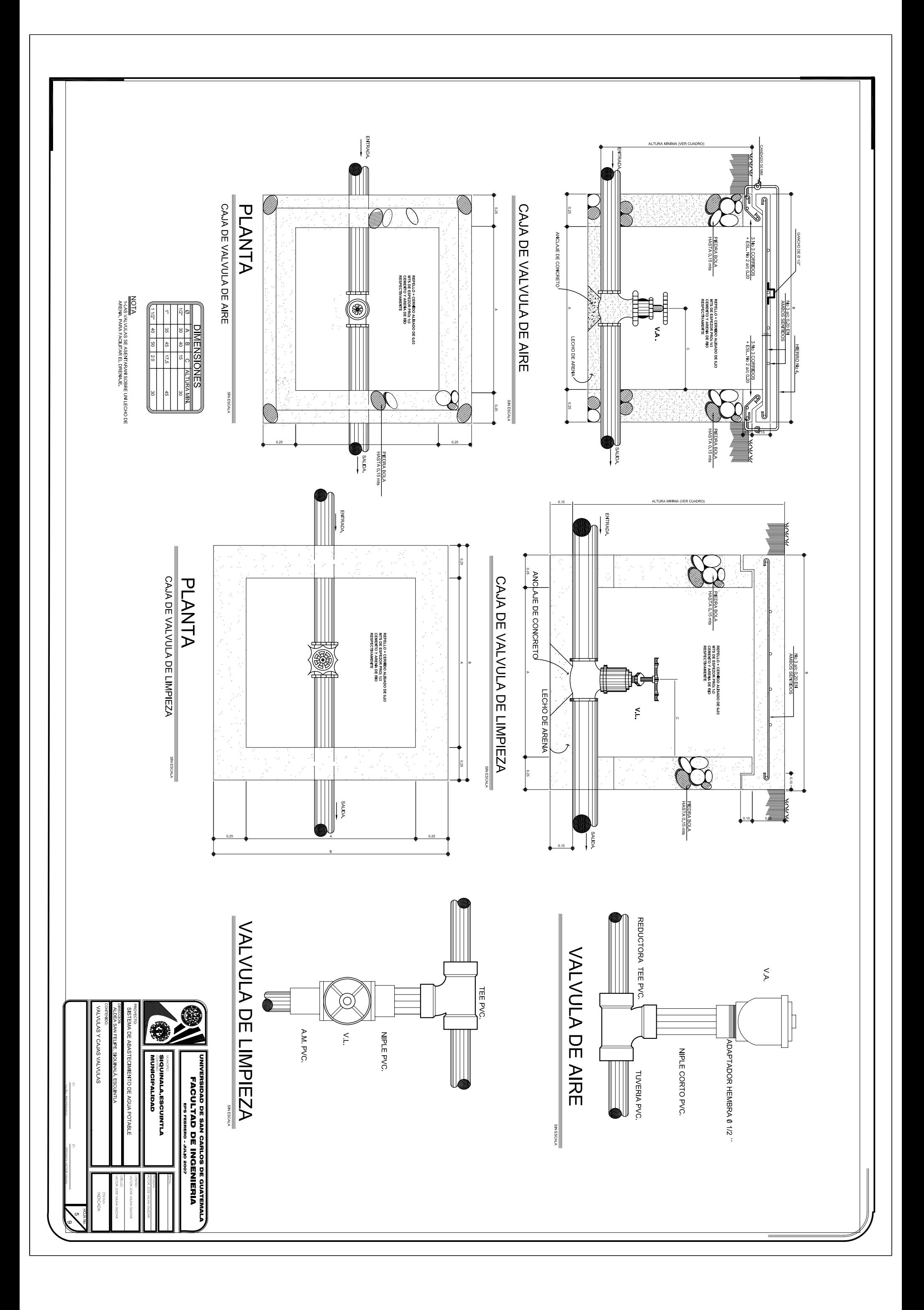

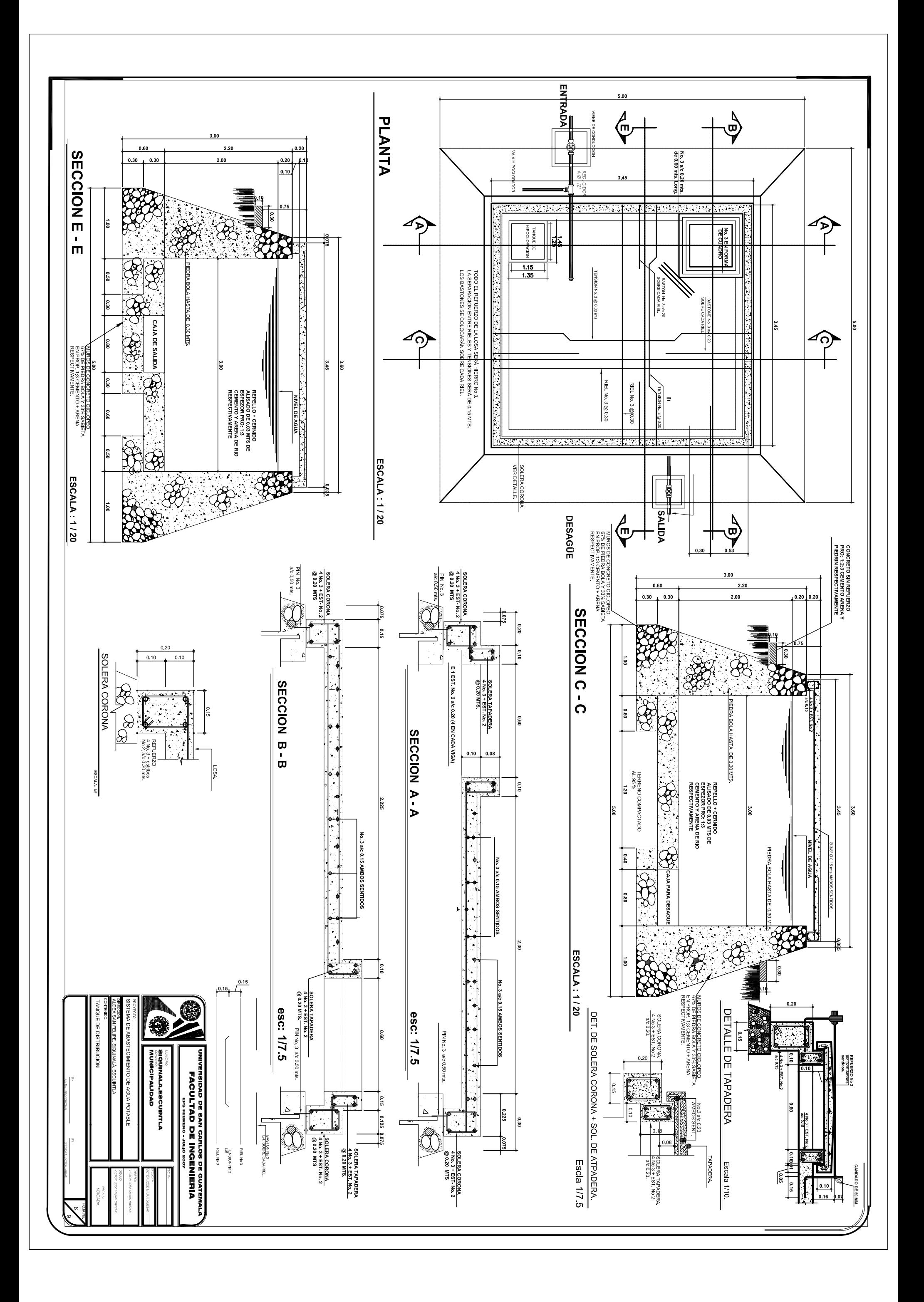

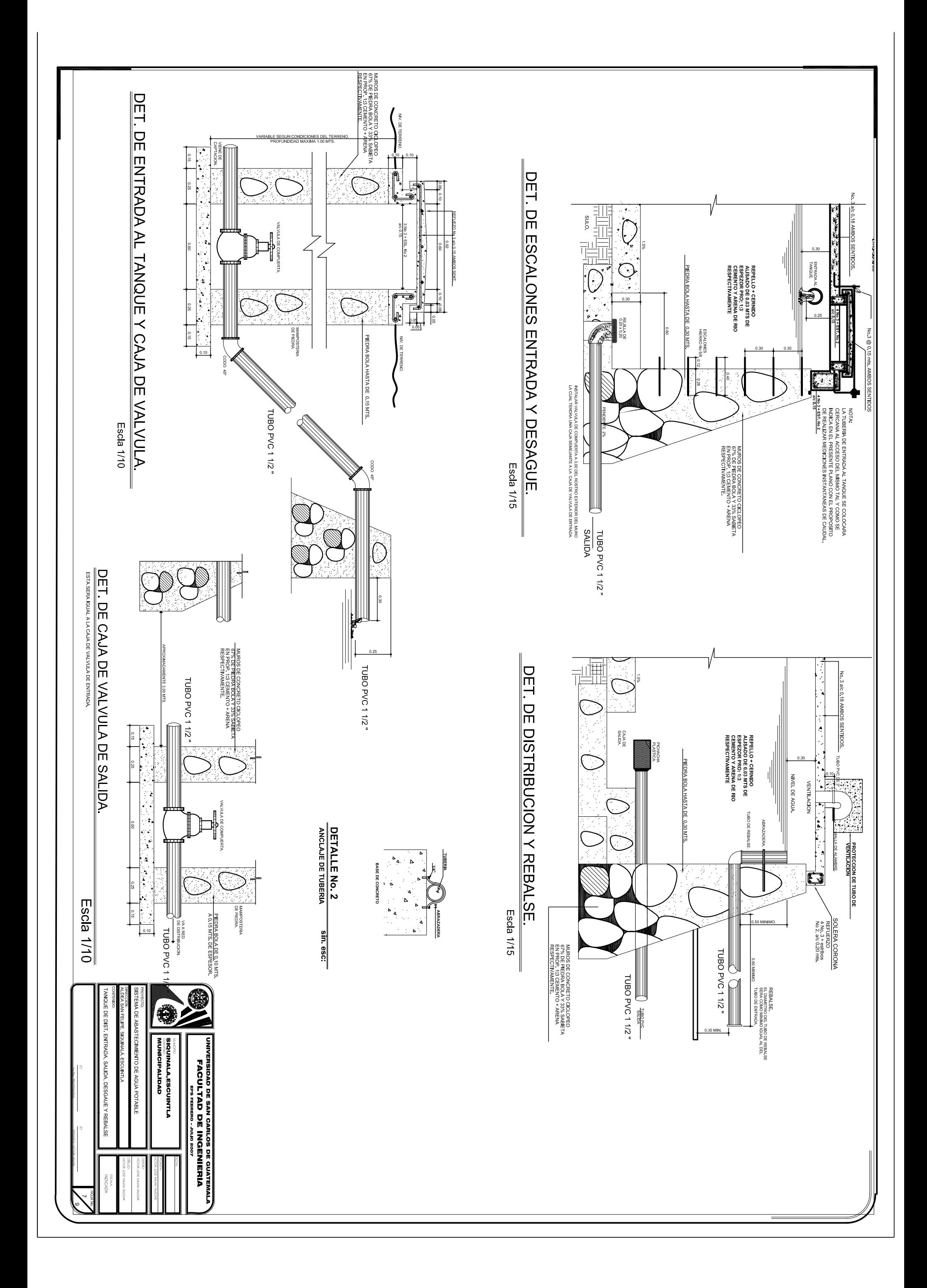

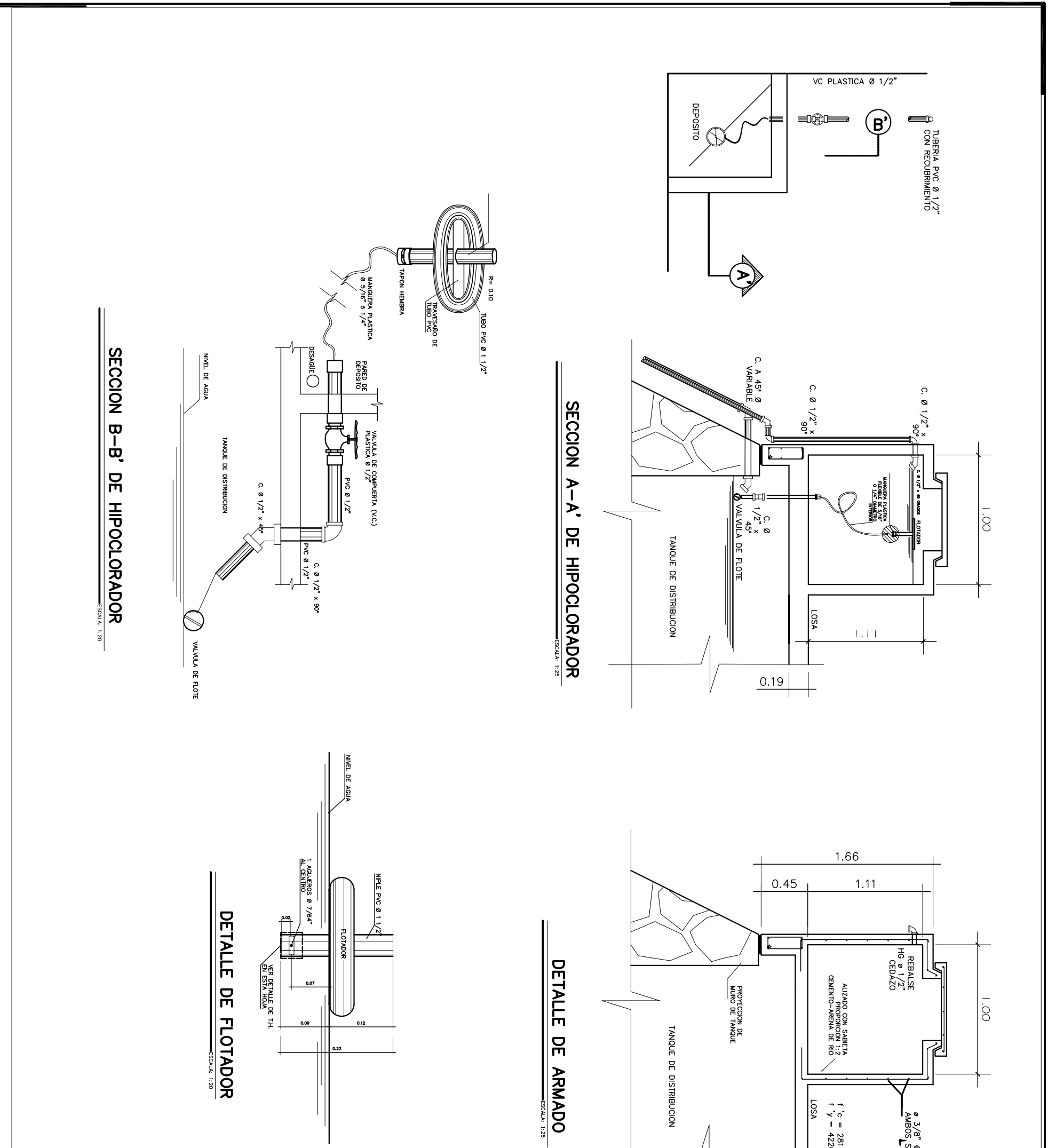

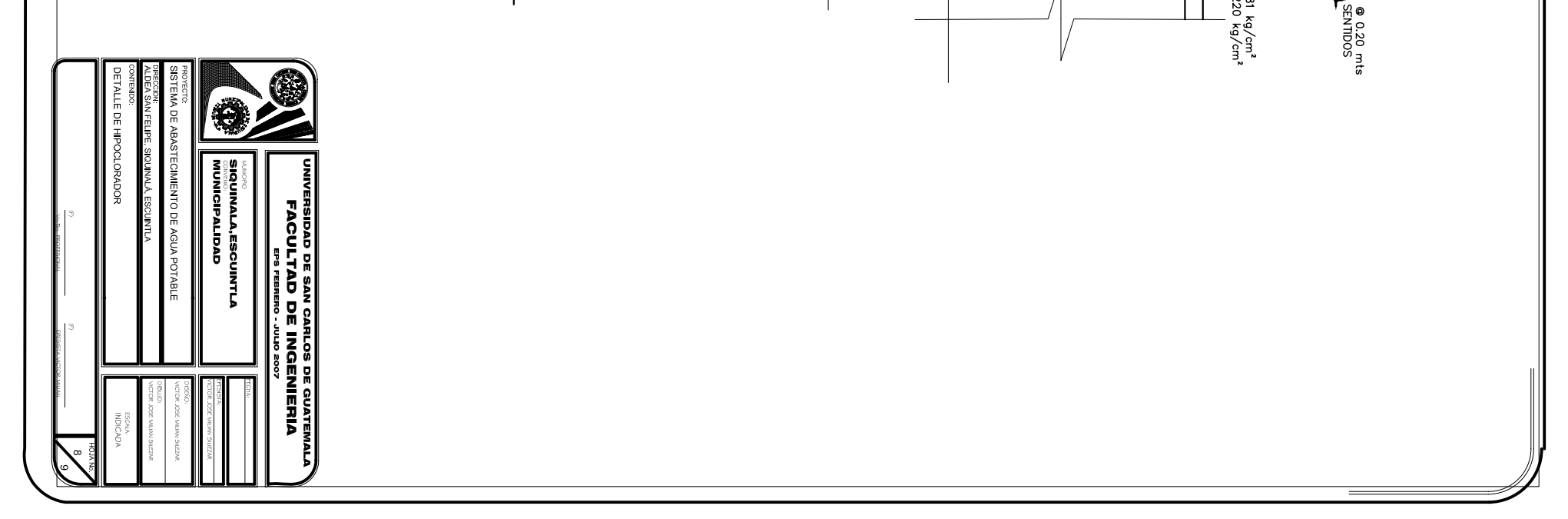

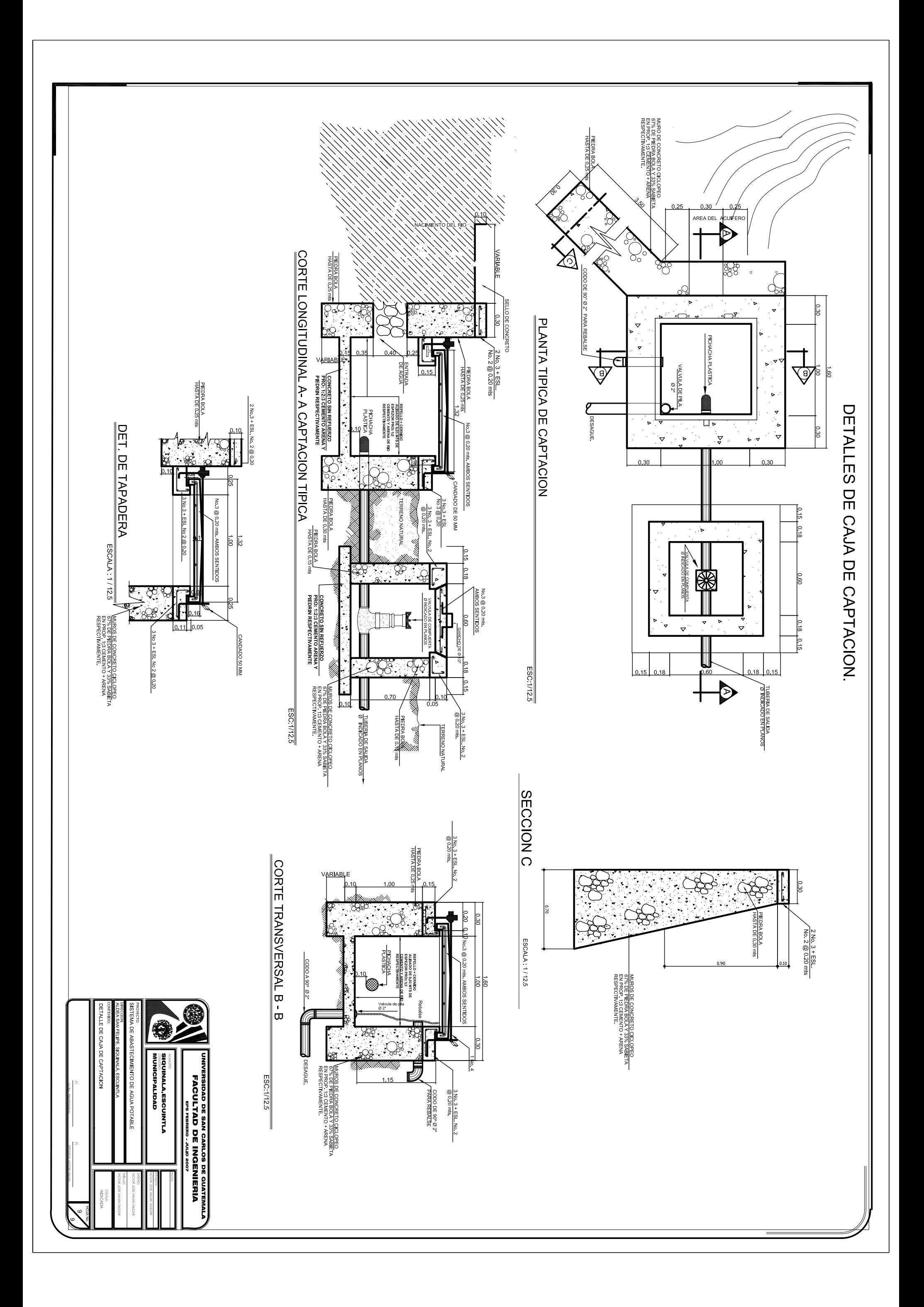

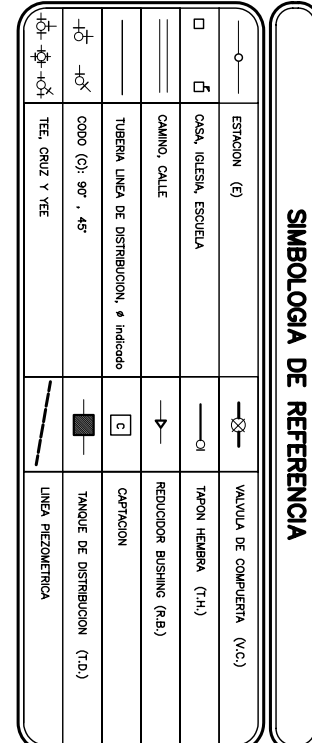

PLANHA Y PERFIL L'1 A F-1 0 (LINEA DE CONDOCOCOLOX)

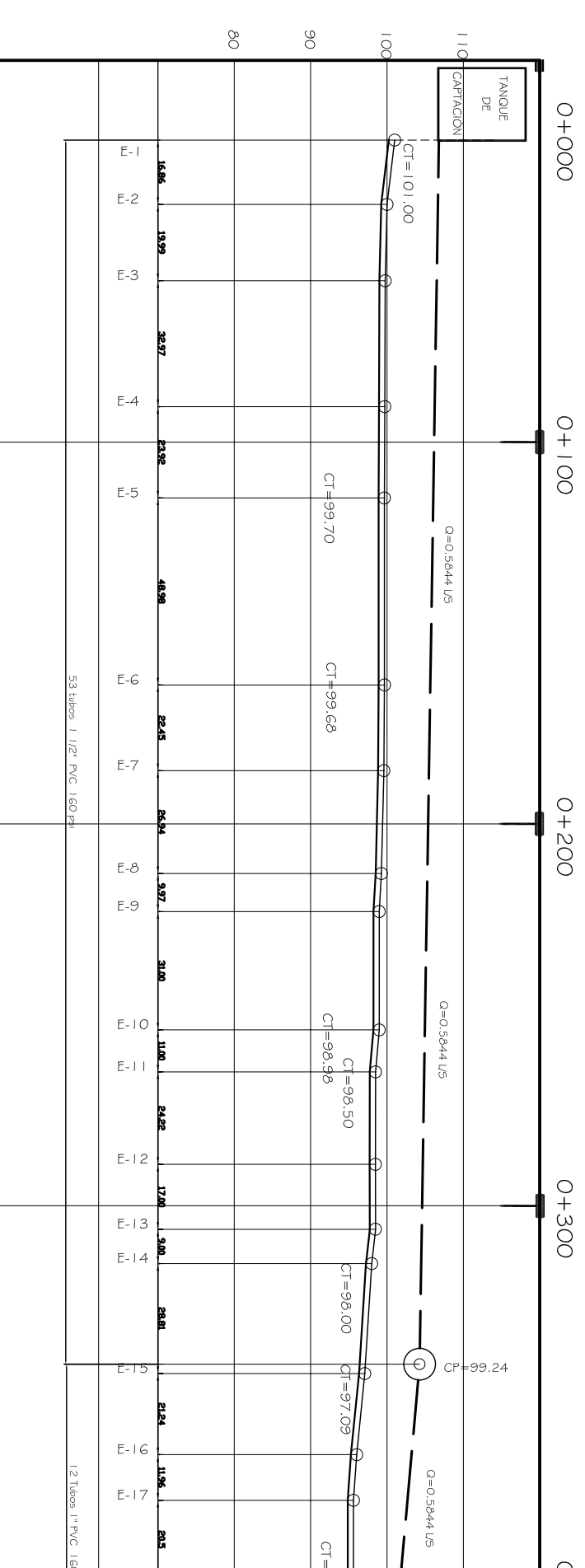

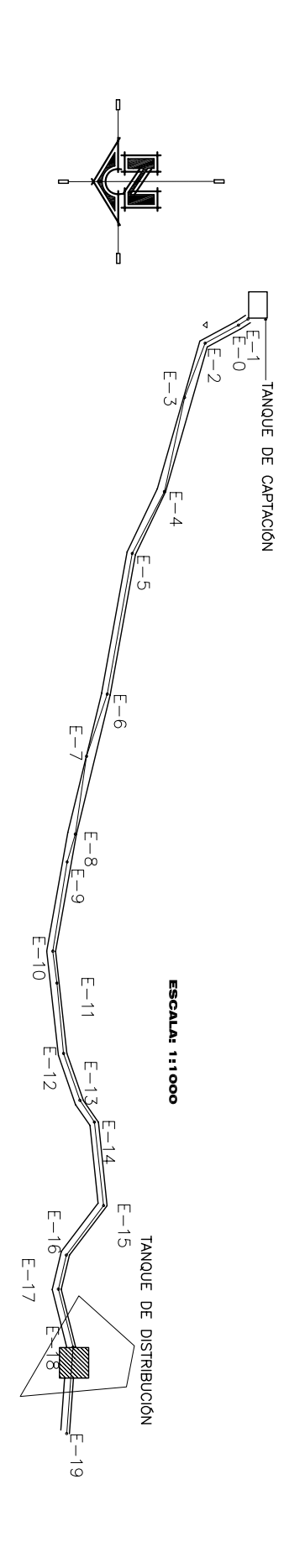

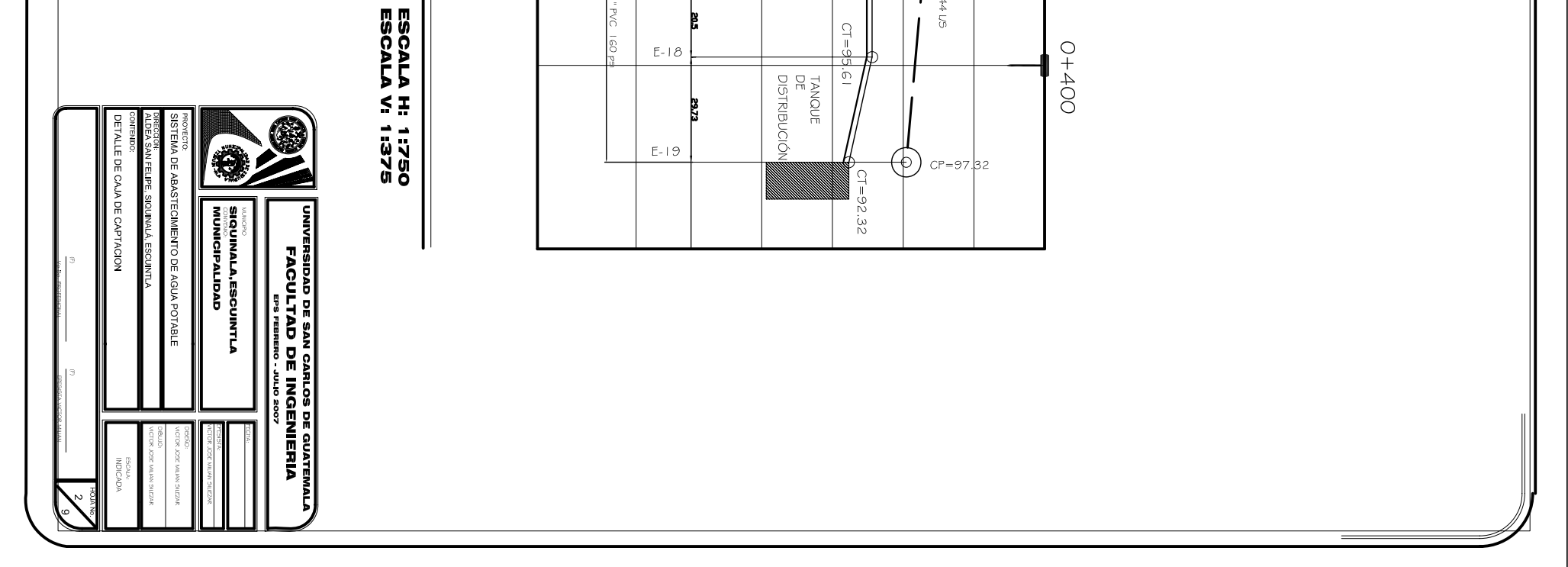

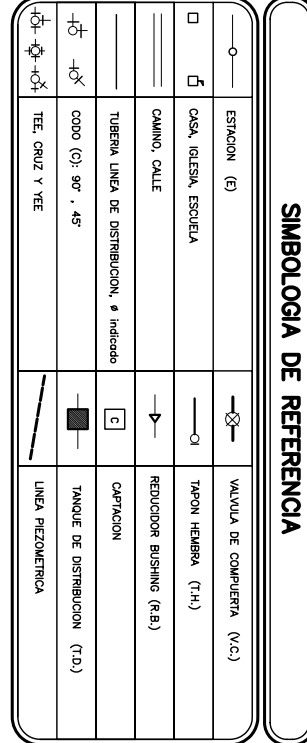

# PLANTA Y PERFIL LINEA DE DISTRIBUCIÓN E-19 A E-29

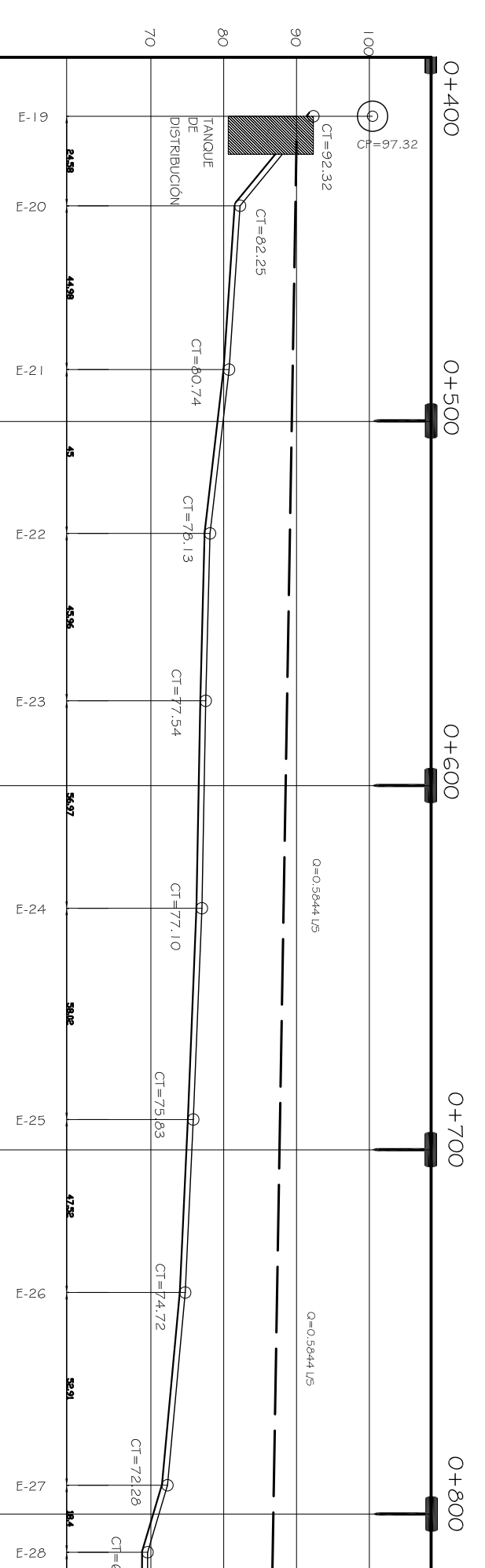

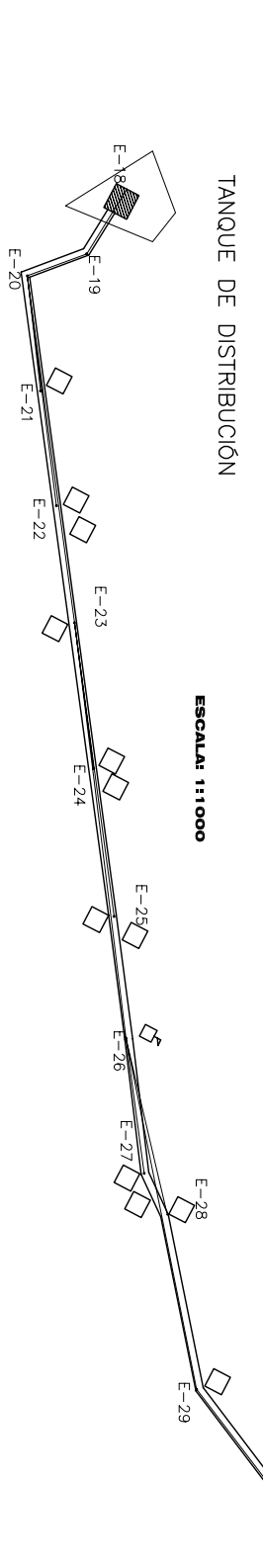

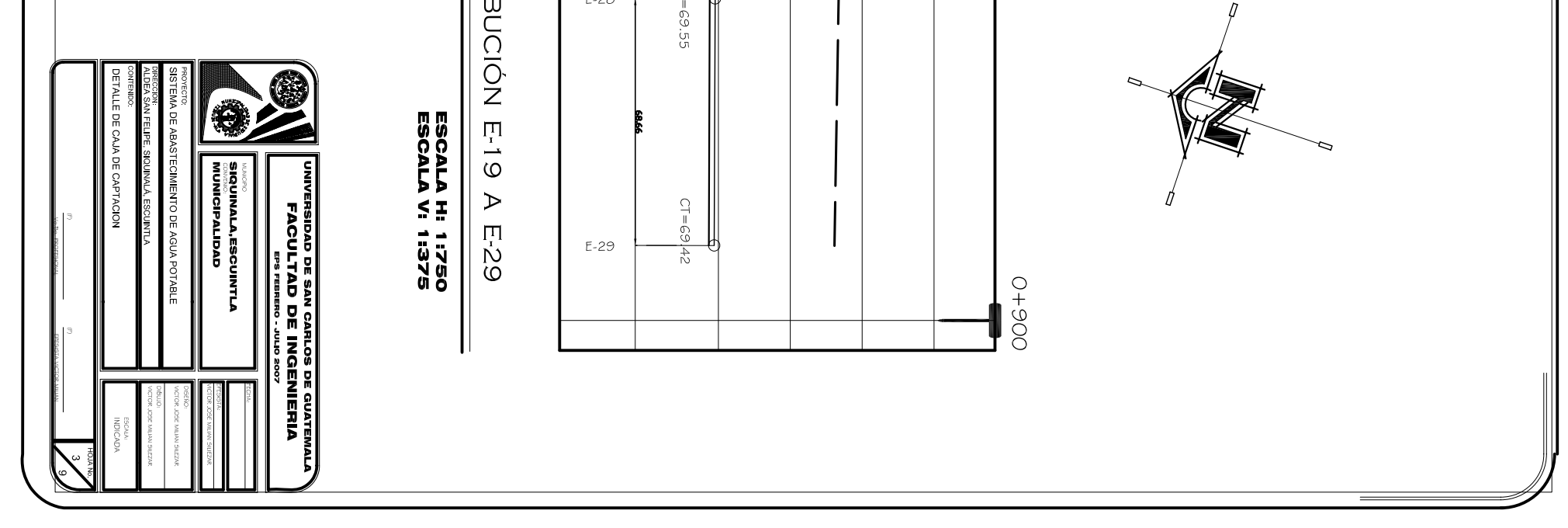

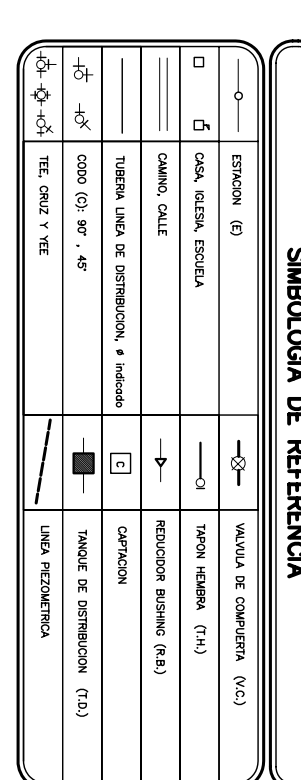

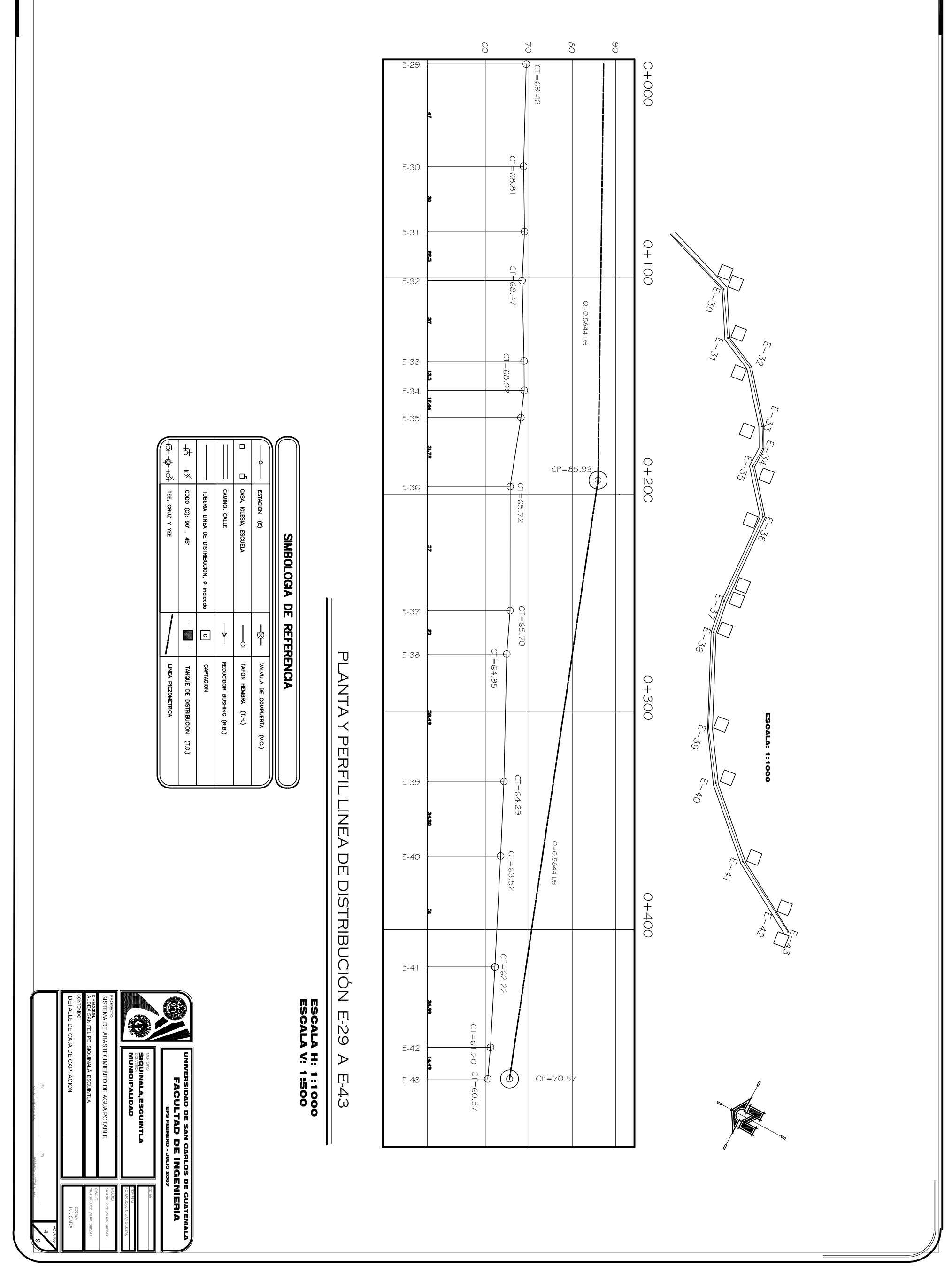

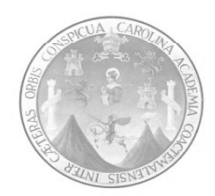

# **UNIVERSIDAD DE SAN CARLOS DE GUATEMALAFACULTAD DE INGENIERIA SISTEMA DE ABASTECIMIENTO DE AGUA POTABLE PRESUPUESTO INTEGRADO**

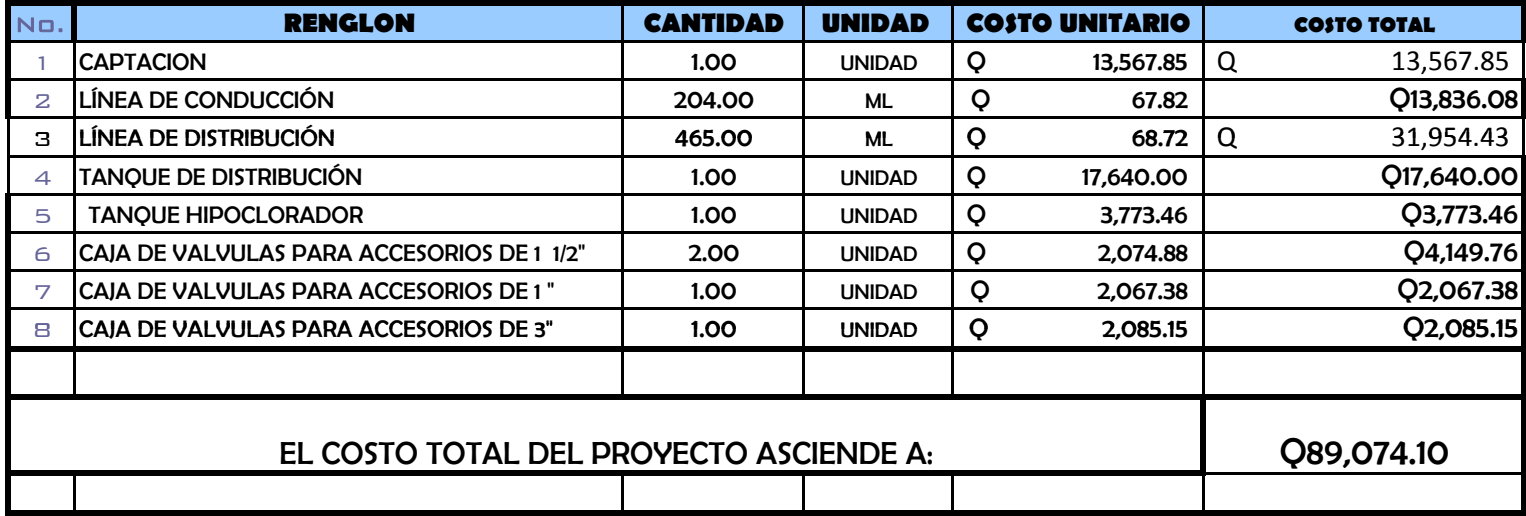

# **SISTEMA DE ABASTECIMIENTO DE AGUA POTABLE ALDEA SAN FELIPE, SIQUINALÁ, ESCUINTLA**

# **DESGLOSE DE COSTOS UNITARIOS**

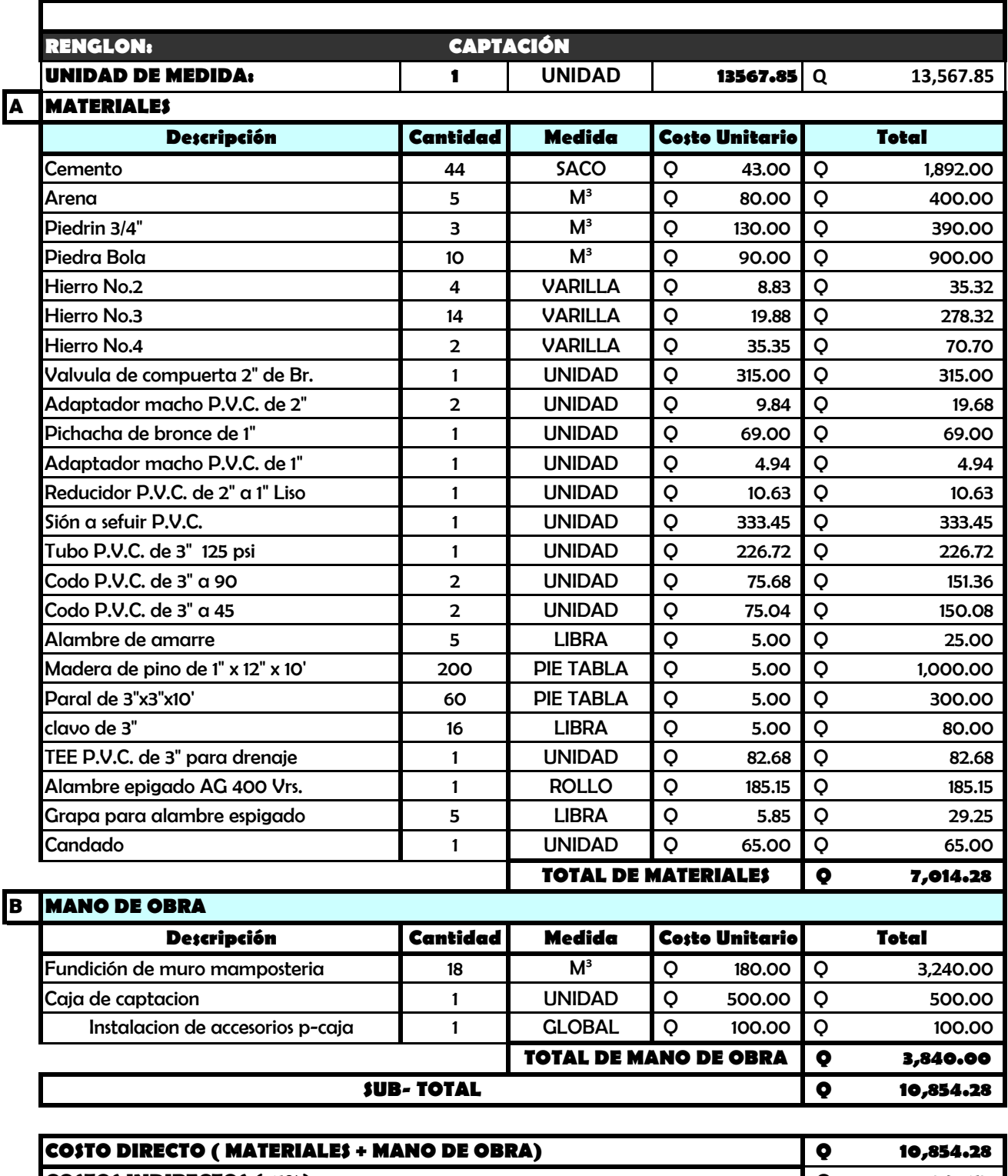

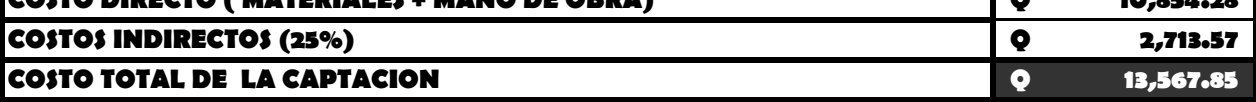

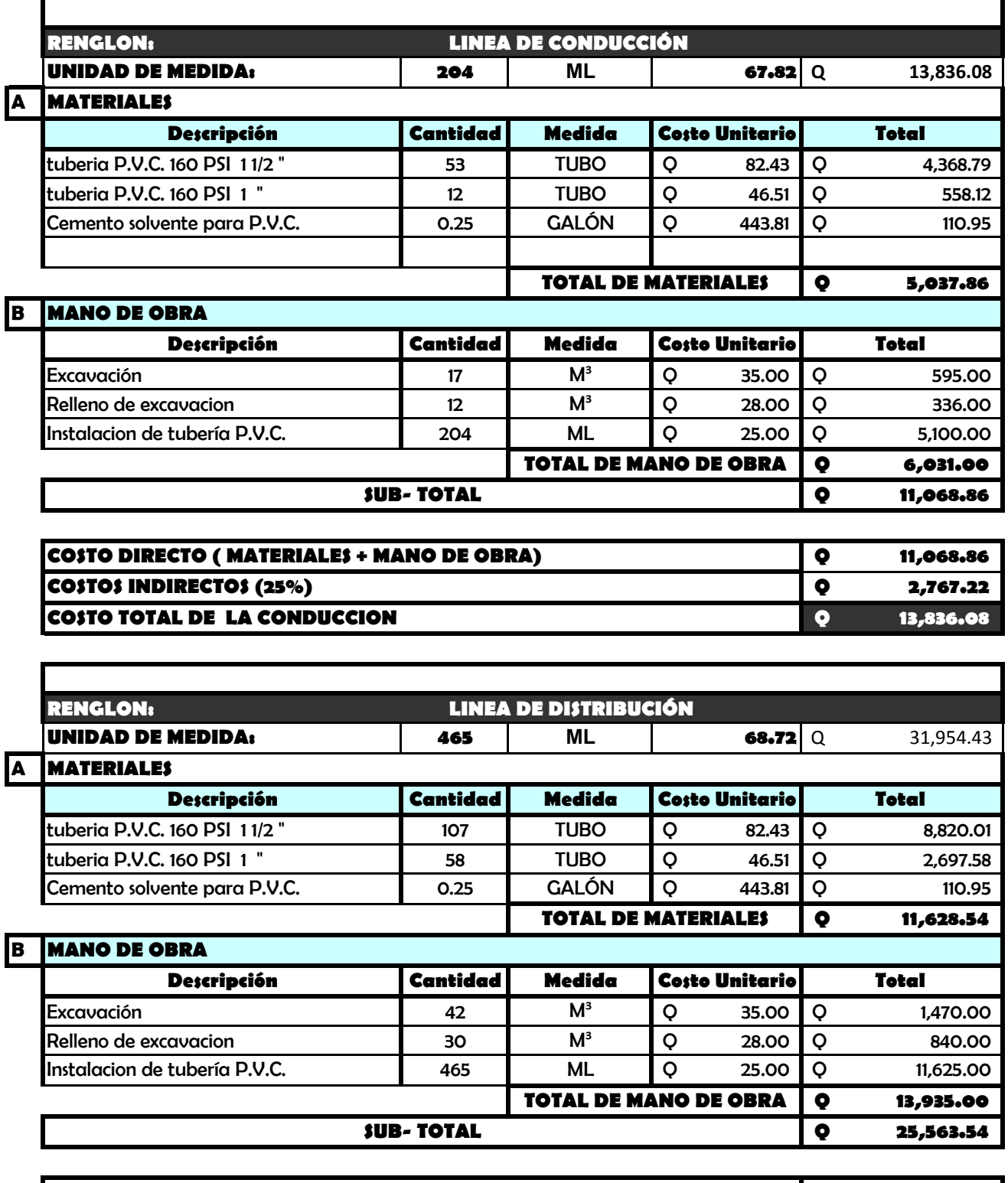

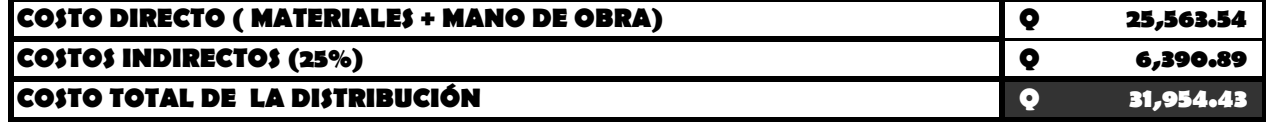

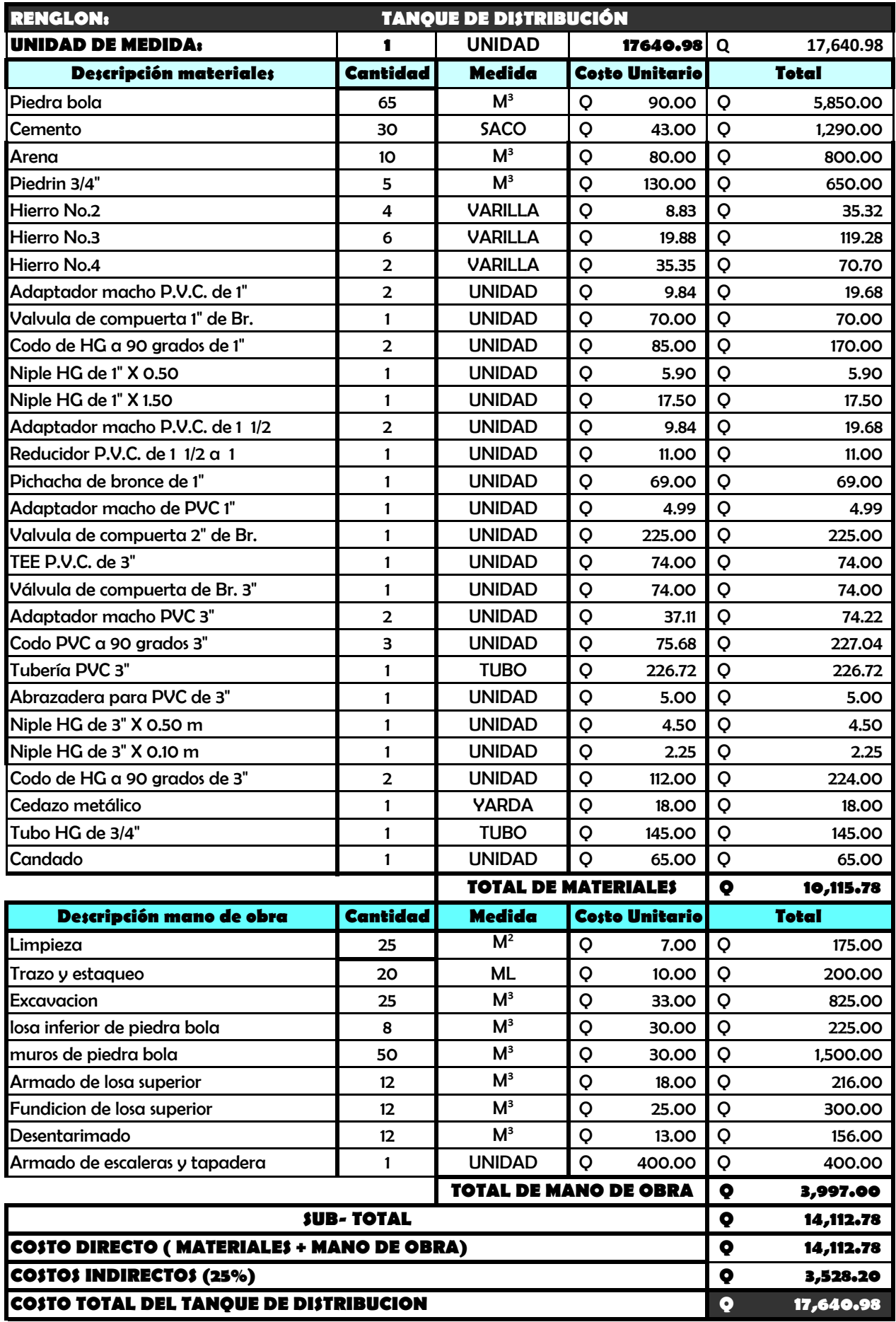

# **SISTEMA DE ABASTECIMIENTO DE AGUA POTABLE ALDEA SAN FELIPE, SIQUINALÁ, ESCUINTLA**

#### **DESGLOSE DE COSTOS UNITARIOS**

Г

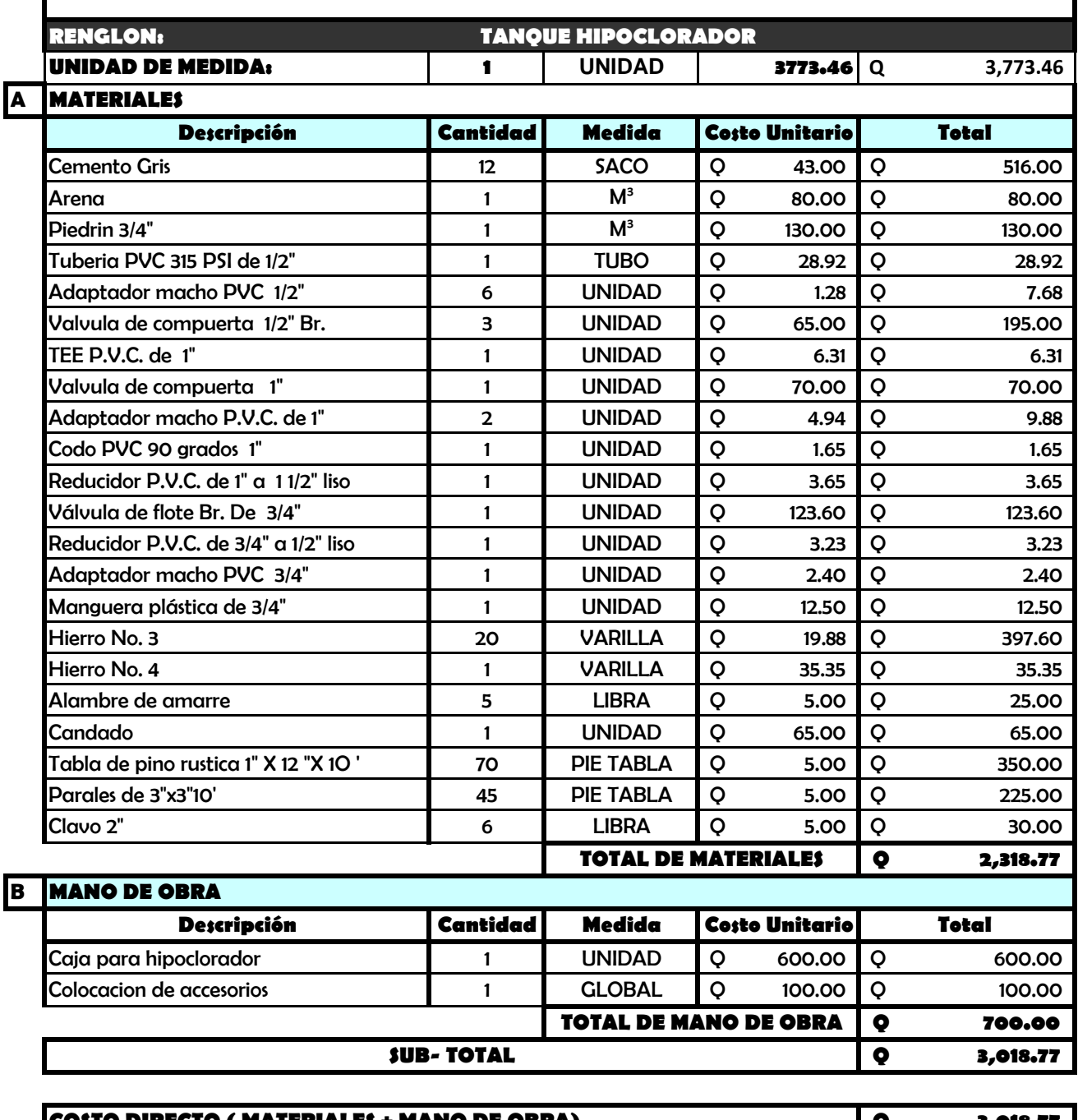

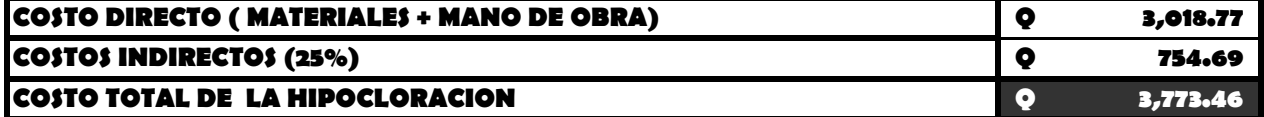

# **ALDEA SAN FELIPE, SIQUINALÁ, ESCUINTLA SISTEMA DE ABASTECIMIENTO DE AGUA POTABLE**

#### **DESGLOSE DE COSTOS UNITARIOS**

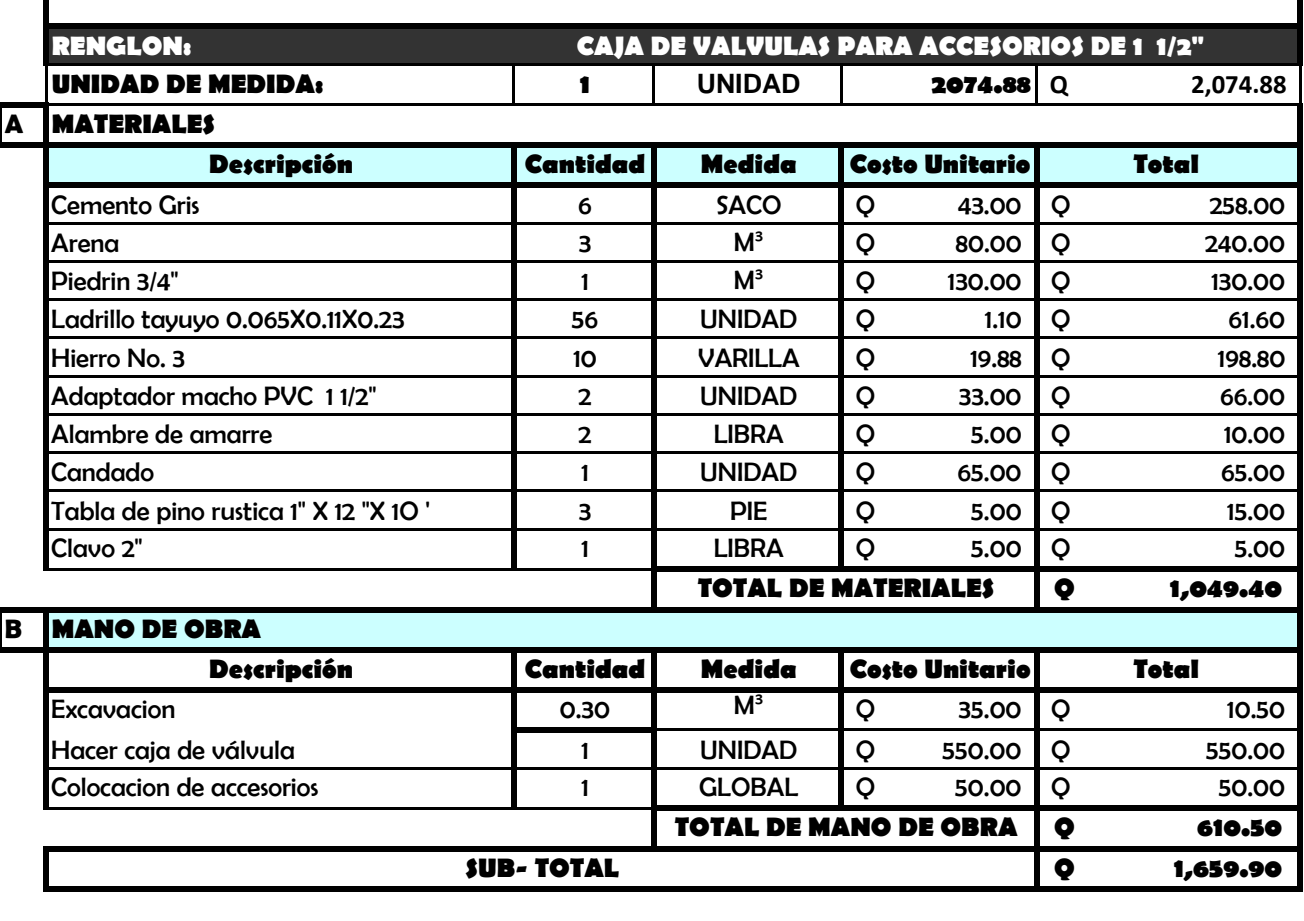

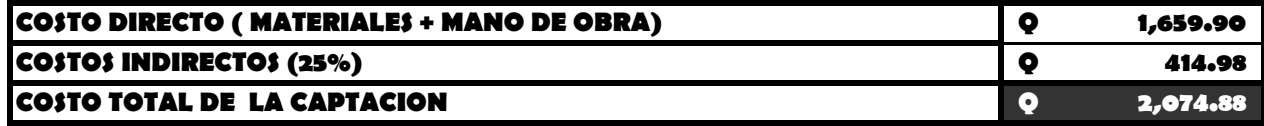
# **SISTEMA DE ABASTECIMIENTO DE AGUA POTABLE ALDEA SAN FELIPE, SIQUINALÁ, ESCUINTLA**

#### **DESGLOSE DE COSTOS UNITARIOS**

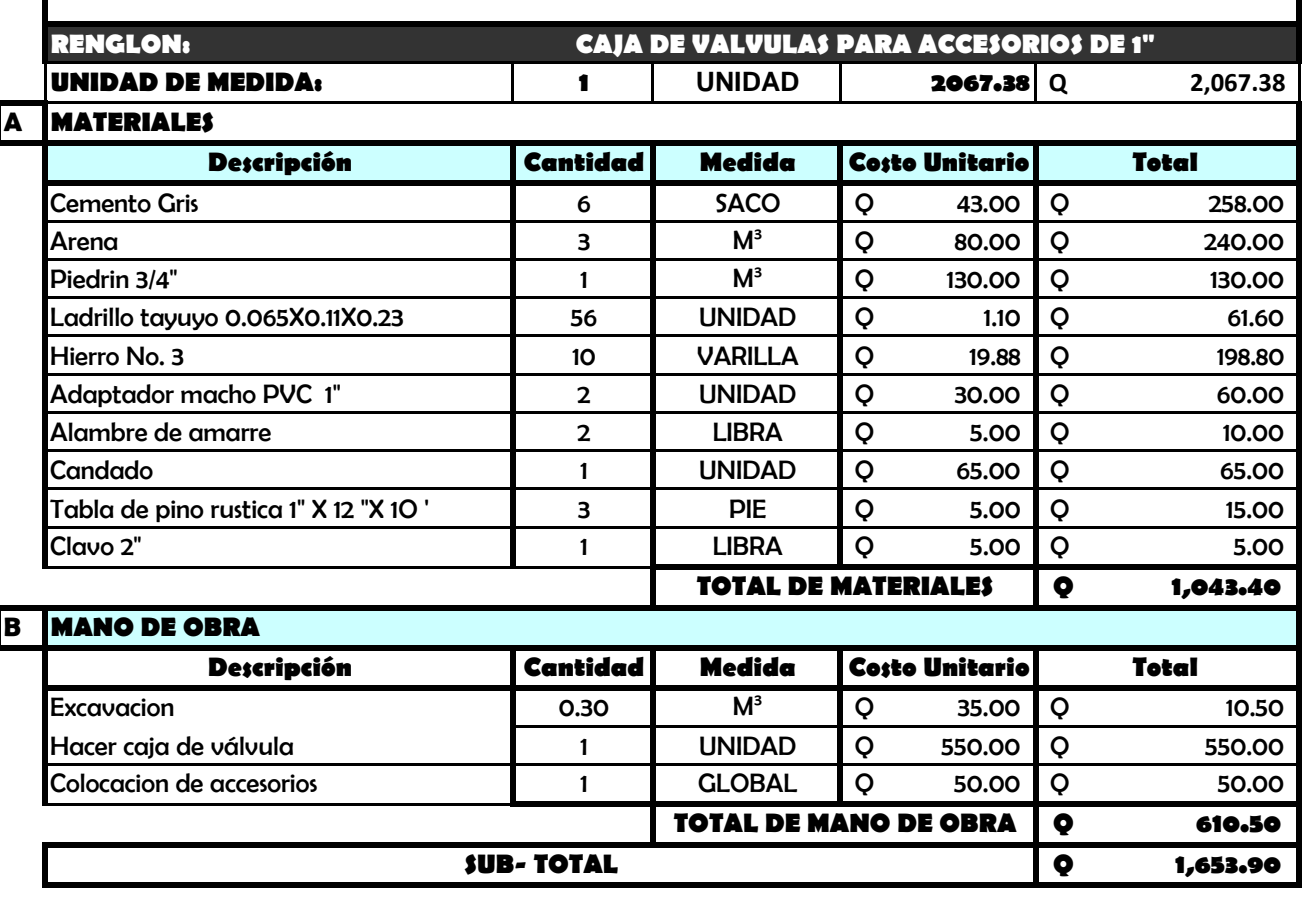

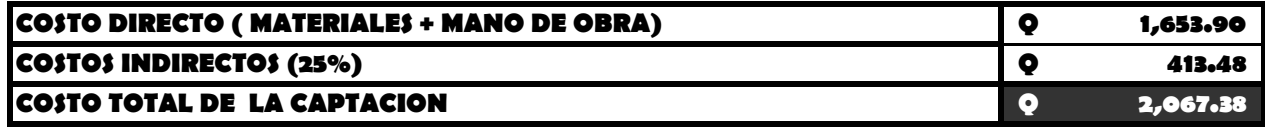

# **SISTEMA DE ABASTECIMIENTO DE AGUA POTABLE ALDEA SAN FELIPE, SIQUINALÁ, ESCUINTLA**

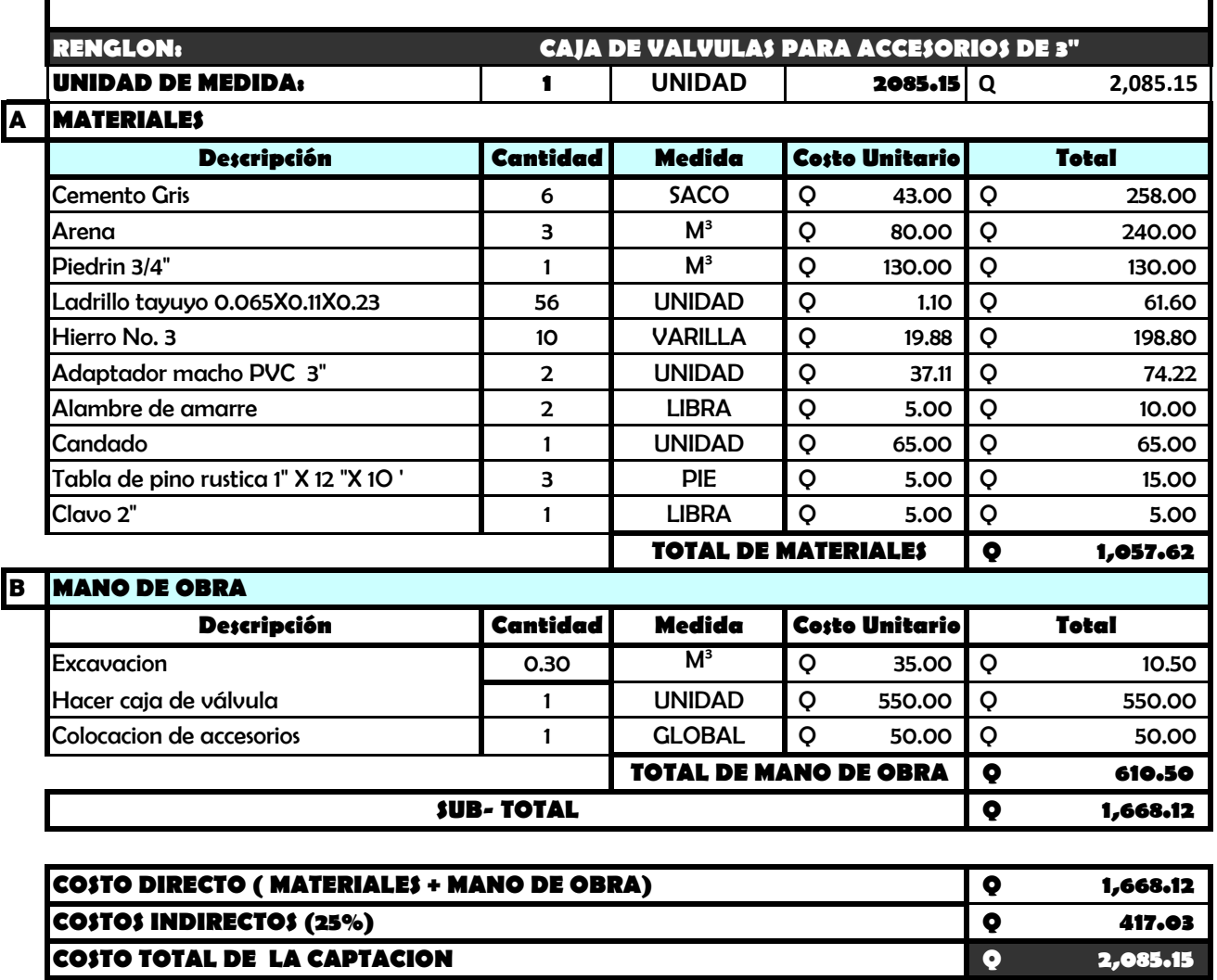

#### **DESGLOSE DE COSTOS UNITARIOS**

#### **2.2.12 Programa de operación y mantenimiento.**

Para que un sistema de abastecimiento de agua potable funcione correctamente, se tiene que contemplar un programa de operación y mantenimiento tanto para los equipos como para la infraestructura, situación que va a determinar la vida útil del proyecto.

#### **Operación**

Se refiere a las acciones externas que se ejecutan a las instalaciones o equipo, sin afectar su naturaleza y características internas.

#### **Mantenimiento**

Se refiere a las acciones internas que se ejecutan a las instalaciones o equipos y que de algún modo alteran su naturaleza o partes constitutivas del sistema. Estas acciones internas tienen por objeto la prevención o la reparación de daños. Hay dos clases de mantenimiento: correctivo y preventivo.

#### **Mantenimiento correctivo**

Consiste en la reparación inmediata y oportuna de cualquier daño que se produzca en las instalaciones o equipos. Este tipo de mantenimiento no se puede programar, debido a que los daños pueden ser de diferente índole y por diferentes circunstancias. Para ello es necesario que se disponga de personal especializado y equipo idóneo.

90

#### **Mantenimiento preventivo**

Consiste en la ejecución de un conjunto de acciones internas en las instalaciones o el equipo para evitar, dentro de lo posible, que se produzcan daños. Todas las intervenciones en las instalaciones o equipos deben programarse usando un calendario, con intervalos periódicos basados en otras experiencias de sistemas similares y, con el tiempo, ajustarlos a las necesidades propicias del acueducto correspondiente.

Es importante tomar en cuenta, además, los informes sobre las características y el comportamiento operacional de los equipos o instalaciones que provienen de los lugares de fabricación.

Las etapas para la organización eficiente del mantenimiento preventivo de un sistema son:

- Inventario técnico de las instalaciones o equipos.
- Clasificación en grupos de acuerdo con características similares.
- Identificación individual de cada una de las instalaciones o equipos.
- Formularios necesarios para el control del mantenimiento preventivo.
- Normas de mantenimiento preventivo para cada grupo de componentes.
- Plan periódico de mantenimiento preventivo, que se recomienda sea archivos técnicos de mantenimiento.

# **Tabla XXI. Programación para el mantenimiento preventivo**

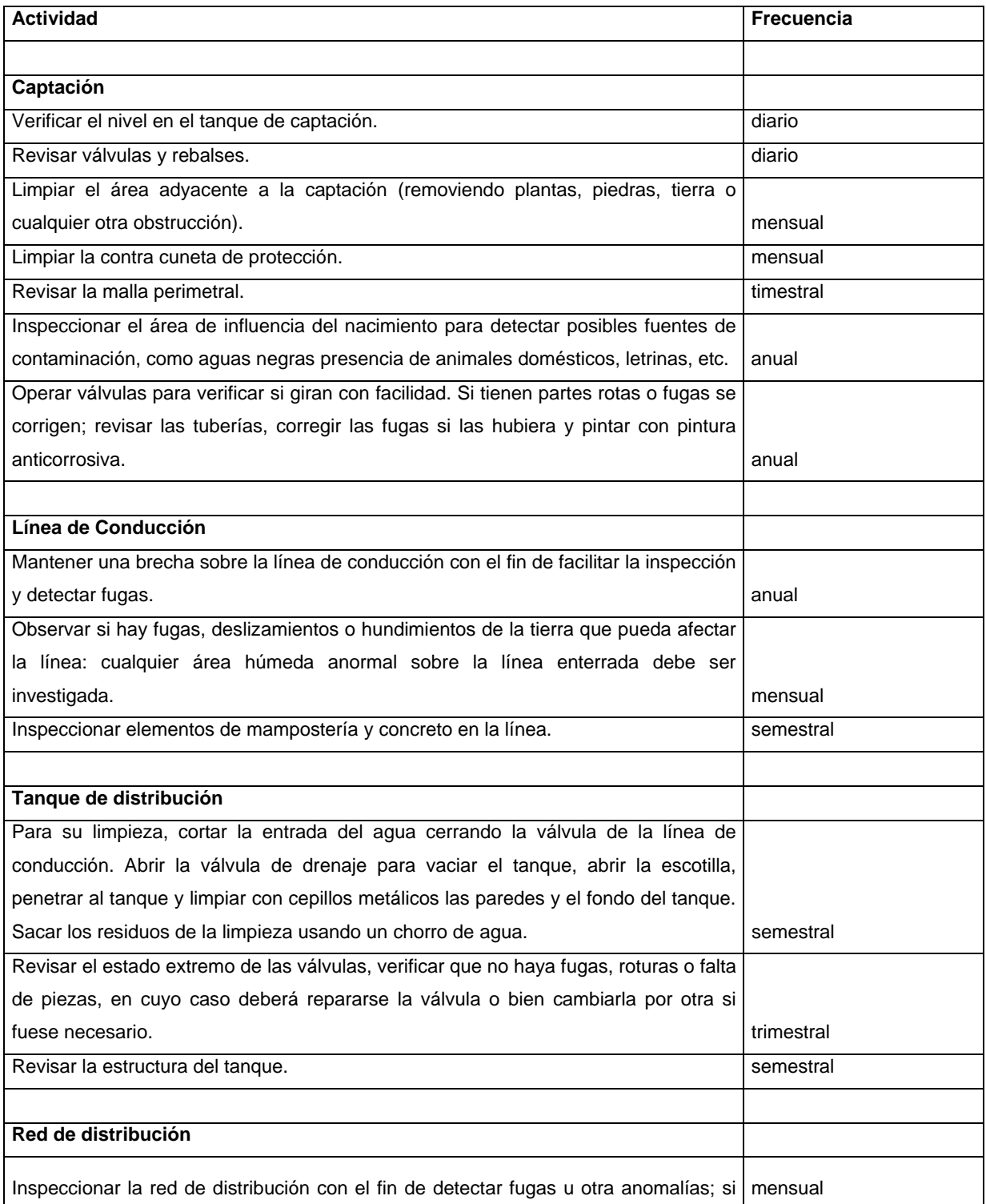

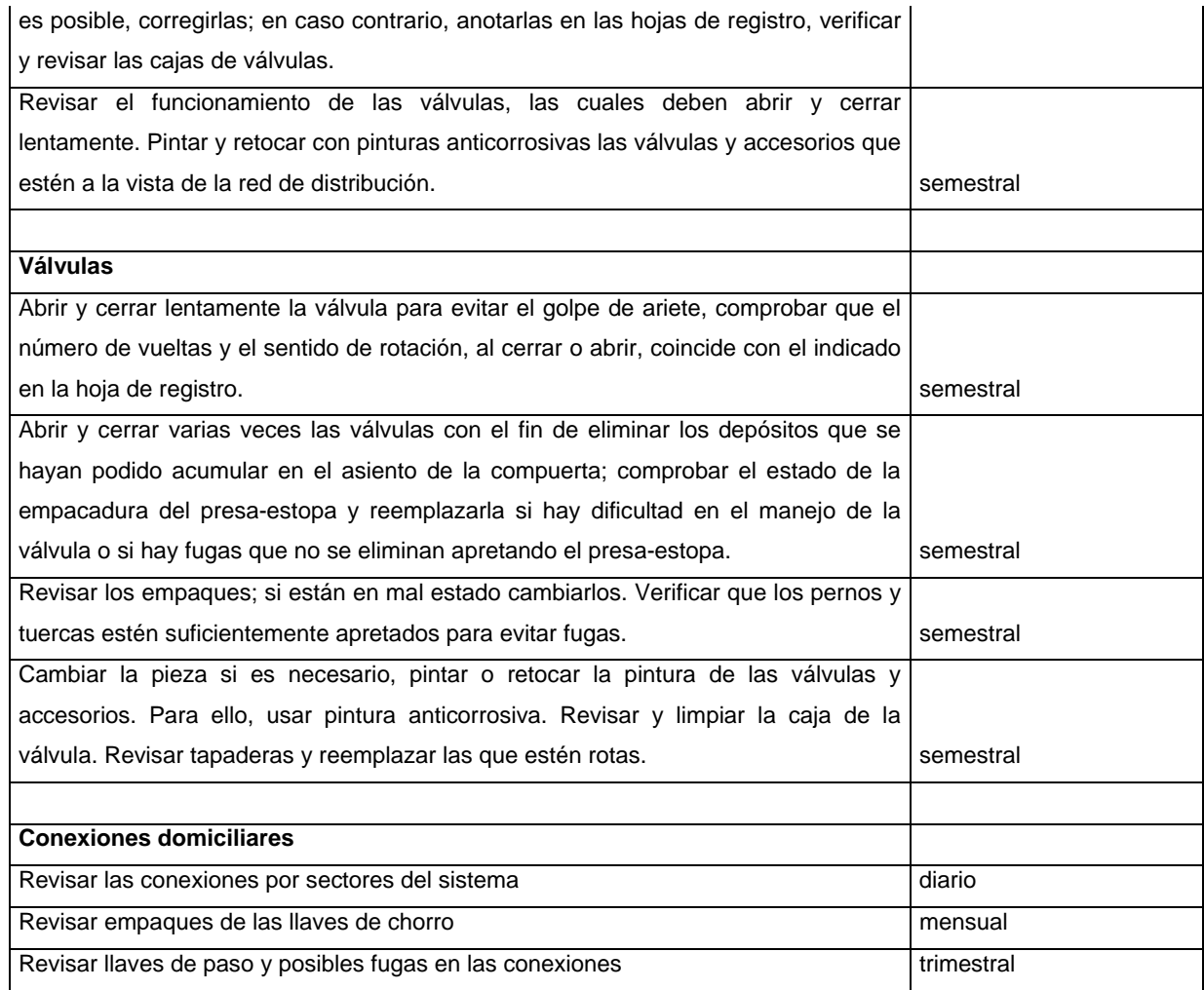

 Fuente: Unidad Ejecutora del Programa de Acueductos Rurales (UNEPAR).

# **Responsabilidad del técnico:**

Conocer todas las partes del acueducto y sus funciones

- Organizar el mantenimiento preventivo de la obra.
- Recibir capacitación técnica practica en su comunidad en el momento

que se está llevando a cabo la construcción de la obra de agua potable (se llevará a cabo en la fase de docencia).

- Recibir herramientas básicas para el mantenimiento de las obras de agua potable, y responder por ellas en todo momento.
- Realizar, con la ayuda de los demás beneficiarios, las reparaciones de la obra.
- Para poder ejercer correctamente sus funciones, se recomienda que el técnico, tenga buen liderazgo, sepa leer y escribir, y permanezca en la

comunidad; tenga curiosidad por entender el funcionamiento de las cosas y encontrar solución a los problemas, estando disponible para las intervenciones de emergencia.

• Además, cada técnico debe capacitar a un reemplazante que pueda intervenir en caso de que este ausente de la comunidad.

#### **2.2.13 Propuesta de tarifa.**

El estudio tarifario se realiza con base en los gastos que se generan mensualmente para que el sistema funcione, un porcentaje de imprevistos, más un porcentaje de reserva con el que se tiene que contar para poder reemplazar cualquier componente del sistema en el momento que éste falle o se deteriore por llegar al término de su vida útil.

94

#### **Costo de operación (o)**

 Es el pago que se efectuará al fontanero y ayudante por la revisión de tubería, conexiones domiciliares, mantenimiento y operación. Estimando un recorrido de 2 Km de línea, revisará 28 conexiones al día, además se contempla un factor que representa las prestaciones como aguinaldo, bono 14 e indemnización.

$$
O = (1.49) \left[ \text{Jornal} * (\frac{\text{longitudLC}}{3000} + \frac{\text{No.conexiones}}{20}) \right]
$$
  

$$
O = (1.49) \left[ 35 * (\frac{204}{3000} + \frac{28}{20}) \right] = \text{Q } 76.55/\text{mes}
$$

# **Costo de mantenimiento:**

 Se estima un 4 por millar del costo del proyecto, q será utilizado para la compra de materiales.

$$
M = \frac{0.004 X Cost of total Del \, Proyecto}{Período Diseño}
$$

$$
M = \frac{0.004X89074.10}{20} = Q 17.81/mes
$$

#### **Costo de tratamiento:**

Será para la compra mensual de tratamiento según el método de desinfección.

*ConcentracionCloro*  $T = \frac{(30)(\text{CostoDeUnGramoHipoclorito})(\text{Qc})(0.001)(86400)}{T}$ 

$$
T = \frac{(30)(23.5)(0.5844)(0.001)(86400)}{70} = \textbf{Q 508.52/mes}
$$

# **Costo de administración:**

Gastos que se incurrirá en papelería, sellos, viáticos, se estima un 15% de total de los resultados anteriores

$$
A = 0.15(O+M+T)
$$

 $A = 0.15(76.55 + 17.81 + 508.52) = Q$  **90.43/mes** 

#### **Costo de reserva:**

Como un 12% de la suma de los costos de operación, mantenimiento y tratamiento.

 $R = 0.12(76.55 + 17.81 + 508.52) =$  **Q 72.35/mes** 

# **CÁLCULO DE TARIFA PROPUESTA:**

$$
Tc = \frac{O + M + T + A + R}{No.VIVIENDAS}
$$

28  $T_c = \frac{76.55 + 17.81 + 508.52 + 90.43 + 72.35}{56} = Q$  27.35/mes

# **» Q 30.00/vivienda/mes**

#### **2.2.14 Evaluación de impacto ambiental del proyecto.**

En sentido estricto, la ecología ha definido al ambiente como el conjunto de factores externos que actúan sobre un organismo, una población o una comunidad. Estos factores son esenciales para la supervivencia, el crecimiento y la reproducción de los seres vivos e inciden directamente en la estructura y dinámica de las poblaciones y de las comunidades; sin embargo, la naturaleza es la totalidad de lo que existe.

Podría definirse el Impacto Ambiental (IA) como la alteración, modificación o cambio en el ambiente, o en alguno de sus componentes de cierta magnitud y complejidad originado o producido por los efectos de la acción o actividad humana. Esta acción puede ser un proyecto de Ingeniería, un programa, un plan, o una disposición administrativo-jurídica con implicaciones ambientales.

Debe quedar explícito que el término impacto no implica negatividad, ya que éste puede ser tanto positivo como negativo. La Evaluación de Impacto Ambiental está destinada a predecir, identificar, valorar y corregir, las consecuencias o efectos ambientales que determinadas acciones pueden causar sobre la calidad de vida del hombre y su entorno.

**Identificación de los factores que puedan causar impacto al medio ambiente y a que parte está afectando en la etapa de construcción y operación.** 

Al analizar el diseño del proyecto, se determinó que los elementos bióticos, abióticos y socioeconómicos que serán impactados por el proyecto son:

97

**El agua:** debido a que pueden contaminarse con el movimiento de tierra, al momento del zanjeo. Aplica a etapa de construcción.

**El suelo:** se impactará negativamente el mismo si no se verifica la etapa de compactación, pudiendo sufrir el suelo hundimientos y provocar fisuras o quebraduras en la tubería. Aplica a etapa de construcción y operación.

**Salud:** Se impactará negativamente si existieran fugas de agua que no sean localizadas rápidamente, ocasionando contaminación de la misma. Aplica a etapa de operación.

### **2.2.15 Evaluación socio-económica.**

La evaluación socio-económica trata del tiempo en el cual será rembolsado el costo del proyecto, el tiempo de reembolso debe ser el menor que se pueda para que empiece a generar ganancias.

Por medio de este estudio se puede conocer la rentabilidad del proyecto, en este caso se analizó el valor presente neto.

#### **2.2.15.1 Valor presente neto.**

EL valor presente neto (VPN) se define como el valor presente del flujo de ingresos (flujo positivo) menos el valor presente del flujo de egresos (flujo negativo). Esto es, la suma algebraica de los flujos de efectivo futuros (positivos y negativos) al valor presente, incluyendo en esta suma el egreso inicial de la inversión.

$$
VP=A\!\!\left[\frac{\left(1+i\right)^n-1}{i\!\left(1+i\right)^n}\right]
$$

donde:

VP= Valor presente dado un pago uniforme

A = Anualidad según sea ingreso o egreso

 $i =$ Tasa de interés anual (se supondrá una tasa del 11% anual)

n = Número de años en que se proyecta la obra (20 años)

### **Costo de operación y mantenimiento anual del análisis de tarifa se tiene:**

 $CA = (O + M + T + R)$  (12MESES) CA = (76.55+17.81+508.52+72.35)(12) = **Q 8,102.76 anual** 

### **Tasa de población anual:**

IA = 30.00/viv \* 28 viviendas \* 12 meses = Q **10,080.00 anual** 

• **VP costo de operación y mantenimiento:** 

$$
VP = CA \left[ \left( 1 + i \right)^n + \frac{1}{i \left( 1 + i \right)^n} \right] = 8,102.76 \left[ \frac{\left( 1 + 0.11 \right)^{20} - 1}{0.11 \left( 1 + 0.11 \right)^{20}} \right] = 64524.9365
$$

#### • **VP tarifa poblacional:**

$$
VP = IA \left[ \left( 1 + i \right)^n + \frac{1}{i \left( 1 + i \right)^n} \right] = 10,080 \left[ \frac{\left( 1 + 0.11 \right)^{20} - 1}{0.11 \left( 1 + 0.11 \right)^{20}} \right] = 80270.347
$$

#### • **Valor presente neto (VPN):**

Se utilizará el signo negativo para los egresos (CA) y el signo positivo para los ingresos (IA).

$$
VPN = 10,080 \left[ \frac{(1+0.11)^{20} - 1}{0.11(1+0.11)^{20}} \right] - 8,102.76 \left[ \frac{(1+0.11)^{20} - 1}{0.11(1+0.11)^{20}} \right]
$$
  

$$
VPN = 64524.9365 - 80270.347
$$

#### **VPN= 15745.41089**

Como el valor presente neto calculado es mayor que cero, se dice que el proyecto es rentable, significa que la inversión realizada en el proyecto se recuperará.

#### **2.2.15.2 Tasa interna de retorno (TIR).**

Conceptualmente, la tasa interna de retorno es la tasa máxima de utilidad que puede pagarse u obtenerse en la evaluación de un proyecto. Se encuentra la TIR cuando el VPN es igual a 0.

- a. Con el 11% obtuvimos un VPN de **15745.41089**
- b. Con un 5% tenemos:

$$
VPN = 10,080 \left[ \frac{(1+0.05)^{20} - 1}{0.05(1+0.05)^{20}} \right] - 8,102.76 \left[ \frac{(1+0.05)^{20} - 1}{0.05(1+0.05)^{20}} \right]
$$

#### VPN= **24640.78078**

 Se utiliza interpolación matemática para hallar la tasa de interés que se busca:

11% VPN= 15745.41089 5% VPN= 24640.78078  $TIR$  VPN= 0

$$
TIR = \frac{((11-5) - (0 - (15745.41089)))}{24640.78078 - (15745.41089)} + 11
$$

# TIR = **12.77 % anual**

 No hay ganancias al realizar el proyecto. Por lo cual, más que un proyecto de ganancias, es un proyecto de beneficencia para los vecinos del lugar.

# **CONCLUSIONES**

- 1. De acuerdo a los diagnósticos sobre las necesidades de servicios básicos e infraestructura, se definieron como prioritarios los siguientes proyectos: diseño del pavimento rígido para algunas calles de la colonia Tierra Verde y sistema de abastecimiento de agua potable para la aldea San Felipe, ambos en el municipio de Siquinalá, departamento de Escuintla. Con estos proyectos se espera contribuir al mejoramiento y desarrollo del municipio.
- 2. Terminado el sistema de abastecimiento de agua potable, evitaremos la proliferación de enfermedades gastrointestinales causadas por el uso de aguas contaminadas, con lo que se espera mejorar el nivel y calidad de vida de los habitantes de la aldea San Felipe.
- 3. La pavimentación de las calles permite el acceso vehicular y peatonal, integrando y beneficiando a todo el municipio de Siquinalá.
- 4. El sistema de abastecimiento de agua potable es un proyecto viable, debido a que beneficia a gran cantidad de vecinos, además es de suma importancia contar con este servicio básico en la vida y desarrollo de las comunidades.

### **RECOMENDACIONES**

- 1. Una vez construido el sistema de abastecimiento de agua potable, debe implementarse un plan de mantenimiento, ya que conforme el tiempo transcurra, la vida útil del proyecto va disminuyendo.
- 2. Al construir el pavimento rígido, se deben seguir estrictamente todas las especificaciones y detalles que se encuentren en los planos, debiendo tomar como bibliografía de apoyo, tanto para la construcción como para la supervisión, el presente trabajo.
- 3. Involucrar a los beneficiarios dentro del proceso constructivo para ambos proyectos, así podrán valorar y conservar los mismos.
- 4. El presupuesto de ejecución es una referencia y no se debe tomar como definitivo al momento de realizar la construcción, ya que está sujeto a cambios, principalmente por las circunstancias económicas que existan al momento de la ejecución.

# **BIBLIOGRAFÍA**

- 1. Axt Mull, Ana Judith, DISEÑO DE JUNTAS EN PAVIMENTOS RIGIDOS Y DISEÑO DEL PAVIMENTO DE UN SECTOR DE QUETZALTENANGO, Tesis de graduación de Ingeniero Civil, Facultad de Ingeniería. Universidad de San Carlos de Guatemala, Guatemala 1991, págs. 35 a 75.
- 2. Mendez Toledo, Abilio Róchale, CARACTERISTICAS DE LOS METODOS DE CLASIFICACION DE SUELOS, DISEÑO DE PAVIMENTOS DE UN SECTOR DE LA COLONIA REFORMITA ZONA 12. Tesis de graduación de Ingeniero Civil, Facultad de Ingeniería. Universidad de San Carlos de Guatemala, Guatemala 1990, págs. 21 a 43.
- 3. Instituto de Fomento Municipal INFOM, GUÍA PARA EL SISTEMA DE ABSTECIMIENTO DE AGUA POTABLE A ZONAS RURALES. Ciudad de Guatemala, junio 1997, págs. 47 y 48.
- 4. INVENTARIO DE TECNOLOGIAS DE AGUA Y SANEAMIENTO EN GUATEMALA UTILIZADAS EN COMUNIDADES RURALES E INDÍGENAS. Ministerio de Salud Pública y Asistencia Social. Organización Mundial de la salud. Guatemala, 1998, págs. 66, 69 y 70.
- 5. NORMAS PARA EXÁMENES BACTERIOLÓGICO Y FÍSICO- QUÍMICO SANITARIO. Norma COGUANOR 29001. Comisión Guatemalteca de Normas. Guatemala
- 6. MANUAL CENTROAMERICANO PARA DISEÑO DE PAVIMENTOS. Ing. Jorge Coronado Iturbide, consultor de SIECA (SECRETARÍA DE INTEGRACIÓN CENTROAMERICANA. Costa Rica, 2000, págs. 25 a 55.
- 7. Estrada Hurtarte, Gustavo Adolfo MANUAL DE CUANTIFICACIÓN DE MATERIALES PARA URBANIZACIONES Y EDIFICACIONES. Guatemala, Febrero de 1990, págs. 75 y 78 a 85.

# **APÉNDICE**

- Ensayos realizados al suelo.
- Memoria de cálculo para el diseño del sistema de abastecimiento de agua potable.
- Libretas topográficas para el diseño del pavimento rígido y sistema de abastecimiento de agua potable.

Figura 4. Límites de Atterberg (ver página 17 ).

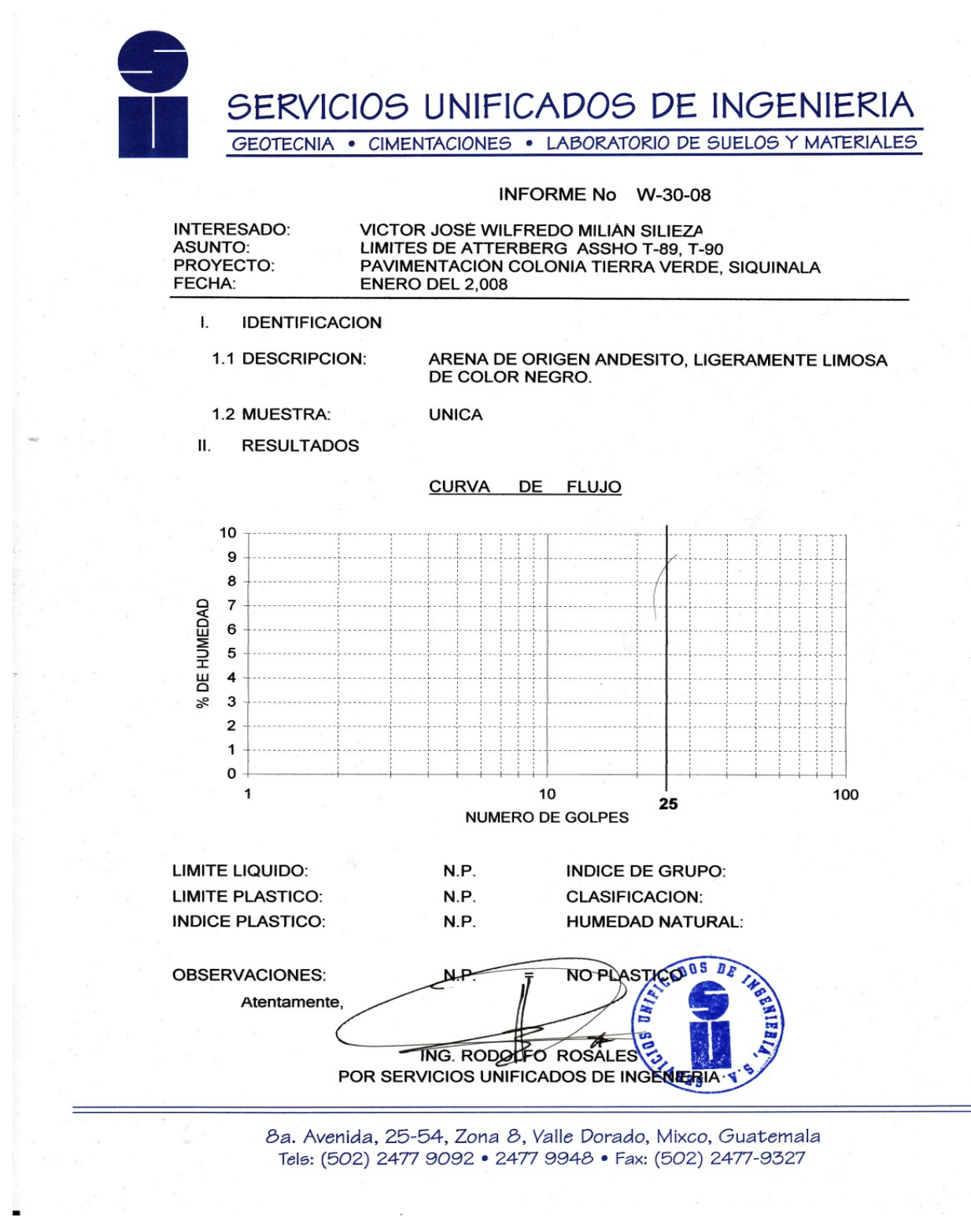

Figura 5. Ensayo de equivalente de arena (ver página 23 ).

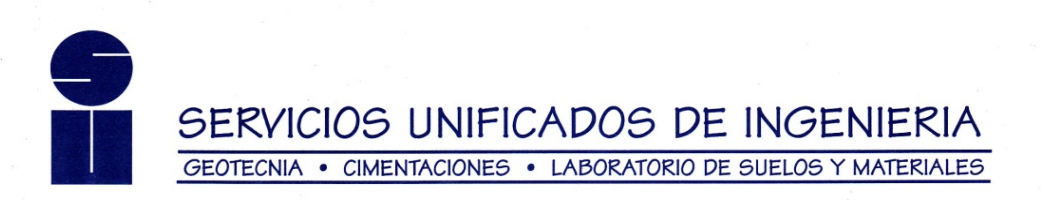

**INFORME No** W-61-08

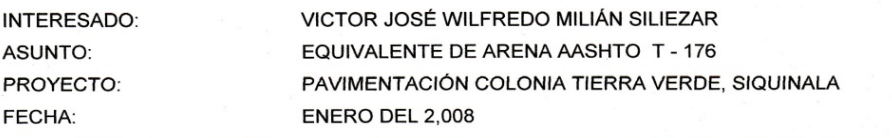

 $\mathbf{I}$ Muestra:

**UNICA** 

 $\mathbf H$ Descripción del Material:

ARENA DE ORIGEN ANDESITO, LIGERAMENTE LIMOSA DE COLOR NEGRO.

#### $\mathbf H$ Resultados:

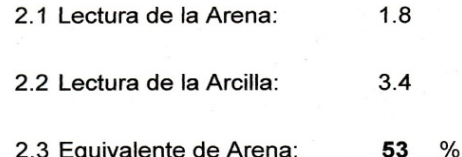

Atentamente, ING. RODOLFO ROSALES 7s POR SERVICIOS UNIFICADOS DE INGENIERIA

8a. Avenida, 25-54, Zona 8, Valle Dorado, Mixco, Guatemala Tels: (502) 2477 9092 · 2477 9948 · Fax: (502) 2477-9327

Figura 6. Ensayo de granulometría (ver página 20 ).

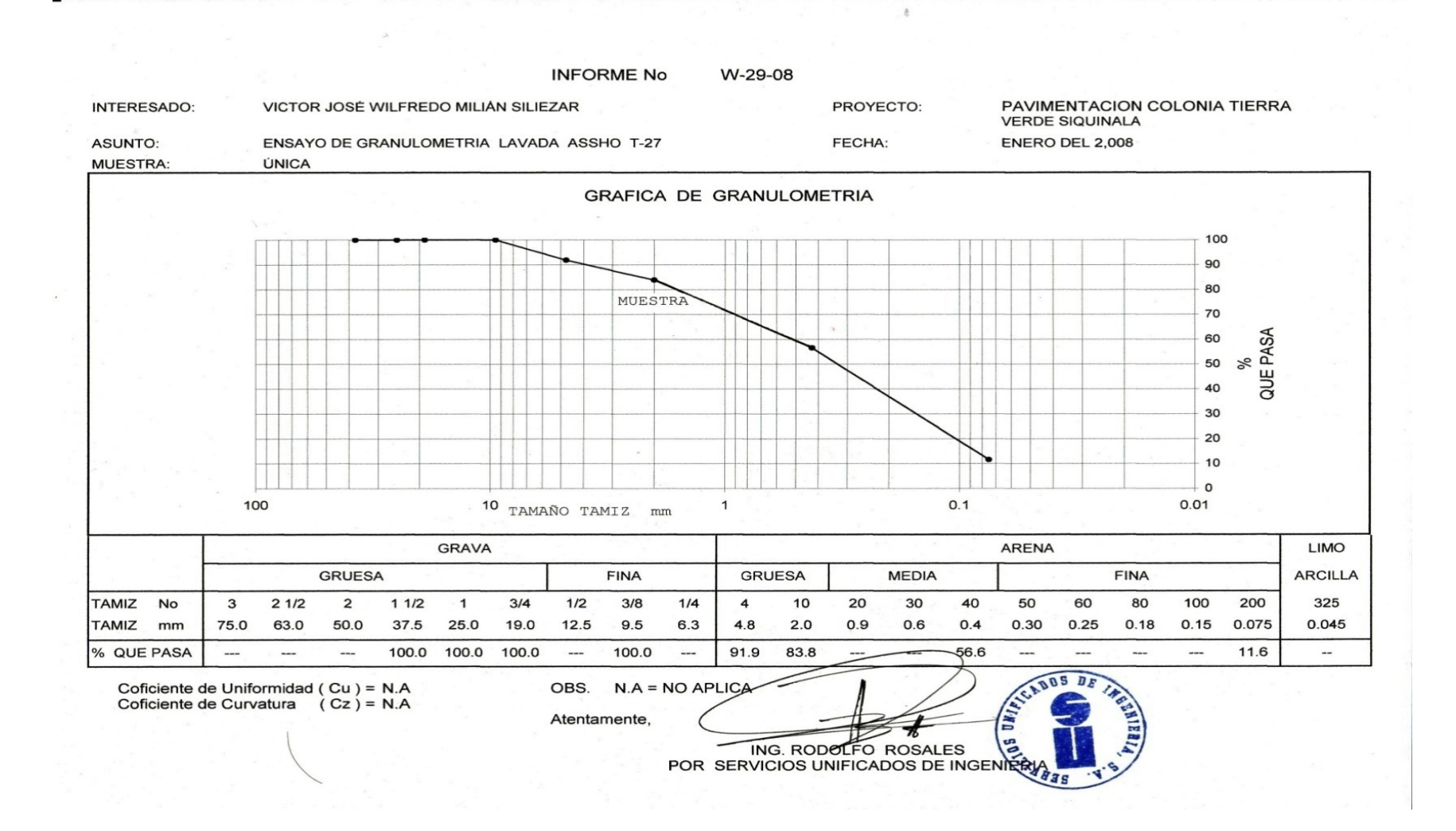

### Figura 7. Ensayo de C.B.R. (ver página 22)

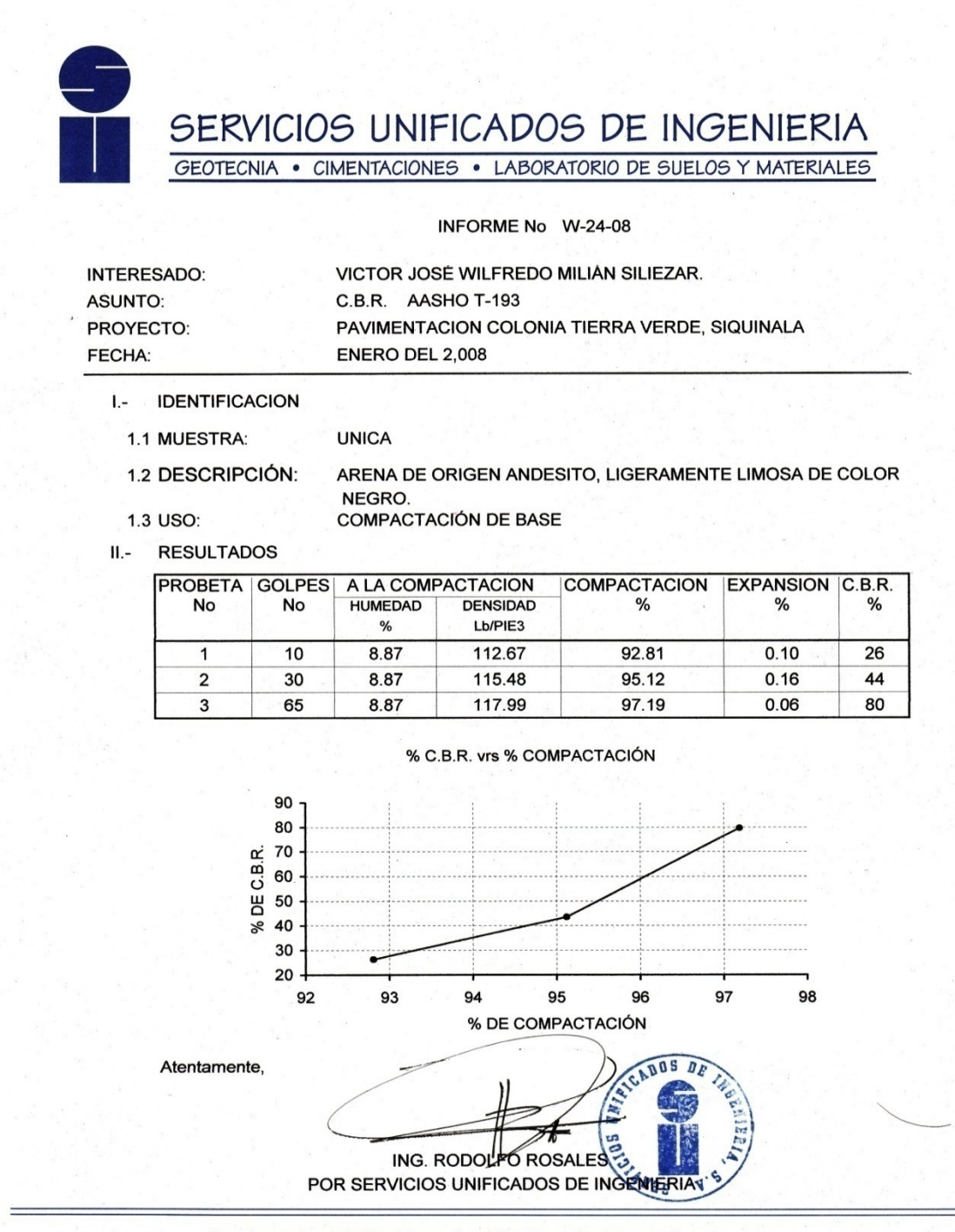

8a. Avenida, 25-54, Zona 8, Valle Dorado, Mixco, Guatemala Tels: (502) 2477 9092 · 2477 9948 · Fax: (502) 2477-9327

# MEMORIA DE CÁLCULO DEL DISEÑO DE CONDUCCIÓN Y DISTRIBUCIÓN

# CONDUCCIÓN:

E-1 : 100.50 E-19 : 92.32

Carga disponible =  $100.5 - 92.32$  $= 12.5 - (5)$  $= 3.18 m$ 

$$
D = \left(\frac{1743.811 \times L \times Q^{1.85}}{C^{1.85} \times Hf}\right)^{\frac{1}{4.87}}
$$

$$
D = \left(\frac{1743.811 \cdot (376.8 \cdot 1.05) \cdot 0.5844^{1.85}}{150^{1.85} \cdot 3.18}\right)^{\frac{1}{4.87}} = 1.5153
$$

Se usará entonces de 1" y de 1 1/2" con diámetros internos de 1.195 y 1.754 respectivamente.

$$
Hf1\frac{1}{2} = \left(\frac{1743.811 \times (376.8 \times 1.05) \times 0.5844^{1.85}}{150^{1.85} \times 1.754^{4.87}}\right) = 1.5596
$$
  

$$
Hf_1 = \left(\frac{1743.811 \times (376.8 \times 1.05) \times 0.5844^{1.85}}{150^{1.85} \times 1.195^{4.87}}\right) = 10.1079
$$

Hallamos la longitud 2:

$$
L2 = \frac{L(H - H_1)}{H_2 - H_1} = \frac{376.8 * 1.05(3.18 - 1.5596)}{10.1079 - 1.5596} = 75
$$
 metres

*L*1 = 376.8 <sup>\*</sup>1.05 − 274.937 = 320.64 Metros.

Número de tubos:

# tubos 1 
$$
\frac{1}{2} = \frac{longitud1}{6}
$$
 =  $\frac{320.64}{6}$  = 52.65 = 53 tubos PVC Ø 1 $\frac{1}{2}$ 

# tubos 1 = 
$$
\frac{longitud 2}{6metros} = \frac{75}{6} = 12.31 = 12
$$
 tubos PVC Ø 1"

Pérdidas reales:

$$
Hf_{1\frac{1}{2}} = \left(\frac{1743.811 \times (320.643) \times 0.5844^{1.85}}{150^{1.85} \times 1.754^{4.87}}\right) = 1.26399
$$

$$
Hf_1 = \left(\frac{1743.811*(75)*0.5844^{1.85}}{150^{1.85} * 1.195^{4.87}}\right) = 1.91613
$$

La suma debe ser el total de la carga disponible prevista: 1.26399 + 1.91613 = 3.18 m

Se deben chequear también las velocidades, deben estar en un rango de (0.3 a 3.0) m/s. Para el cálculo de la velocidad se usa la siguiente fórmula:

 $Velocidad(V) = \frac{1.974*(CaudalMaximoDiario(QMD))}{DiámetroInterno^2}$ 

$$
Velocidad1 = \frac{1.974 * (0.5844)}{1.754^2} = 0.375 m/s
$$

$$
Velocidad 2 = \frac{1.974 * (0.5844)}{1.195^2} = 0.808 m/s
$$

#### DISTRIBUCIÓN:

Cota del terreno en E-19 (Tanque de distribución)= 92.32-2=90.32 Cota del terreno en E-43 = 60.57 La carga disponible es: 90.32-60.57 = 29.75 m.c.a. = 29.75-10 = **19.75 m.c.a.**

Comparación de caudales unitarios con simultáneos:

1. *N*  $\textit{CaudalUnitario}(Qu) = \frac{QMH}{Q}$ , donde QMH es el caudal máximo horario y N el numero de vivienda en el tramo a diseñar. El caudal de diseño es el caudal unitario por el número de viviendas en el tramo, y como tenemos en el sistema un solo tramo nuestro caudal de diseño en este caso es nuestro QMH

*Qdiseño* = *QMH* = 0.7792*l* /*s*

2. *CaudalSimultáneo*( $Qs$ ) =  $K\sqrt{n-1}$ donde: K = Constante en función de las viviendas, 0.15 si es menor a 100 y 0.25 si es mayor a 100. n = número de viviendas en el tramo

 $CaudalSimultáneo(Qs) = 0.15\sqrt{28-1} = 0.7794 \text{ L/s}.$ 

Conociendo los dos valores de 0.7792 y 0.7794, procedemos a usar como Caudal de diseño (Qs) el mayor que es de 0.7794 l/s. El cálculo de diámetros, longitudes, velocidades y chequeo de presión dinámica se realiza de igual manera que la línea de conducción.

$$
D = \left(\frac{1743.811*(959.16*1.05)*0.7794^{1.85}}{150^{1.85}*19.75}\right)^{\frac{1}{4.87}} = 1.40754
$$

$$
Hf_{1\frac{1}{2}} = \left(\frac{1743.811*(959.16*1.05)*0.7794^{1.85}}{150^{1.85}*1.754^{4.87}}\right) = 6.7631
$$

$$
Hf_1 = \left(\frac{1743.811 \cdot (959.16 \cdot 1.05) \cdot 0.7794^{1.85}}{150^{1.85} \cdot 1.195^{4.87}}\right) = 43.8315
$$

$$
L2 = \frac{L(H - H_1)}{H_2 - H_1}
$$
 
$$
L2 = \frac{959.16 * 1.05(19.75 - 6.7631)}{43.8315 - 6.7631} = 352.843
$$

$$
L1 = 959.16 * 1.05 - 435.71 = 654.275
$$

# tubos 1 
$$
\frac{1}{2} = \frac{longitud1}{6}
$$
 =  $\frac{654.275}{6} = 107.43 = 107$  tubos PVC Ø 1 $\frac{1}{2}$ "

# tubos 1 = 
$$
\frac{longitud 2}{6metros}
$$
 =  $\frac{352.843}{6}$  = 57.94 = 58 tubos PVC Ø 1

Pérdidas reales:

$$
Hf_{1\frac{1}{2}} = \left(\frac{1743.811 \times (654.275) \times 0.7794^{1.85}}{150^{1.85} \times 1.754^{4.87}}\right) = 4.39363
$$

$$
Hf_1 = \left(\frac{1743.811^*(352.843)^* 0.7794^{1.85}}{150^{1.85} * 1.195^{4.87}}\right) = 15.3563
$$

La suma de las perdidas es la carga total disponible.

 $Velocityed at 1 = \frac{1.57 + (0.1777)}{1.564} = 0.50$  *m* / *s*  $l = \frac{1.974 \cdot (0.7794)}{1.754^2}$ 

 $Velocityed \frac{1.974 \times (0.1794)}{1.072} = 1.07 m/s$  $2 = \frac{1.974 \cdot (0.7794)}{1.195^2} =$ 

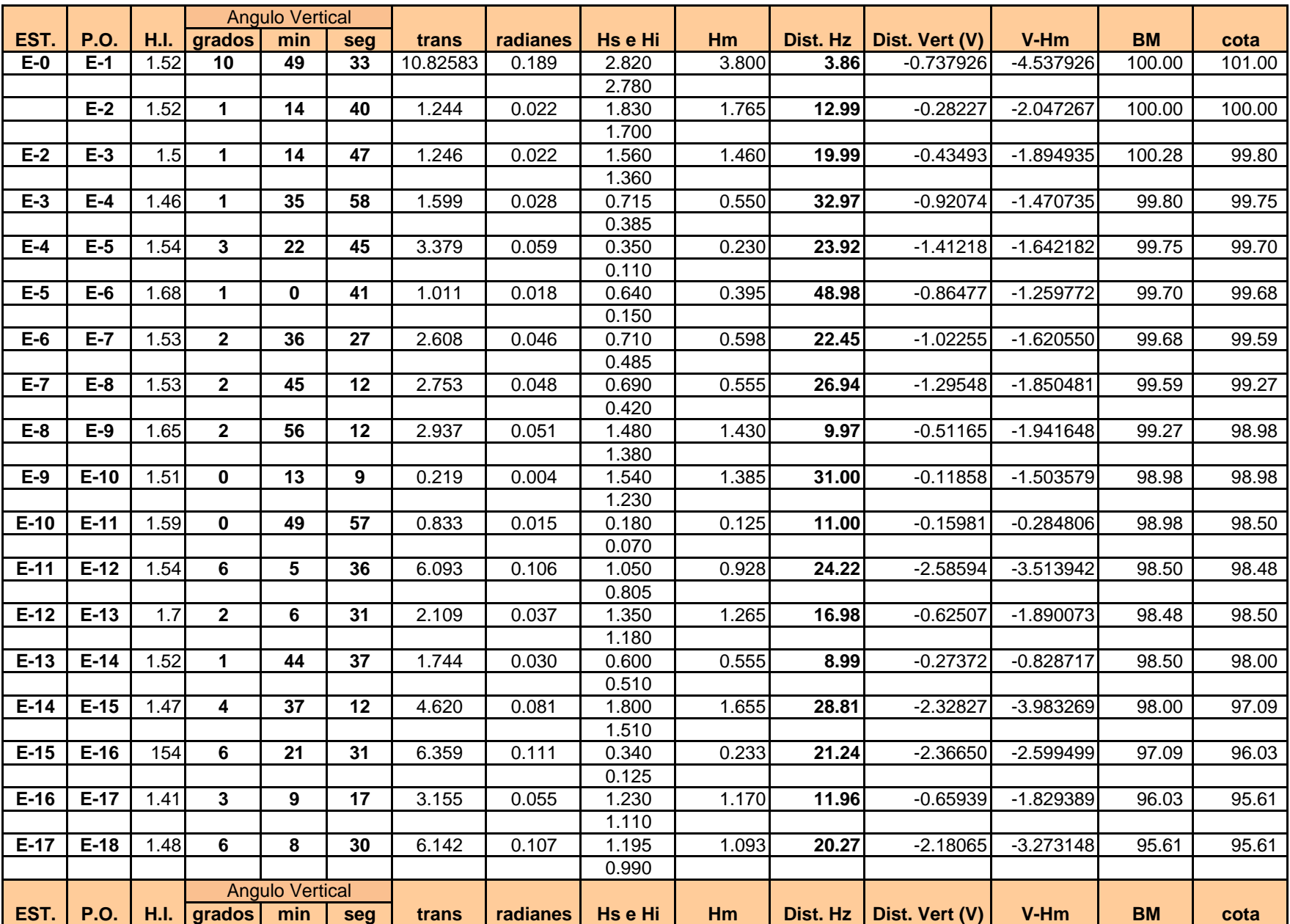

#### ALTIMETRIA SISTEMA DE ABASTECIMIENTO DE AGUA POTABLE

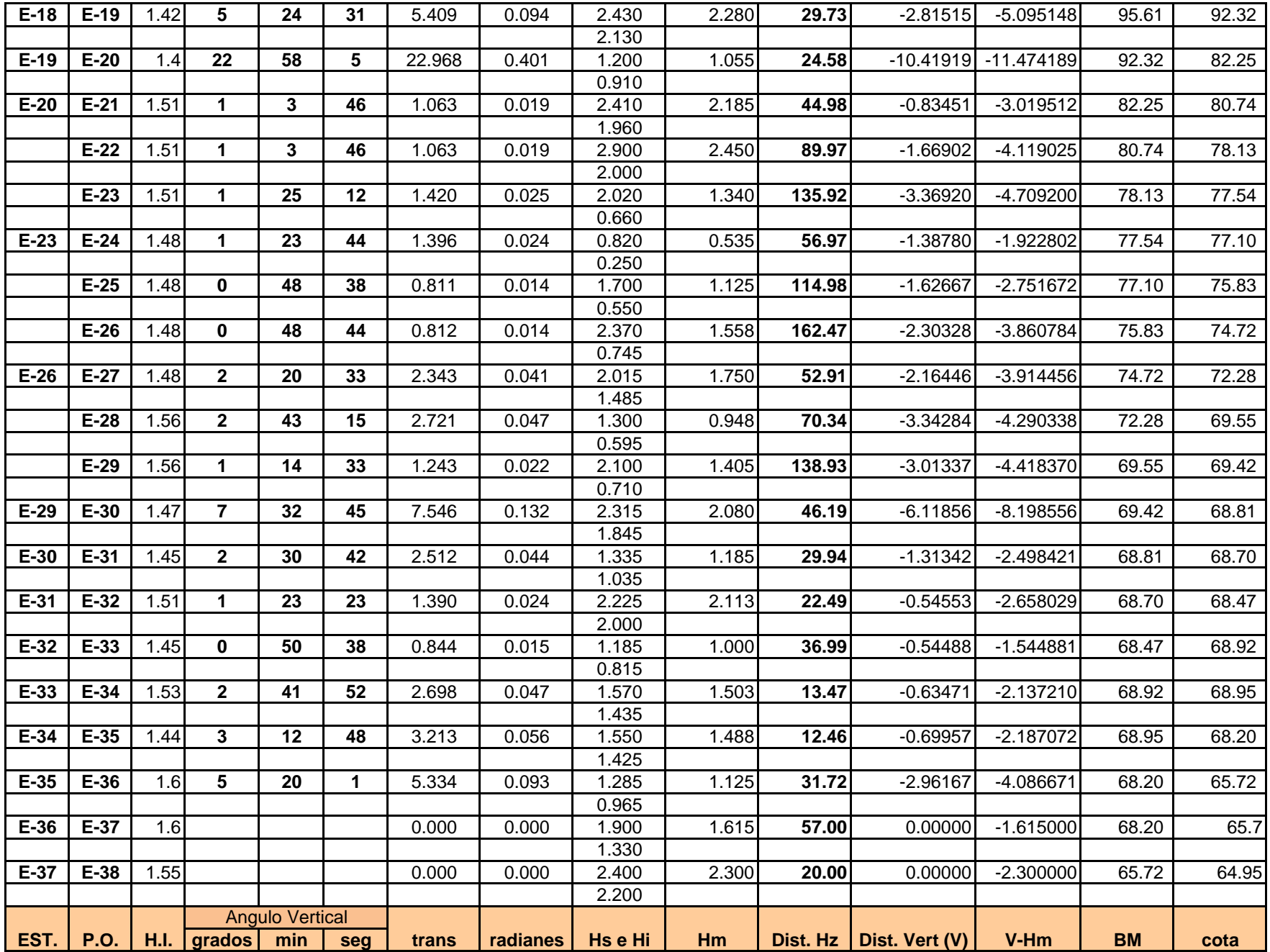

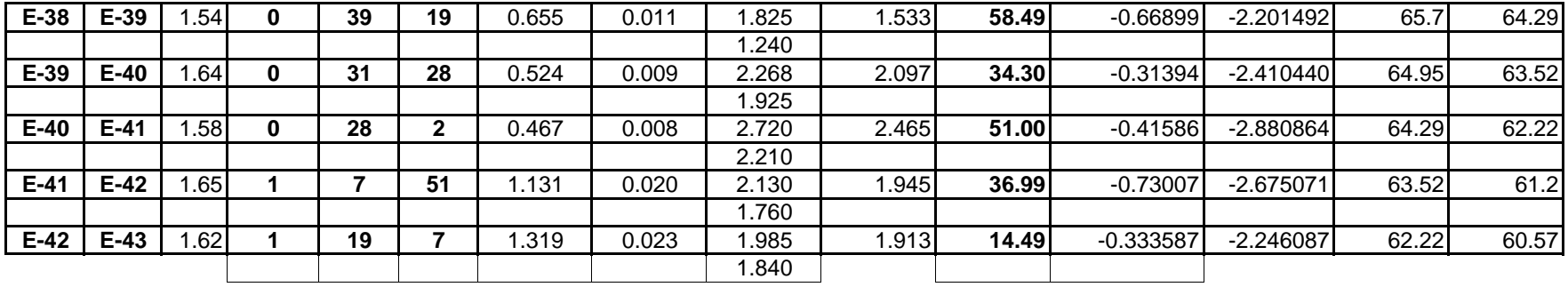

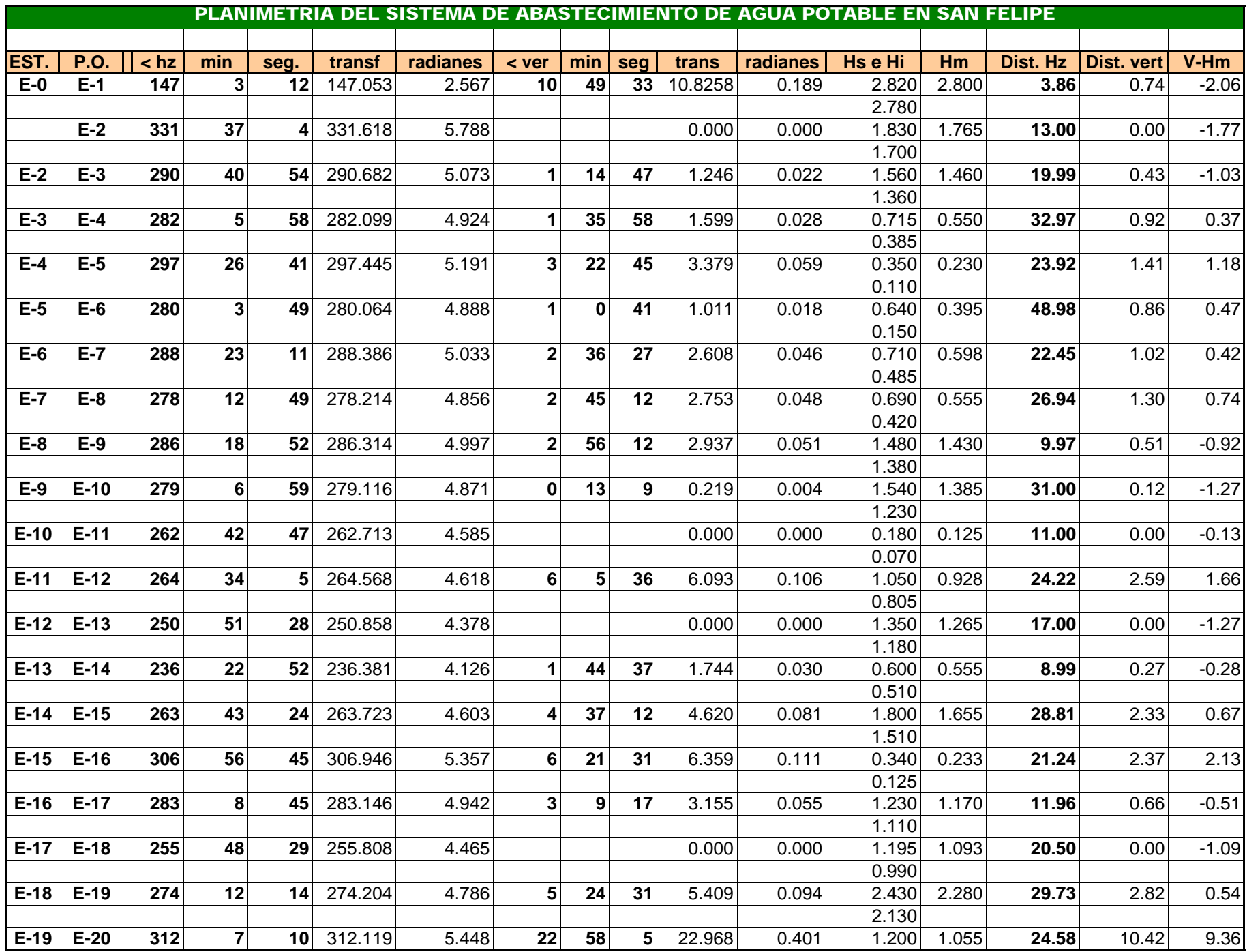

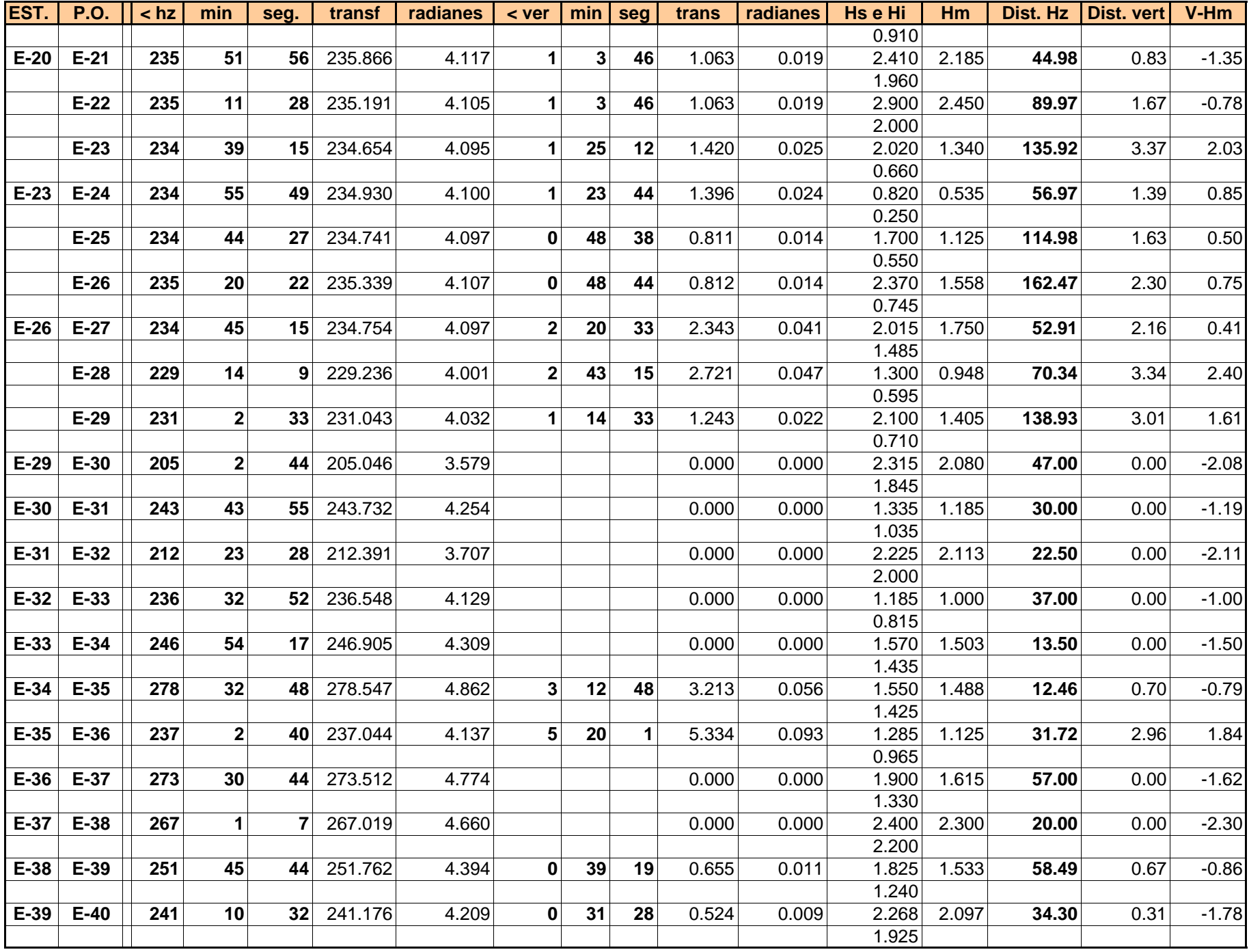

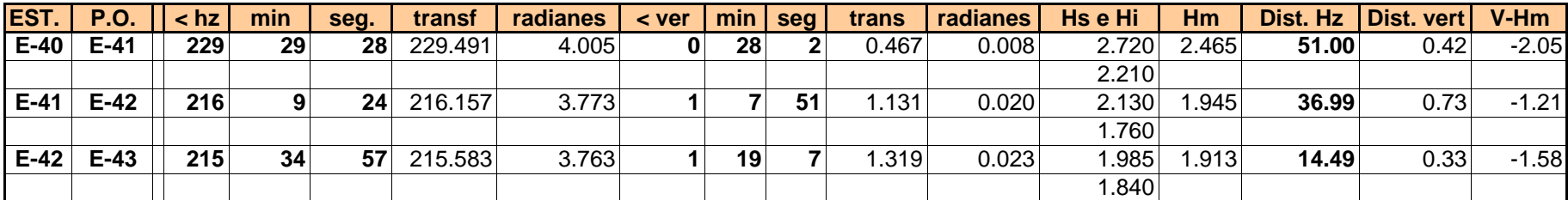
## PLANIMETRIA Y ALTIMETRIA SECTOR 2 Y 3 COLONIA TIERRA VERDE

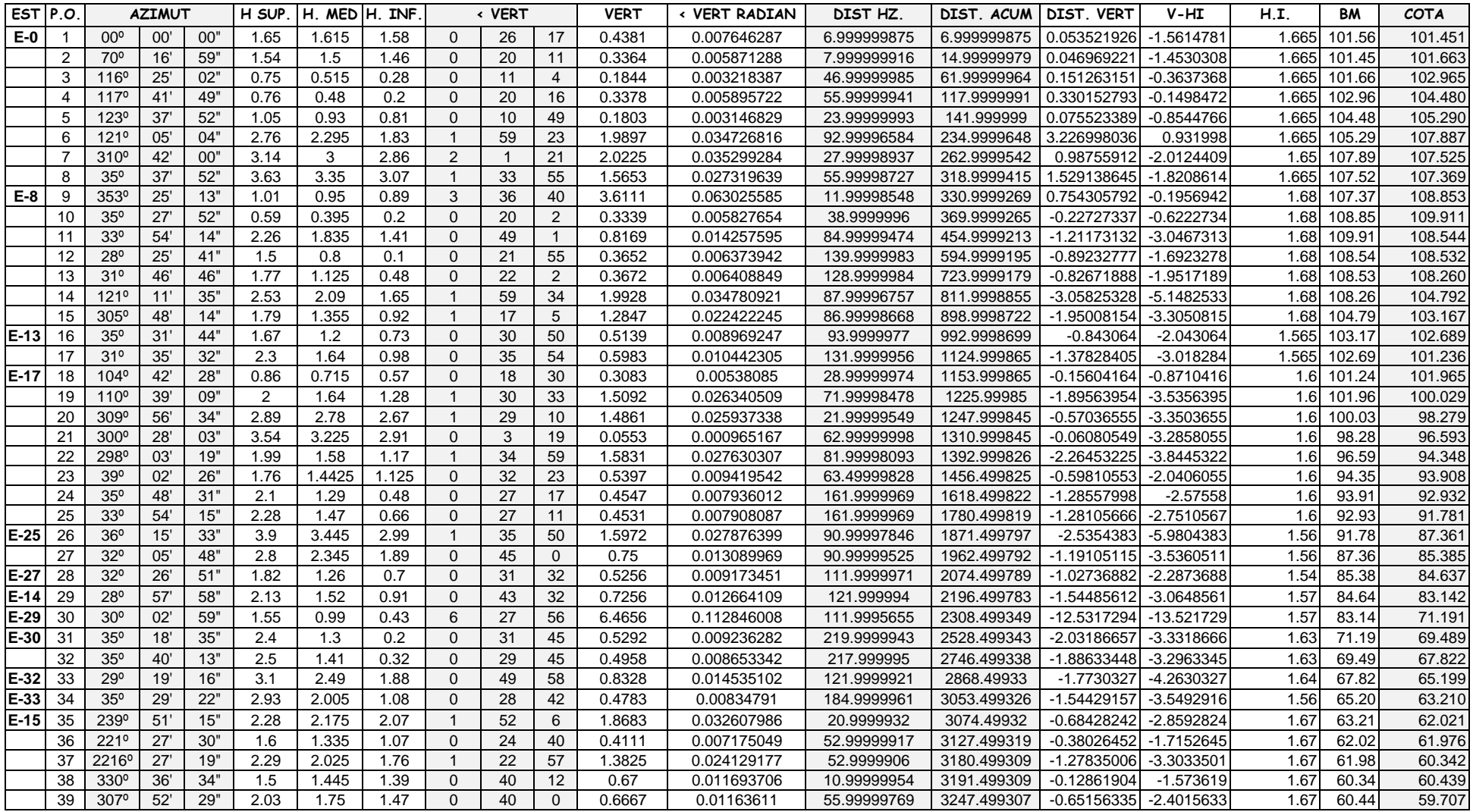

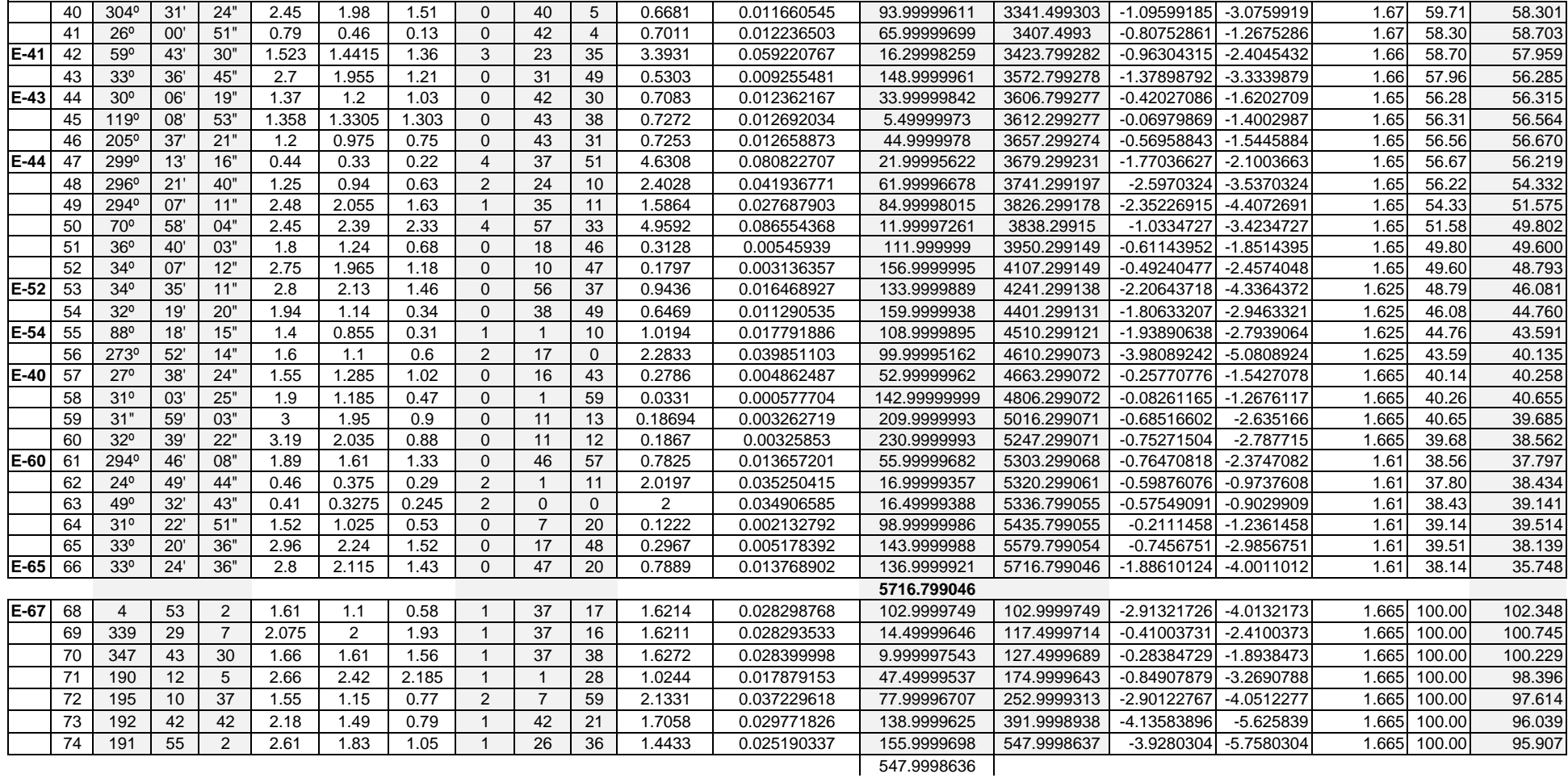